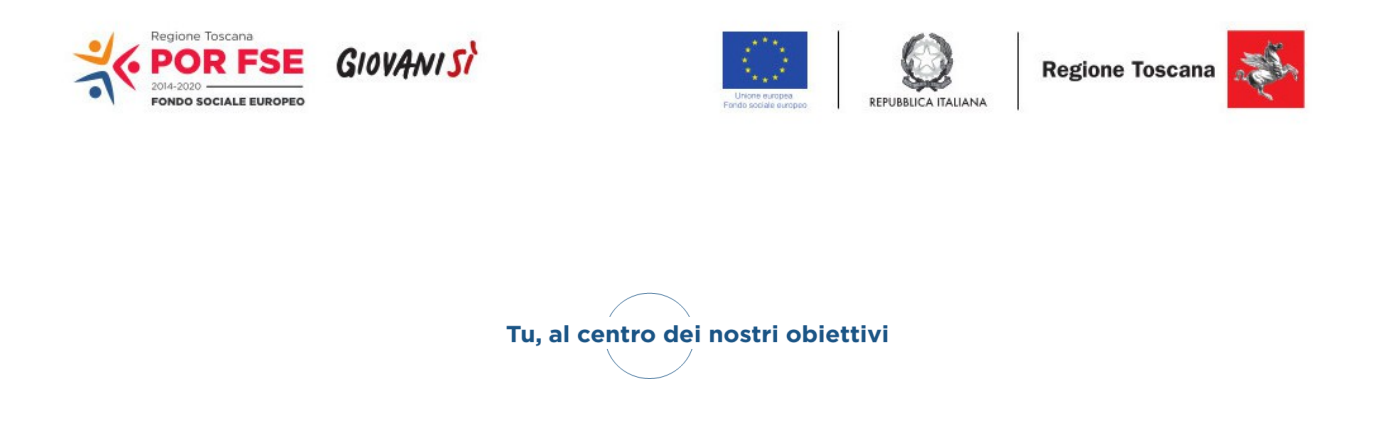

# **Regione Toscana Settore Sistema Regionale della Formazione. Programmazione IeFP, Apprendistato e Tirocini**

#### **POR FSE 2014-2020 Avviso pubblico per la presentazione di progetti formativi biennali di Istruzione e Formazione Professionale rivolti a soggetti che hanno assolto l'obbligo di istruzione e sono fuoriusciti dal sistema scolastico comprensivi della sperimentazione duale Annualità 2017/2018 e 2018/2019**

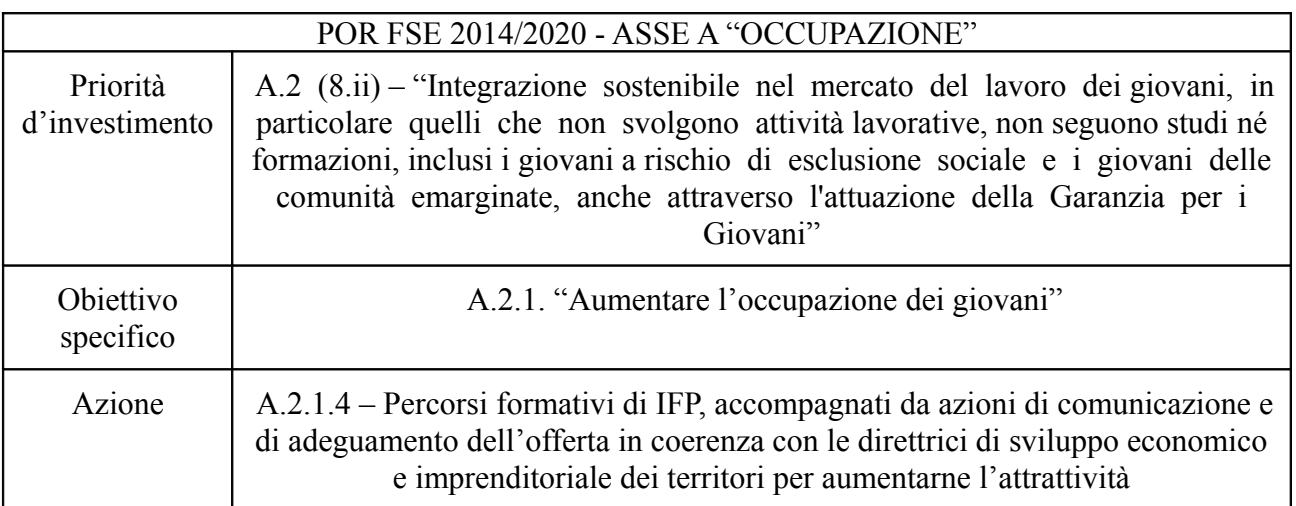

#### **Art. 1 Riferimenti normativi**

Il presente avviso è adottato in coerenza ed attuazione:

• in materia di Fondo Sociale Europeo

- del Regolamento (UE) n. 1303/2013 del Parlamento Europeo e del Consiglio del 17 dicembre 2013 pubblicato sulla GUE del 20.12.2013 che reca disposizioni comuni sul Fondo europeo di sviluppo regionale, sul Fondo sociale europeo, sul Fondo di coesione, sul Fondo europeo agricolo per lo sviluppo rurale e sul Fondo europeo per gli affari marittimi e la pesca e definisce disposizioni generali sul Fondo europeo di sviluppo regionale, sul Fondo sociale europeo, sul Fondo di coesione e sul Fondo europeo per gli affari marittimi e la pesca e abroga il Regolamento (CE) n. 1083/2006 del Consiglio;

- del Regolamento (UE) n. 1304/2013 del Parlamento Europeo e del Consiglio del 17 dicembre 2013 pubblicato sulla GUE del 20 dicembre 2013 relativo al Fondo sociale europeo e abrogante il Regolamento (CE) n. 1081/2006 del Consiglio;

- del Regolamento (UE - EURATOM) n. 1311/2013 del Consiglio del 2 dicembre 2013 che stabilisce il quadro finanziario pluriennale per il periodo 2014-2020;

- della Decisione della Commissione C(2014) n. 9913 del 12 dicembre 2014 che approva il Programma Operativo " Regione Toscana – Programma Operativo Fondo Sociale Europeo 2014 – 2020" per il sostegno del Fondo Sociale Europeo nell'ambito dell'obiettivo " Investimenti a favore della crescita e dell'Occupazione " per la Regione Toscana in Italia;

- della Deliberazione della Giunta Regionale n. 17 del 12 gennaio 2015 con il quale è stato preso atto del testo del Programma Operativo Regionale FSE 2014 – 2020 così come approvato dalla Commissione Europea con la sopra citata decisione;

- dell'Asse A "Occupazione" del POR FSE 2014-2020 ed in particolare l'Azione A.2.1.4 - "Percorsi formativi di IeFP, accompagnati da azioni di comunicazione e di adeguamento dell'offerta in coerenza con le direttrici di sviluppo economico e imprenditoriale dei territori per aumentarne l'attrattività";

- della Deliberazione della Giunta Regionale n. 760 del 1/08/2016 "Regolamento (UE) 1304/2013 - Provvedimento attuativo di dettaglio (PAD) del POR Obiettivo "ICO" FSE 2014 - 2020. Versione III;

- della Deliberazione di Giunta regionale del 18 maggio 2015, n. 635 e s.m.i. che approva le procedure di gestione degli interventi formativi oggetto di sovvenzioni a valere sul POR FSE 2014  $-2020$ ;

- della Decisione di Giunta regionale n. 5 del 15/05/2017 che approva il Sistema di gestione e controllo del POR FSE 2014-2020;

- dell'Accordo di partenariato 2014-2020, adottato il 29/10/2014 dalla Commissione Europea;

• in materia di Istruzione e Formazione Professionale – norme nazionali

- del D. Lgs. 17 maggio 2005, n. 226 "Norme generali e livelli essenziali delle prestazioni relativi al secondo ciclo del sistema educativo di istruzione e formazione, a norma dell'art. 2 della L. 28 marzo 2003, n. 53" e in particolare il Capo III;

- della Legge 27 dicembre 2006, n. 296 (Legge Finanziaria 2007) e in particolare l'art. 1, commi 622, 624, 632 e il successivo DM n. 139/2007 concernente l'obbligo d'istruzione;

- dell'Accordo tra il Ministero dell'Istruzione, dell'Università e della Ricerca, il Ministero del Lavoro e delle Politiche Sociali, le Regioni e le Province Autonome di Trento e Bolzano sottoscritto in data 29 aprile 2010, riguardante il primo anno di attuazione 2010/2011 dei percorsi di Istruzione e Formazione Professionale a norma dell'art. 27 comma 2 del D. Lgs. 226/2005, che scaturisce dall'attuazione del Titolo V della Costituzione relativamente al passaggio di competenze in materia di istruzione professionale dallo Stato alle Regioni;

- del Decreto interministeriale del 15 giugno 2010, adottato dal Ministero dell'Istruzione, dell'Università e della Ricerca di concerto con il Ministero del Lavoro e delle Politiche Sociali, che recepisce il suddetto accordo riguardante l'avvio dei percorsi di Istruzione e Formazione Professionale a norma dell'art. 27, comma 2 del decreto legislativo 17 ottobre 2005, n. 226;

- dell'Intesa approvata in sede di Conferenza Unificata in data 16 dicembre 2010 di cui all'art. 13 comma 1-quinques della Legge n. 40/2007, concernente indicazioni e orientamenti per la realizzazione di organici raccordi tra i percorsi quinquennali degli Istituti Professionali e i percorsi di Istruzione e Formazione Professionale;

- dell'Accordo in Conferenza Stato – Regioni del 27 luglio 2011 sugli atti necessari per il passaggio a nuovo ordinamento dei percorsi di Istruzione e Formazione Professionale, recepito con Decreto del Ministro dell'Istruzione, dell'Università e della Ricerca di concerto con il Ministro del Lavoro e delle Politiche Sociali dell'11 novembre 2011;

- dell'Accordo in Conferenza Stato – Regioni del 19 gennaio 2012 riguardante l'integrazione del Repertorio delle figure professionali di riferimento nazionale approvato con l'Accordo in Conferenza Stato – Regioni del 27 luglio 2011;

- del D. Lgs. 14 settembre 2015 n. 150 recante disposizioni per il riordino della normativa in materia di servizi per il lavoro e di politiche attive, ai sensi dell'articolo 1, comma 3, della legge 10 dicembre 2014 n. 183" e, in particolare, l'articolo 32, comma 3;

- dell'Accordo sul progetto sperimentale recante "Azioni di accompagnamento, sviluppo e rafforzamento del sistema duale nell'ambito dell'Istruzione e Formazione Professionale sottoscritto il 24 settembre 2015 in sede di Conferenza Stato – Regioni;

- del Decreto Direttoriale n. 417/1/2015 con il quale il Ministero del Lavoro e delle Politiche Sociali ripartisce e assegna alle Regioni e Province Autonome le risorse relative all'annualità 2014 per il finanziamento dei percorsi finalizzati all'assolvimento del diritto dovere nell'Istruzione e Formazione Professionale, ai sensi dell'art. 28 comma 3 del Decreto Legislativo n. 226 del 17/10/2005;

• in materia di Istruzione e Formazione Professionale – norme regionali

- della Legge Regionale 26 luglio 2002, n. 32, "Testo unico della normativa della Regione Toscana in materia di educazione, orientamento, formazione professionale e lavoro" e s.m.i. e in particolare l'art. 14;

- del Regolamento di esecuzione della sopra richiamata L.R. 32/2002 emanato con Decreto del Presidente della Giunta regionale 8 agosto 2003, n. 47/R;

- dell Piano Regionale di Sviluppo 2016-2020, approvato con Risoluzione del Consiglio Regionale n. 47 del 15 marzo 2017;

- della deliberazione della Giunta regionale n. 968/2007 che approva la direttiva regionale in materia di accreditamento e la successiva DGR 1407/2016, che approva il "Disciplinare del Sistema regionale di accreditamento degli organismi che svolgono attività di formazione – Requisiti e modalità per l'accreditamento degli organismi formativi e modalità di verifica", come previsto dall'art. 71 del d.p.g.r. 47/R/2003, in particolare le disposizioni transitorie;

- della Deliberazione della Giunta regionale n. 532 del 22 giugno 2009 e s.m.i. avente per oggetto "Approvazione del disciplinare per l'attuazione del sistema regionale delle competenze previsto dal Regolamento di esecuzione della L.R. 26 luglio 2002 n. 32";

- del Decreto Dirigenziale n. 811 del 02 Marzo 2010 avente ad oggetto: D.D. 3519/2009 "Approvazione dei costi spettanti ai componenti della commissione d'esame di cui al regolamento 8 agosto 2003, n. 47/R e s.m.i. - modifiche e integrazioni" e s.m.i.;

- del Decreto Dirigenziale n. 2944/2010 e s.m.i. "Approvazione Format relativi all'attestato di qualifica, al certificato di competenze ed alla dichiarazione degli apprendimenti in esito ai percorsi formativi riferiti a figure professionali del Repertorio regionale delle figure professionali";

- della Decisione della Giunta regionale n. 4 del 07/04/2014 che approva le "Direttive per la definizione della procedura di approvazione dei bandi per l'erogazione dei finanziamenti";

- della Delibera della Giunta Regionale n. 420 del 26 maggio 2014 avente per oggetto "Istituzione di un Gruppo di pilotaggio per il coordinamento delle attività sperimentali in materia di Poli Tecnico Professionali" che prevede tra le attività sperimentali il potenziamento dei percorsi di Istruzione e Formazione Professionale a carattere complementare e l'avvio di un percorso duale rivolto a studenti in uscita dalla scuola secondaria di primo grado su alcune figure professionali;

- della Deliberazione di Giunta Regionale n. 1230 del 15 dicembre 2015 recante l'"Approvazione Schema di Protocollo d'Intesa tra il Ministero del lavoro e delle politiche sociali e la Regione Toscana in merito alla sperimentazione relativa al "sistema duale nell'ambito dell'Istruzione e Formazione Professionale;

- della Delibera di Giunta Regionale n. 336 del 03 aprile 2017 che approva le "Linee guida per la realizzazione dei percorsi di Istruzione e Formazione Professionale ed elementi essenziali per l'apertura delle procedure di evidenza pubblica ai sensi della Decisione GR 4/2014 - Anni 2017/2018 e 2018/2019.

#### **Art. 2 Finalità generali**

La Regione Toscana con Delibera di Giunta Regionale n. 336 del 03 aprile 2017 ha approvato le "Linee guida per la realizzazione dei percorsi di Istruzione e Formazione Professionale ed elementi essenziali per l'apertura delle procedure di evidenza pubblica ai sensi della Decisione GR 4/2014 - Anni 2017/2018 e 2018/2019.

In questo quadro normativo si inserisce la programmazione del presente avviso pubblico regionale finalizzato alla presentazione di progetti formativi biennali di Istruzione e Formazione Professionale per gli anni scolastici e formativi 2017/2018 e 2018/2019. Gli interventi sono rivolti a giovani che hanno assolto l'obbligo di istruzione, sono fuoriusciti dal sistema scolastico e hanno un'età inferiore ai 18 anni al momento dell'iscrizione al percorso.

La programmazione dei percorsi biennali per drop out prevede la sperimentazione del sistema duale nell'ambito della IeFP ed è finalizzato a:

- facilitare le transizioni tra il sistema della formazione professionale e il mondo del lavoro;
- contrastare la dispersione scolastica attraverso percorsi di alternanza scuola-lavoro;
- promuovere le esperienze in contesti lavorativi.

La sperimentazione si muove nell'ambito della normativa nazionale vigente, sia in relazione ai livelli minimi delle prestazioni fissati, con riferimento alla formazione nei percorsi IeFP, dal D. Lgs. 226/2005, sia in relazione alla nuova normativa dell'apprendistato di cui al D. Lgs. 81/2015.

I progetti formativi devono essere formulati sulle figure professionali relative alle qualifiche dei percorsi di Istruzione e Formazione Professionale di durata triennale, approvate ai sensi dell'accordo in sede di conferenza Stato/Regioni del 29 aprile 2010 (e del Repertorio nazionale dell'offerta di Istruzione e Formazione Professionale di cui all'Accordo del 27 Luglio 2011) e all'Accordo Stato/Regioni del 19 gennaio 2012.

Il presente avviso regionale rientra nell'ambito di Giovanisì, il progetto della Regione Toscana per l'autonomia dei giovani.

#### **Art. 3 Soggetti ammessi alla presentazione dei progetti**

I progetti formativi devono essere presentati e realizzati da partenariati misti composti in modo obbligatorio da agenzie formative accreditate e da uno o entrambi i seguenti soggetti: Istituti Professionali di Stato (IPS o Consorzi accreditati di Istituti Scolastici) accreditati alla formazione, Centri Provinciali per l'Istruzione degli Adulti (CPIA) accreditati alla formazione. I partenariati hanno come capofila obbligatoriamente un'agenzia formativa e possono essere costituiti o da costituire a finanziamento approvato; in quest'ultimo caso i soggetti attuatori devono dichiarare l'intenzione di costituire l'associazione e indicare il capofila sin dal momento della presentazione del progetto.

Ciascuna ATI/ATS può presentare, su ciascuna annualità formativa, al massimo un progetto formativo e deve indicare la sub area territoriale per la quale presenta il progetto.

Ciascuna ATI/ATS non può presentare per l'annualità 2018/19 un progetto formativo per una figura professionale già presentato per l'annualità 2017/18.

Per la realizzazione dei progetti è necessario che il soggetto attuatore di attività formative -sia il soggetto capofila sia i soggetti partner- sia in regola con la normativa sull'accreditamento ai sensi della DGR 968/2007 e s.m.i. oppure della DGR 1407/16, a seconda della normativa vigente al momento dell'avvio delle attività formative (ovvero della stipula della convenzione).

Può essere previsto il coinvolgimento dei Poli Tecnico Professionali (PTP) nella pubblicizzazione del progetto formativo e nella ricerca dell'utenza nonché nella messa a disposizione di sedi e risorse umane per la realizzazione delle attività formative.

Il coinvolgimento può avvenire attraverso la presenza del capofila del PTP nel partenariato che realizza il progetto oppure attraverso la presenza di una lettera di accordo tra l'ATI/ATS che realizza il progetto e il capofila del PTP.

Nel caso in cui faccia parte del partenariato un Consorzio che intenda avvalersi di consorziati per la realizzazione di attività del progetto deve individuarli in sede di candidatura. I consorziati non accreditati possono concorrere all'attività formativa solo con la messa a disposizione di personale interno.

La delega a terzi è subordinata all'autorizzazione dell'Amministrazione; a tal fine la necessità della stessa deve essere chiaramente indicata e motivata in fase di candidatura. Può essere autorizzata solo per le attività di progettazione e/o docenza nei casi in cui si tratti di apporti integrativi e specialistici di cui i beneficiari non dispongono in maniera diretta, aventi carattere di occasionalità e non reperibili con singolo incarico a persona fisica. Il costo previsto delle attività delegate non può superare i seguenti limiti:

- max. 3% per la progettazione;

- max. 30% per la docenza,

in rapporto al costo totale previsto del progetto (al netto dell'eventuale cofinanziamento privato rappresentato dalla "retribuzione e oneri agli occupati").

Per le procedure di affidamento a terzi e la disciplina di dettaglio della delega si rimanda a quanto previsto nella DGR 635/2015 e s.m.i., che approva le "Procedure di gestione degli interventi formativi oggetto di sovvenzioni a valere sul POR FSE 2014-2020".

I soggetti proponenti non possono proporre progetti che prevedano la realizzazione di corsi FAD e/o prodotti didattici che siano già presenti nella didateca di TRIO. In tale caso è fatto obbligo di utilizzare i suddetti corsi FAD e prodotti già presenti in TRIO. In caso di non rispetto di tale disposizione il progetto nella sua interezza non è approvabile e finanziabile.

#### **Art. 4 Destinatari della formazione**

I destinatari degli interventi formativi sono i giovani di età inferiore ai 18 anni che hanno adempiuto all'obbligo di istruzione e sono fuoriusciti dal sistema scolastico.

I giovani devono avere un'età inferiore ai 18 anni al momento dell'iscrizione al percorso.

#### **Art. 5 Caratteristiche dell'offerta formativa**

Le attività formative dovranno avere le seguenti caratteristiche:

- essere progettate nel rispetto dei Livelli Essenziali di Prestazioni (LEP) fissati dal MIUR (art. 17, comma 1 del D. Lgs. 226/2005) e degli standard di percorso definiti dal Sistema Regionale delle Competenze ai sensi della DGR 532/2009 e s.m.i.;
- avere data certa per l'inizio e la fine delle attività;
- avere una durata biennale pari a 2100 ore complessive, articolate secondo le modalità sotto indicate:

- 650 ore di lezioni teoriche, di cui 300 ore finalizzate all'acquisizione/recupero delle competenze di base,

- 650 ore di attività laboratoriale coerente con la figura professionale di riferimento del Progetto,

- 400 ore annue (per un totale di 800 ore) di applicazione pratica in alternanza scuola lavoro;

- realizzate da partenariati misti composti in modo obbligatorio da agenzie formative accreditate e da uno o entrambi i seguenti soggetti: Istituti Professionali di Stato (IPS o Consorzi accreditati di Istituti Scolastici) accreditati alla formazione, Centri Provinciali per l'Istruzione degli Adulti (CPIA) accreditati alla formazione. L'ATI/ATS deve avere come capofila obbligatoriamente un'agenzia formativa;
- prevedere lo svolgimento dei percorsi di recupero finalizzati al conseguimento della certificazione che attesta l'acquisizione delle competenze di base relative all'obbligo di istruzione di cui al DM 139/2007 presso gli IPS e/o i CPIA. E' previsto un massimo di 300 ore.
- prevedere il riconoscimento di eventuali crediti formativi in ingresso, in base al livello e al grado di completezza della certificazione delle competenze di base posseduta in esito al percorso effettuato nell'istruzione. Il modello di certificazione dei saperi e delle competenze acquisiti dagli studenti al termine dell'obbligo di istruzione da adottare, in linea con le indicazioni dell'Unione europea sulla trasparenza delle certificazioni, è quello approvato con il Decreto Ministeriale n. 9 del 27 gennaio 2010;
- prevedere che le attività di orientamento e tutoraggio rivolte ai ragazzi fuoriusciti dal percorso scolastico siano realizzate attraverso il supporto dei Centri per l'Impiego (CPI) territoriali;
- prevedere altresì il raccordo con i Centri per l'Impiego e le Istituzioni scolastiche del territorio per garantire il passaggio tra i sistemi e l'inserimento nei percorsi per drop out degli allievi fuoriusciti da percorsi avviati negli Istituti scolastici;
- prevedere classi di 15 allievi;
- non prevedere costi a carico degli allievi;
- prevedere lo svolgimento delle attività di alternanza scuola lavoro presso imprese presenti sul territorio che dovranno essere individuate nella fase di progettazione degli interventi formativi;
- prevedere l'affidamento delle lezioni a personale docente in possesso di abilitazione all'insegnamento e a esperti in possesso di documentata esperienza maturata per almeno 5 anni nel settore professionale di riferimento (ai sensi dell'art. 19 D. Lgs. 226/2005);
- adottare un Dossier individuale delle competenze quale documento progressivo descrittivo degli esiti raggiunti e delle competenze acquisite dagli allievi;
- prevedere, per i percorsi finanziati nell'a.s.f. 2018-19, l'inserimento nel portale MIUR "Iscrizioni on line", dando così la possibilità alle famiglie di iscrivere i propri figli ai percorsi a partire da gennaio 2018.

Ciascun progetto formativo deve essere realizzato nella sub area territoriale per la quale viene presentato.

Per ciascun anno, 2017/2018 e 2018/2019, sarà finanziato almeno un progetto per ciascuna delle sub aree territoriali di seguito elencate:

- Arezzo/Valdichiana aretina (Area territoriale di Arezzo)
- Casentino/Valdarno aretino/Valtiberina (Area territoriale di Arezzo)
- Firenze (Area territoriale di Firenze)
- Chianti fiorentino (Area territoriale di Firenze)
- Empolese Valdelsa (Area territoriale di Firenze)
- Mugello (Area territoriale di Firenze)
- Valdarno fiorentino/Valdisieve (Area territoriale di Firenze)
- Grosseto (Area territoriale di Grosseto)
- Livorno (Area territoriale di Livorno)
- Bassa Val di Cecina (Area territoriale di Livorno)
- Val di Cornia (Area territoriale di Livorno)
- Isola d'Elba (Area territoriale di Livorno)
- Piana di Lucca (Area territoriale di Lucca)
- Valle del Serchio (Area territoriale di Lucca)
- Versilia (Area territoriale di Lucca)
- Massa Carrara (Area territoriale di Massa Carrara)
- Area Pisana (Area territoriale di Pisa)
- Valdera (Area territoriale di Pisa)
- Valdarno pisano (Area territoriale di Pisa)
- Alta Val di Cecina (Area territoriale di Pisa)
- Pistoia (Area territoriale di Pistoia)
- Prato (Area territoriale di Prato)
- Siena (Area territoriale di Siena)
- Valdelsa senese (Area territoriale di Siena)
- Valdichiana senese/Amiata (Area territoriale di Siena).

Il soggetto attuatore indica, all'interno del formulario, l'anno per il quale presenta il progetto formativo e il numero di edizioni attivabili, fino a un massimo di tre.

Le edizioni attivabili sono da intendersi quelle che il soggetto proponente sarà in grado di attivare in termini di risorse didattiche, strutturali e strumentali, nello stesso arco temporale. Il numero delle edizioni indicate per ogni singolo progetto non darà luogo a punteggi prioritari di valutazione, né rappresenterà elemento di differenziazione qualitativa dei progetti.

L'amministrazione regionale si riserva la facoltà di effettuare verifiche in loco per accertare l'effettiva possibilità di realizzazione del numero indicato di edizioni da ogni singolo progetto.

Qualora il numero dei richiedenti la formazione in un determinato settore e territorio non sia tale da consentire l'attivazione del progetto formativo richiesto o la distanza dalla sede del soggetto accreditato che lo eroga richieda spostamenti tali da non consentire una frequenza regolare del corso, potranno essere introdotte, dal soggetto accreditato stesso, modalità formative *e-learning*, utilizzando il sistema formativo regionale di TRIO, qualora i percorsi presenti sul portale siano compatibili con la programmazione territoriale e non oltre la percentuale del monte ore di formazione previsto dalla DGR 532/2009 e s.m.i.

#### **Art. 6 Durata dei progetti**

I progetti dovranno concludersi di norma entro 24 mesi dalla data di avvio (si considera data di avvio del progetto la data della stipula della convenzione), fatta salva la necessità di prevedere una durata inferiore qualora richiesto in virtù delle scadenze previste dalla normativa che disciplina il Fondo Sociale Europeo.

#### **Art. 7 Definizione delle priorità**

Le priorità generali attinenti le azioni che si intendono attuare con il presente avviso sono le seguenti:

- 1. Parità di genere e pari opportunità;
- 2. Approccio individualizzato.

Tali priorità sono da intendersi come segue.

1. I progetti dovranno tener conto della parità di genere e delle pari opportunità, in particolare nella descrizione della strategia. In via generale tale priorità può essere perseguita nel modo seguente:

- parità di genere: i progetti, fatti salvi quelli destinati esclusivamente al target femminile, devono esplicitamente contenere azioni atte ad assicurare tale priorità, indicando le modalità di accesso e attuative tali da favorire e consentire la fruizione da parte delle donne, l'eventuale collegamento con azioni di sensibilizzazione, informazione, promozione e accordi tra le parti sociali realizzate da altri soggetti/progetti già esistenti a livello locale;

- pari opportunità: con riferimento alle persone in condizioni di disagio sociale e di disabilità, particolare attenzione dovrà essere posta affinché pari opportunità e possibilità siano date ai soggetti più deboli, svantaggiati ed emarginati, secondo un approccio di *mainstreaming*, anche dando loro priorità di accesso, laddove compatibile con le finalità e caratteristiche degli interventi.

2. I progetti dovranno adottare un approccio individualizzato tenendo conto delle caratteristiche dei singoli destinatari degli interventi, dello specifico fabbisogno di sostegno e delle potenzialità di inserimento lavorativo esistenti, nonché di modalità attuative dell'intervento flessibili, calibrate il più possibile sulle esigenze individuali. Sarà dato rilievo al carattere innovativo dei progetti nei seguenti ambiti: articolazione progettuale, modalità di coinvolgimento dell'utenza rispetto agli obiettivi formativi, strategie organizzative.

#### **Art. 8 Parametri di costo e risorse disponibili**

Per la definizione del costo di ciascun percorso il riferimento sono i costi unitari standard. Il parametro da utilizzare per la definizione del costo massimo di ciascun percorso è previsto dalla DGR n. 240/2011:

- Costi unitari standard: Categoria CUP: 002 "Istruzione e Formazione Professionale presso centri accreditati per la qualifica

- UCS SRP: Euro 76,80

- UCS SFA: Euro 0,70

- Costo massimo per percorso Euro 113.490,00

Le ore di alternanza scuola/lavoro e di FAD non devono essere conteggiate nell'applicazione dei costi standard.

Il costo totale previsto del progetto deve essere quantificato nell'apposita scheda preventivo.

Per l'attuazione del presente avviso è stata riservata, con DGR n. 336/2017, la cifra complessiva di Euro 16.000.000,00 (sedici milioni) a valere sul POR FSE 2014-2020. Al momento è disponibile in competenza nel bilancio regionale 2017/2019 una copertura finanziaria pari ad Euro 6.798.516,92 con riserva, a seguito di integrazioni degli stanziamenti di spesa, di estendere tale copertura finanziaria dei progetti presentati sull'avviso fino alla concorrenza dell'importo massimo previsto negli atti di indirizzo precedentemente adottati (Euro 16.000.000.00);

Le risorse a valere sul POR FSE 2014-2020 sono ripartite fra le aree territoriali, per ciascuna annualità, in base all'assegnazione dell'anno formativo 2016/2017 per la realizzazione degli interventi per drop out.

Di seguito si riporta la ripartizione con i valori percentuali per annualità e area territoriale, con l'indicazione del numero massimo di progetti finanziabili tenuto conto che il costo di ciascun progetto è pari al massimo ad Euro 113.490,00.

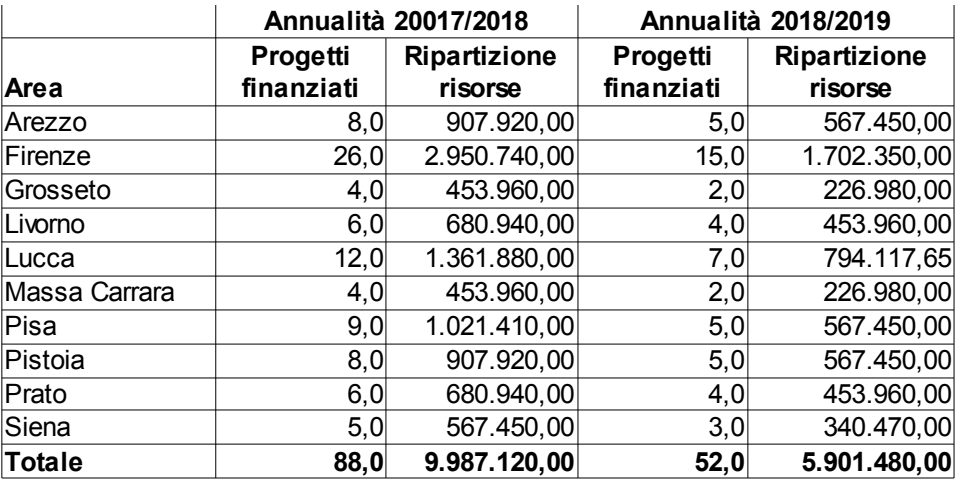

Al fine di rispondere a fabbisogni formativi differenziati tra i diversi territori e di inserire nei percorsi formativi tutti i ragazzi che ne faranno richiesta, la ripartizione delle risorse per gli interventi per drop out potrà essere oggetto di rimodulazione.

L'impegno e l'erogazione delle risorse finanziarie sono comunque subordinati al rispetto dei vincoli derivanti dalle norme in materia di pareggio di bilancio, nonché dalle disposizioni operative stabilite dalla Giunta regionale in materia.

#### **Art. 9 Scadenza per la presentazione delle domande**

I progetti possono essere presentati al Settore "Sistema Regionale della Formazione. Programmazione IeFP, Apprendistato e Tirocini" a partire dal giorno successivo alla pubblicazione sul BURT del decreto dirigenziale n. 7932 del 25/05/2017 e devono pervenire entro e non oltre le ore 13.00 del giorno 04/08/2017.

La domanda che giunga prima del termine di apertura dell'avviso o oltre il termine di scadenza del medesimo sarà considerata non ammissibile e non sarà sottoposta a valutazione.

Saranno escluse le domande presentate con modalità diverse da quelle previste al successivo art. 10.

#### **Art. 10 Modalità di presentazione delle domande**

La proposta progettuale e la relativa domanda di finanziamento dovranno pervenire al Settore "Sistema Regionale della Formazione. Programmazione IeFP, Apprendistato e Tirocini" entro la scadenza indicata nell'art. 9.

La proposta progettuale (e la documentazione allegata prevista dall'avviso) deve essere trasmessa tramite l'applicazione "Formulario di presentazione dei progetti FSE" utilizzando la Tessera Sanitaria – CNS attivata previa registrazione al Sistema Informativo FSE all'indirizzo web.rete.toscana.it/fse3.

Se un soggetto non è registrato è necessario compilare la sezione "Inserimento dati per richiesta accesso".

Se un soggetto ha già un'utenza FSE ma non è registrato come legale rappresentante dell'ente che intende presentare la domanda, deve inviare una mail di richiesta a "alessandro.vettori@regione.toscana.it", specificando codice fiscale, nome e cognome, dati dell'ente rappresentato. L'invio della mail sarà seguito da un riscontro che attesta l'avvenuta registrazione.

La proposta progettuale e la documentazione allegata prevista dall'avviso, devono essere inserite nell'applicazione "Formulario di presentazione dei progetti FSE" secondo le indicazioni fornite nell'allegato 3.

Tutti i documenti allegati devono essere in formato pdf e sottoscritti con firma autografa su carta, in forma estesa e leggibile, e non soggetta ad autenticazione.

In un'apposita sezione sono previste le istruzioni per ottemperare agli obblighi di cui al D.P.R. 26 ottobre 1972, n. 642 (marca da bollo).

Il soggetto che ha trasmesso la domanda tramite l'applicazione "Formulario di presentazione dei progetti FSE on line" è in grado di verificare, accedendo alla stessa, l'avvenuta protocollazione da parte della Regione Toscana.

Non si dovrà procedere all'inoltro dell'istanza in forma cartacea ai sensi dell'art. 45 del D.Lgs. 82/2005 e successive modifiche.

#### **Art. 11 Documenti da presentare**

Per la presentazione di un progetto occorre:

- 1. domanda di candidatura in marca da bollo (esclusi soggetti esentati per legge), secondo il modello di cui all'allegato 4. La domanda deve fare riferimento al presente avviso e indicare l'anno (2017/2018 o 2018/2019) e la sub area territoriale in cui si intende realizzare il progetto formativo. Deve essere sottoscritta, a pena di esclusione, dal legale rappresentante del soggetto capofila dell'ATI/ATS. Nel caso di costituenda ATI/ATS, la domanda dovrà essere firmata, a pena di esclusione, dai legali rappresentanti di tutti i soggetti;
- 2. le seguenti dichiarazioni, secondo il modello di cui all'allegato 4:
	- dichiarazioni sostitutive di affidabilità giuridico-economico-finanziaria, ai sensi del DPR 445/2000, artt. 46-47, rilasciate dai legali rappresentanti di tutti i soggetti attuatori;
	- dichiarazione di essere in regola con le disposizioni relative all'inserimento dei disabili di cui alla legge 68/1999 rilasciata ai sensi del DPR 445/2000 art. 46, dai legali rappresentanti di tutti i soggetti attuatori. Tale dichiarazione è contenuta all'interno del modello di dichiarazione di affidabilità giuridico-economico-finanziaria di cui al punto precedente;
- dichiarazione di conoscenza e applicazione delle normative comunitarie, nazionali e regionali vigenti in materia, rilasciata dal soggetto proponente/capofila. Tale dichiarazione è contenuta all'interno della domanda di candidatura (allegato 4);
- dichiarazione attestante che il soggetto proponente non ha messo in pratica atti, patti o comportamenti discriminatori ai sensi degli artt. 25 e 26 del Decreto legislativo 198/2006 "Codice delle pari opportunità tra uomo e donna ai sensi dell'articolo 6 della legge 28 novembre 2005 n. 246", accertati da parte della direzione provinciale del lavoro territorialmente competente. Tale dichiarazione è contenuta all'interno della domanda di candidatura (allegato 4);
- 3. atto costitutivo dell'ATI/ATS, se già costituita, o dichiarazione di intenti da cui risulti l'impegno alla costituzione in caso di approvazione del progetto, nel caso di ATI/ATS costituenda;
- 4. formulario descrittivo di progetto, allegato 5, sottoscritto a pena di esclusione:
	- dal legale rappresentante del soggetto capofila nel caso di associazione già costituita;
	- dai legali rappresentanti di tutti i soggetti attuatori nel caso di associazione costituenda.
- Il formulario deve essere composto da pagine numerate progressivamente;
- 5. dichiarazione di disponibilità delle imprese allo svolgimento delle attività di alternanza scuola lavoro (allegato 4);
- 6. dichiarazione di attività delegata, se prevista (allegato 4);
- 7. lettere di adesione al progetto da parte di eventuali sostenitori, sottoscritte dal legale rappresentante, nell'ambito delle quali sia indicata la motivazione dell'adesione e le modalità di sostegno, se previsto (allegato 4);
- 8. curriculum vitae, aggiornati alla data di pubblicazione dell'avviso sul BURT e firmati, delle risorse professionali impiegate nel progetto e indicate nel formulario (allegato 5). I curriculum vitae non aggiornati e/o non firmati, non saranno integrabili in fase di verifica di ammissibilità e saranno considerati come non esistenti ai fini della valutazione. La loro assenza non determina inammissibilità del progetto;
- 9. lettera di accordo con il soggetto capofila del PTP, se ne è previsto il coinvolgimento e se il capofila del Polo non fa parte dell'ATI/ATS che presenta il progetto formativo (allegato 4);
- 10. (se pertinente) dichiarazione relativa alla realizzazione di corsi FAD e prodotti didattici multimediali (allegato 4).

Per ogni firmatario è sufficiente allegare la fotocopia del proprio documento d'identità, chiara e leggibile, una sola volta per la sottoscrizione del formulario e delle altre dichiarazioni richieste ai sensi del DPR 445/2000.

#### **Art. 12 Ammissibilità**

I progetti sono ritenuti ammissibili, valutabili e approvabili se:

- pervenuti entro la data e l'ora di scadenza indicate all'art. 9 del presente avviso e secondo le modalità indicate all'art. 10, a pena di esclusione;
- presentati da un partenariato ammissibile, secondo quanto previsto all'art. 3, a pena di esclusione;
- compilati sull'apposito formulario composto da pagine numerate progressivamente e debitamente sottoscritto;
- rispettano quanto disposto nell'art. 3 per quanto concerne il vincolo relativo al numero massimo di progetti formativi presentabili (1), per ciascuna annualità formativa; in caso di superamento si procederà alla dichiarazione di non ammissibilità dei progetti pervenuti oltre il primo;
- indicano l'annualità per la quale sono presentati, a pena di esclusione;
- rispettano quanto disposto nell'art. 3 per quanto concerne il vincolo, per ciascuna ATI/ATS, di non poter presentare per l'annualità 2018/19 un progetto formativo per una figura professionale già presentato per l'annualità 2017/18; in caso di mancato rispetto di tale vincolo si procederà alla dichiarazione di non ammissibilità del progetto presentato per l'annualità 2018/19;
- indicano la sub area territoriale di cui all'articolo 5 per la quale sono presentati, a pena di esclusione;
- sono corredati della domanda di candidatura debitamente sottoscritta a pena di esclusione, e di tutte le dichiarazioni, le sottoscrizioni e i documenti richiesti.

L'istruttoria di ammissibilità viene eseguita a cura degli Uffici Regionali e si conclude con decreto del dirigente regionale competente per materia.

La Regione provvede alla pubblicazione del decreto che conclude l'istruttoria di ammissibilità sul BURT, sul sito web della regione Toscana e sul sito del progetto Giovanisì (www.giovanisì.it). Tale pubblicazione vale a tutti gli effetti come notifica dell'esito del procedimento. Non sarà inviata altra comunicazione.

Le domande ammissibili sono sottoposte a successiva valutazione tecnica di merito.

#### **Art. 13 Valutazione**

Le operazioni di valutazione sono effettuate da un nucleo di valutazione nominato dal Dirigente responsabile del Settore "Sistema regionale della formazione. programmazione IeFP, apprendistato e tirocini", al quale la Direzione "Istruzione e formazione" ha delegato la competenza con Ordine di servizio n. 30 del 6 aprile 2016.In tale atto di nomina saranno precisate, oltre la composizione, le specifiche funzioni e modalità di funzionamento del nucleo.

E' facoltà del Settore "Sistema Regionale della Formazione. Programmazione IeFP, Apprendistato e Tirocini", su proposta del nucleo di valutazione, richiedere chiarimenti e/o integrazioni sui progetti, prescrivendo il termine entro il quale il soggetto proponente è tenuto a presentare i chiarimenti/le integrazioni richieste. In caso di mancato rispetto di tale termine o in caso di mancata presentazione della documentazione richiesta, il nucleo procederà alla valutazione con la documentazione in proprio possesso.

I criteri di valutazione sono di seguito indicati:

#### **1. Qualità e coerenza progettuale (max 55 punti)**

a. architettura del progetto (coerenza interna, definizione degli obiettivi formativi e progettuali, completezza delle informazioni fornite) (max 20 punti)

b. articolazione esecutiva dell'attività formativa (con priorità ai contenuti formativi, alle metodologie e alla organizzazione e logistica) (max 30 punti)

c. chiarezza, completezza e univocità espositiva (max 5 punti)

#### **2. Innovazione, risultati attesi, sostenibilità e trasferibilità (max 15 punti)**

a. innovatività rispetto all'esistente (max 4 punti)

b. risultati attesi in termini di inserimenti lavorativi, occupabilità/miglioramento dello status occupazionale, esemplarità e trasferibilità dell'esperienza (max 6 punti)

c. meccanismi di diffusione dell'idea progettuale e dei risultati (disseminazione) (max 5 punti)

#### **3. Soggetti coinvolti (max 15 punti)**

a. qualità del partenariato: quadro organizzativo del partenariato e rete di relazioni in termini di congruenza e valore aggiunto dei partner. Partecipazione a un PTP di uno dei soggetti partner o coinvolgimento di un PTP -con lettera di accordo- alla realizzazione del progetto formativo (max 5 punti)

b. esperienza maturata dai soggetti attuatori nell'ambito della stessa tipologia di intervento proposta o in interventi affini nell'ambito della IeFP (max 5 punti)

c. adeguatezza delle risorse umane e strumentali messe a disposizione dai soggetti attuatori per la realizzazione del progetto (max 5 punti)

#### **4. Priorità (max 15 punti)**

a. parità di genere e pari opportunità (max 5 punti)

b. approccio individualizzato (max 4 punti)

c. misure di accompagnamento offerte agli utenti a supporto della frequenza nonché dell'inserimento professionale (ad es. articolazione oraria, sedi didattiche e laboratoriali anche in termini di vicina ubicazione, attrezzature) (max 6 punti)

Il punteggio massimo conseguibile sarà quindi pari a 100 punti.

I progetti valutati sono finanziabili qualora raggiungano almeno 65/100 di cui almeno 50/85 sui criteri 1, 2, 3.

Al termine della valutazione il nucleo provvede a redigere si approveranno 25 graduatorie subterritoriali per ciascuna delle due annualità 2017/2018 e 2018/2019. Le risorse da attribuire, pari a Euro 16.000.000,00 sono suddivise per annualità e aree territoriali come previsto all'articolo 8. L'attribuzione di tali risorse ai progetti avverrà per ciascuna delle due annualità con le modalità seguenti:

- 1) in primis, per garantire il finanziamento di almeno un progetto formativo per sub area territoriale si finanzia il progetto che, in ciascuna delle 25 graduatorie, ha ottenuto il punteggio più alto;
- 2) successivamente, si procede al finanziamento dei progetti formativi che hanno ottenuto il punteggio più alto in ciascuna area territoriale indicata nell'art. 5, fino al raggiungimento del numero massimo di progetti finanziabili per ciascuna area ovvero all'esaurimento delle risorse disponibili. In caso di disponibilità ad avviare più edizioni, sarà finanziata solo una edizione.

A titolo esemplificativo per ogni annualità, per l'Area di Arezzo in primis si procede al finanziamento del progetto formativo che ha ottenuto il punteggio più alto nella sub area territoriale "Arezzo/Valdichiana" e del progetto formativo che ha ottenuto il punteggio più alto nella sub area territoriale "Casentino/Valdarno Aretino/Valtiberina" (per un totale di due progetti).

Successivamente si procede al finanziamento dei progetti formativi che hanno ottenuto il punteggio più alto per l'area di Arezzo, indipendentemente dalla graduatoria della sub area nella quale sono collocati, fino al raggiungimento del numero massimo di progetti finanziabili ovvero all'esaurimento delle risorse disponibili per l'area in oggetto.

I progetti contenenti deroghe a regole generali sono oggetto di specifico esame da parte dell'Amministrazione competente, la quale:

- valuta le domande di deroga, richiedendo eventuali chiarimenti e integrazioni al proponente;
- laddove ritenga di non autorizzarle, comunica all'ente proponente un termine per

l'adeguamento del progetto, pena l'esclusione;

predispone la graduatoria definitiva dei progetti finanziati ed esclusi.

L'amministrazione regionale si riserva la facoltà di procedere all'approvazione con riserva dei progetti contenenti richieste di deroghe; a seguito della valutazione delle richieste di deroga dispone l'approvazione definitiva o l'esclusione di tali progetti.

#### **Art. 14 Approvazione graduatorie e modalità di utilizzo dei finanziamenti**

Entro 120 giorni dalla data della scadenza per la presentazione dei progetti il dirigente regionale responsabile adotta l'atto con il quale vengono approvate le graduatorie per ciascuna annualità e sub area territoriale.

Le graduatorie danno evidenza del numero di edizioni che ciascuna ATI/ATS è in grado di attivare.

**La Regione provvede alla pubblicazione delle graduatorie sul BURT, sul sito web della Regione Toscana** (**[www.regione.toscana.it/por-fse-2014-2020/bandi](http://www.regione.toscana.it/por-fse-2014-2020/bandi)**) **e sul sito del progetto Giovanisì (www.giovanisì.it). Tale pubblicazione vale a tutti gli effetti come notifica dell'esito del procedimento. Non sarà inviata altra comunicazione.**

Nel caso in cui vengano accertate ulteriori disponibilità di fondi, a seguito di revoche, rinunce o economie sui progetti approvati, i suddetti fondi possono essere assegnati prioritariamente a favore di progetti dichiarati precedentemente finanziabili ma non finanziati per insufficienza delle risorse.

Nel caso in cui venissero destinati al presente avviso ulteriori finanziamenti, tali risorse potranno essere utilizzate per finanziare i progetti dichiarati precedentemente finanziabili ma non finanziati per insufficienza delle risorse.

Il finanziamento dei progetti per ogni annualità avviene assegnando le risorse ai progetti che, per ciascuna delle aree territoriali dell'articolo 5, indipendentemente dalla graduatoria di sub area in cui sono collocati, riportano i punteggi più alti. In caso di disponibilità ad avviare più edizioni, sarà finanziata solo una edizione.

Una volta esaurita la graduatoria dei progetti finanziabili, si potrà procedere al finanziamento di ulteriori edizioni di progetti già finanziati nel caso ci sia richiesta da parte dell'utenza e fino al numero massimo indicato dal soggetto attuatore. E' necessario che ci siano almeno dieci richieste da parte dei ragazzi per poter far partire un corso. In tale eventualità il Settore "Sistema Regionale della Formazione. Programmazione IeFP, Apprendistato e Tirocini" procederà a comunicare al soggetto attuatore che può avviare una seconda edizione del progetto.

Le edizioni successive alla prima devono avere le stesse caratteristiche della prima edizione.

L'esistenza di una richiesta da parte dell'utenza è verificata sia attraverso i dati forniti dai Centri per l'Impiego territoriali, sia dagli elenchi dei ragazzi esclusi dalle graduatorie in seguito al processo di selezione dei partecipanti svolto dalle ATI/ATS che realizzano i percorsi formativi.

Mediante lo scorrimento di graduatoria si procederà ad assumere impegno finanziario a favore degli ulteriori progetti finanziabili, ad assegnare un nuovo CUP, a stipulare una nuova convenzione e fideiussione. Tali progetti avranno modalità di gestione e controllo e pagamento autonome.

Allo scopo di garantire la massimizzazione dell'utilizzo delle risorse, nel caso di esaurimento dei progetti finanziabili in un'area territoriale di cui all'articolo 9, i fondi residui potranno essere destinati a finanziare i progetti di altra area.

#### **Art. 15 Adempimenti e vincoli del soggetto finanziato**

Nel caso di aggiudicazione del finanziamento a soggetto non accreditato, quest'ultimo dovrà consegnare la domanda di accreditamento, secondo quanto stabilito dalla DGR 968/2007 e s.m.i. o dalla DGR 1407/2016 a seconda della normativa applicabile al momento dell'avvio delle attività formative (ovvero della stipula della convenzione), entro 10 giorni dalla comunicazione di assegnazione del finanziamento ovvero dalla pubblicazione sul BURT delle graduatorie che, secondo quanto riportato al precedente articolo 14, equivale a notifica dell'avvenuto finanziamento o non finanziamento. La mancata presentazione della domanda di accreditamento, o l'esito negativo dell'istruttoria della stessa, comporteranno l'esclusione dalla graduatoria di merito anche nel caso in cui questo fatto riguardi un solo componente del partenariato.

Qualora si sia in presenza di più soggetti attuatori che si sono impegnati ad associarsi formalmente per la realizzazione del progetto, deve altresì essere consegnato agli uffici competenti, entro 30 giorni dalla comunicazione dell'avvenuta approvazione del progetto, l'atto di costituzione della associazione. Anche in questo caso i 30 giorni decorrono dalla pubblicazione sul BURT delle graduatorie che, secondo quanto riportato al precedente articolo 14, equivale a notifica dell'avvenuto finanziamento o non finanziamento.

I soggetti finanziati devono essere in regola con la vigente normativa in materia di antimafia e fornire le dovute certificazioni agli uffici, quando richieste.

Per la realizzazione dei progetti si procede alla stipula della convenzione fra il soggetto attuatore e il Settore "Sistema Regionale della Formazione. Programmazione IeFP, Apprendistato e Tirocini"; la convenzione é stipulata dal soggetto individuato quale capofila dell'ATI/ATS.

La convenzione sarà stipulata entro 60 giorni dalla pubblicazione sul BURT delle graduatorie che, secondo quanto riportato al precedente articolo 14, equivale a notifica dell'avvenuto finanziamento o non finanziamento.

Il Settore "Sistema Regionale della Formazione. Programmazione IeFP, Apprendistato e Tirocini" entro 10 giorni dalla sottoscrizione della convenzione provvede a trasmettere tutta la documentazione di progetto agli Uffici territoriali regionali competenti preposti alla gestione.

Ciascun progetto formativo avrà un periodo di pubblicizzazione pari a quarantacinque giorni, che decorrono dal rilascio del nulla osta sulla locandina di presentazione da parte degli uffici regionali competenti territorialmente. Può essere concessa una proroga di ulteriori 45 giorni per la pubblicizzazione del progetto.

Al fine di consentire l'avvio dei percorsi in tempi congrui, l'approvazione della locandina per la pubblicizzazione del progetto avviene entro 30 giorni dalla trasmissione della convenzione debitamente firmata da parte del Settore "Sistema Regionale della Formazione. Programmazione IeFP, Apprendistato e Tirocini" agli Uffici territoriali regionali competenti preposti alla gestione.

Se, trascorsi i novanta giorni, il numero degli iscritti è insufficiente per avviare il corso, si ha la decadenza della convenzione e l'Ufficio regionale competente provvede allo scorrimento della graduatoria seguendo l'ordine di punteggio conseguito dai progetti inseriti in posizione utile secondo quanto previsto all'articolo 14.

I soggetti pubblici non sono tenuti a stipulare polizza fideiussoria.

Nel caso in cui il progetto non possa per qualsiasi motivo avere inizio, rimangono a carico del soggetto attuatore i costi eventualmente sostenuti fino a quel momento.

Per quanto non disposto dal presente avviso e per le procedure di attuazione, gestione, rendicontazione, modalità di erogazione del finanziamento si rimanda ai seguenti atti normativi:

- DGR 532/2009 e s.m.i. Disciplinare per l'attuazione del Sistema Regionale delle Competenze previsto dal Regolamento di esecuzione della L.R. 32/2002 ;
- DGR 635/2015 e s.m.i. Regolamento (UE) 1304/2013 POR FSE 2014 2020. Approvazione procedure di gestione degli interventi formativi oggetto di sovvenzioni a valere sul POR FSE 2014 – 2020;
- DGR 240/2011 e s.m.i. Documento descrittivo della metodologia di semplificazione.

Per il monitoraggio delle attività deve essere utilizzato il Sistema Informativo FSE con le eventuali opportune specifiche che verranno definite per gli interventi finanziati dal POR FSE. Deve essere altresì garantito l'utilizzo del Dossier individuale delle competenze.

Le fasi di gestione, rendicontazione, controllo e pagamento sono svolte dai seguenti Settori:

- Settore "Gestione, rendicontazione e controlli per gli ambiti territoriali di Arezzo, Firenze e Prato";

- Settore "Programmazione in materia di formazione continua, territoriale e a domanda individuale. Interventi gestionali per gli ambiti territoriali di Grosseto e Livorno";

- Settore "Gestione, rendicontazione e controlli per gli ambiti territoriali di Lucca, Massa Carrara e Pistoia";

- Settore "Gestione, rendicontazione e controlli per gli ambiti territoriali di Pisa e Siena".

L'ambito territoriale viene attribuito in base alla sede di svolgimento dell'attività finanziata. Conseguentemente, ad esempio, un progetto che si svolge sul Comune di Firenze, sarà attribuito, per le fasi di gestione, rendicontazione, controllo e pagamento al Settore "Gestione, rendicontazione e controlli per gli ambiti territoriali di Arezzo, Firenze e Prato".

In relazione agli interventi finanziati a valere sul presente avviso, verranno applicate le procedure per la gestione, il controllo e la rendicontazione degli interventi proprie del POR Obiettivo "Investimenti a favore della crescita e dell'occupazione" FSE 2014-2020 approvate con Decisione di Giunta regionale n. 5 del 15/05/2017.

## **Art. 16 Certificazione degli esiti**

Gli interventi formativi si concludono con il rilascio di una delle seguenti attestazioni:

- Attestato di qualifica professionale, come da modelli definiti negli Allegati 5 e 6 dell'Accordo Stato-Regioni del 27 Luglio 2011, se accertato l'effettivo possesso di tutte le Unità di Competenze/Competenze caratterizzanti la Figura/il Profilo professionale di riferimento e le competenze base previste. Ai fini del rilascio dell'Attestato di qualifica, al termine di ciascun percorso sono previste prove finali di verifica, secondo le modalità di cui alla DGR n. 532/2009 e s.m.i. L'Attestato di qualifica professionale, valido a livello regionale e nazionale, è rilasciato a coloro che supereranno le prove finali di verifica;
- Certificato di competenze relativo alle Unità di Competenze di cui il candidato ha dimostrato il possesso, come da modello regionale definito nella DGR 532/2009 e s.m.i.;
- Dichiarazione degli apprendimenti, relativamente al percorso svolto, da utilizzare come credito formativo, nel caso in cui il candidato non abbia superato nessuna delle prove previste.

La richiesta di costituzione della Commissione di esame per il rilascio dell'attestato di qualifica deve essere avanzata all'ufficio territoriale competente con almeno 60 giorni di anticipo rispetto alla data prevista per lo svolgimento delle prove d'esame.

Ai sensi della sopracitata DGR n. 532/2009 e s.m.i., sono ammessi a sostenere l'esame finale i partecipanti che abbiano frequentato almeno il 70% delle ore previste dell'attività formativa (ad esclusione delle ore riconosciute come crediti in ingresso) e all'interno di tale percentuale almeno il 50% delle ore di alternanza scuola/lavoro previste e che abbiano raggiunto la sufficienza a tutte le prove finali di ciascuna Unità Formativa.

Qualora un partecipante non venga ammesso all'esame o abbia frequentato solo una parte del corso non può conseguire l'Attestato di qualifica; può però richiedere la Certificazione delle competenze fino a quel momento acquisite e/o la Dichiarazione degli apprendimenti, che saranno rilasciate, previa verifica, dal Soggetto attuatore.

Ogni progetto dovrà contenere l'indicazione delle competenze acquisite che potranno essere spendibili per il rientro nel sistema dell'Istruzione e nel sistema regionale di Istruzione e Formazione Professionale.

#### **Art. 17 Informazione e pubblicità**

I soggetti finanziati devono attenersi, in tema di informazione e pubblicità degli interventi dei Fondi strutturali, a quanto disposto nell'Allegato XII del Regolamento (UE) 1303/13 (punto 2.2. - Responsabilità dei beneficiari) e alla DGR 635/2015 e s.m.i.

Accettando il finanziamento il beneficiario (se persona giuridica) accetta nel contempo di venire incluso nell'elenco delle operazioni, di cui all'art. 115 del Regolamento (UE) 1303/13, che sarà pubblicato e aggiornato semestralmente sul sito della Regione.

Sarà altresì responsabile degli obblighi informativi e pubblicitari e della necessità di comunicare tempestivamente e in modo uniforme le attività. I beneficiari dei progetti, infatti, sono essi stessi promotori di un'informazione verso il pubblico e verso i soggetti destinatari ultimi degli interventi che attuano.

Sul sito della Regione Toscana alla pagina del Fondo Sociale Europeo (www.regione.toscana.it/porfse-2014-2020) è possibile scaricare i loghi e il manuale d'uso.

#### **Art. 18 Controlli sulle dichiarazioni sostitutive**

Le dichiarazioni sostitutive presentate sono sottoposte a controlli e verifiche da parte della Regione Toscana secondo le modalità e le condizioni previste dagli artt. 71 e 72 del DPR 445/2000. E' disposta la revoca del finanziamento assegnato qualora dai controlli effettuati ai sensi del DPR 445/2000 emerga la non veridicità delle dichiarazioni, fatte salve le disposizioni penali vigenti in materia.

#### **Art. 19 Tutela privacy**

I dati dei quali la Regione entra in possesso a seguito del presente avviso verranno trattati nel rispetto della vigente normativa D. Lgs. 196/2003.

#### **Art. 20 Responsabile del procedimento**

Ai sensi della L. 241/1990 la struttura amministrativa responsabile del presente avviso e dell'atto di concessione del contributo è il Settore "Sistema Regionale della Formazione. Programmazione IeFP, Apprendistato e Tirocini" della Regione Toscana – Giunta Regionale – Dirigente responsabile Gabriele Grondoni.

Per le fasi di gestione, rendicontazione e controllo e per le procedure di erogazione del contributo ed emissione delle relative note di liquidazione, le strutture amministrative responsabili sono le seguenti:

- Settore "Gestione, rendicontazione e controlli per gli ambiti territoriali di Arezzo, Firenze e Prato" della Regione Toscana – Giunta Regionale - Dirigente responsabile Enrico Graffia;

- Settore "Programmazione in materia di formazione continua, territoriale e a domanda individuale.

Interventi gestionali per gli ambiti territoriali di Grosseto e Livorno" della Regione Toscana – Giunta Regionale - Dirigente responsabile Guido Cruschelli;

- Settore "Gestione, rendicontazione e controlli per gli ambiti territoriali di Lucca, Massa Carrara e Pistoia" della Regione Toscana – Giunta Regionale - Dirigente responsabile Stefano Nicolai;

- Settore "Gestione, rendicontazione e controlli per gli ambiti territoriali di Pisa e Siena" della Regione Toscana – Giunta Regionale - Dirigente responsabile Cristiana Bruni.

#### **Art. 21 Informazioni sull'avviso**

Il presente avviso è reperibile sul sito della Regione Toscana [\(www.regione.toscana.it/por-fse-2014-](http://www.regione.toscana.it/por-fse-2014-2020/bandi) [2020/bandi\)](http://www.regione.toscana.it/por-fse-2014-2020/bandi) e sul sito del progetto Giovanisì (www.giovanisì.it). Informazioni possono inoltre essere richieste a:

Settore "Sistema Regionale della Formazione. Programmazione IeFP, Apprendistato e Tirocini" e-mail: formazione.iefp@regione.toscana.it

Ufficio Giovanisì numero verde: 800098719 e-mail: info@giovanisi.it

Per le fasi di gestione, rendicontazione e controllo e per le procedure di erogazione del contributo ed emissione delle relative note di liquidazione, le strutture amministrative responsabili sono i Settori "Gestione, rendicontazione e controlli" elencati al precedente articolo 20. I riferimenti telefonici e e-mail possono essere reperiti sul sito della Regione Toscana, sezione "Uffici" - Direzione "Istruzione e formazione".

#### **Allegati:**

- 1) Informativa sulla privacy
- 2) Sistema di ammissibilità e valutazione specifica
	- 2.1) Scheda di ammissibilità
	- 2.2) Griglia di valutazione
- 3) Modalità di presentazione della domanda
- 4) Domanda di candidatura e dichiarazioni (facsimile)
- 5) Modello di formulario descrittivo di progetti
- 6) Ripartizione del territorio regionale in sub aree territoriali

# **Informativa ex art. 13 D. Lgs. 196/2003**

Gentile Signore/a,

desideriamo informarla che il D. Lgs. n. 196 del 30 giugno 2003 ("Codice in materia di protezione dei dati personali"), prevede la tutela delle persone e di altri soggetti rispetto al trattamento dei dati personali.

Secondo la normativa indicata, tale trattamento sarà improntato ai principi di correttezza, liceità e trasparenza e di tutela della Sua riservatezza e dei Suoi diritti.

Ai sensi dell'articolo 13 del D. Lgs. n.196/2003, pertanto, Le forniamo le seguenti informazioni:

- I dati da Lei forniti verranno trattati per le finalità previste dalla L.R. 32/2002 nell'ambito della gestione dell'avviso pubblico per la presentazione di progetti formativi biennali di Istruzione e Formazione Professionale rivolti a soggetti che hanno assolto l'obbligo di istruzione e sono fuoriusciti dal sistema scolastico comprensivi della sperimentazione duale - Annualità 2017/2018 e 2018/2019;

- Il trattamento sarà effettuato con le seguenti modalità: manuale ed informatizzato;

- Il conferimento dei dati è obbligatorio e l'eventuale rifiuto di fornire tali dati potrebbe comportare la mancata prosecuzione dell'istruttoria e assegnazione del finanziamento;

- I dati saranno oggetto di diffusione, limitatamente agli esiti di ammissibilità e valutazione, secondo le norme regolanti la pubblicità degli atti amministrativi presso la Regione Toscana, per ragioni di pubblicità circa gli esiti delle procedure amministrative;

- Il titolare del trattamento è la Regione Toscana – Giunta regionale;

- Il responsabile del trattamento è il dirigente del Settore Sistema Regionale della Formazione. Programmazione IeFP, Apprendistato e Tirocini – Giunta Regionale Toscana;

- Gli incaricati sono individuati nei dipendenti assegnati all'ufficio del responsabile;

- In ogni momento potrà esercitare i Suoi diritti nei confronti del titolare del trattamento, ai sensi dell'art. 7 del D. Lgs. 196/2003, che per Sua comodità riproduciamo integralmente:

#### Decreto Legislativo n. 196/2003, Art. 7 – Diritto di accesso ai dati personali ed altri diritti

1. L'interessato ha diritto di ottenere la conferma dell'esistenza o meno di dati personali che lo riguardano, anche se non ancora registrati, e la loro comunicazione in forma intelligibile.

- 2. L'interessato ha diritto di ottenere l'indicazione:
- a) dell'origine dei dati personali;
- b) delle finalità e modalità del trattamento;

c) della logica applicata in caso di trattamento effettuato con l'ausilio di strumenti elettronici;

d) degli estremi identificativi del titolare, dei responsabili e del rappresentante designato ai sensi dell'articolo 5, comma 2;

e) dei soggetti o delle categorie di soggetti ai quali i dati personali possono essere comunicati o che possono venirne a conoscenza in qualità di rappresentante designato nel territorio dello Stato, di responsabili o incaricati.

3. L'interessato ha diritto di ottenere:

a) l'aggiornamento, la rettificazione ovvero, quando vi ha interesse, l'integrazione dei dati;

b) la cancellazione, la trasformazione in forma anonima o il blocco dei dati trattati in violazione di legge, compresi quelli di cui non è necessaria la conservazione in relazione agli scopi per i quali i dati sono stati raccolti o successivamente trattati;

c) l'attestazione che le operazioni di cui alle lettere a) e b) sono state portate a conoscenza, anche per quanto riguarda il loro contenuto, di coloro ai quali i dati sono stati comunicati o diffusi, eccettuato il caso in cui tale adempimento si rivela impossibile o comporta un impiego di mezzi manifestamente sproporzionato rispetto al diritto tutelato.

4. L'interessato ha diritto di opporsi, in tutto o in parte:

a) per motivi legittimi al trattamento dei dati personali che lo riguardano, ancorché pertinenti allo scopo della raccolta;

b) al trattamento di dati personali che lo riguardano.

# **Sistema di ammissibilità e valutazione specifica**

In coerenza con quanto disposto dall'avviso, i progetti sono sottoposti a verifica di ammissibilità e a successiva valutazione tecnica.

#### **A) Criteri di ammissibilità**

Attengono alla presenza dei requisiti puntualmente elencati all'art. 12 dell'avviso.

La presenza di tali requisiti non dà punteggio, ma la loro assenza o insufficienza determina la non approvabilità del progetto che non sarà quindi sottoposto alla successiva valutazione.

#### **B) Specifiche sul sistema di valutazione**

I criteri di valutazione attengono alla qualità del progetto e dei suoi diversi aspetti e determinano la selezione vera e propria, mediante attribuzione di punteggio, come indicato nell'art. 13 dell'avviso. Il punteggio massimo conseguibile è pari a 100 punti.

I progetti valutati sono finanziabili qualora raggiungano almeno 65/100 di cui almeno 50/85 sui criteri 1, 2, 3.

# **Scheda di ammissibilità**

**Progetto n.**

**Annualità:** 

**Soggetto proponente capofila di ATI/ATS:**

**Partner:**

**Titolo del progetto:**

**Area territoriale:** 

#### **Sub area territoriale:**

# **Requisiti di ammissibilità ai sensi dell'art. 12 dell'avviso:**

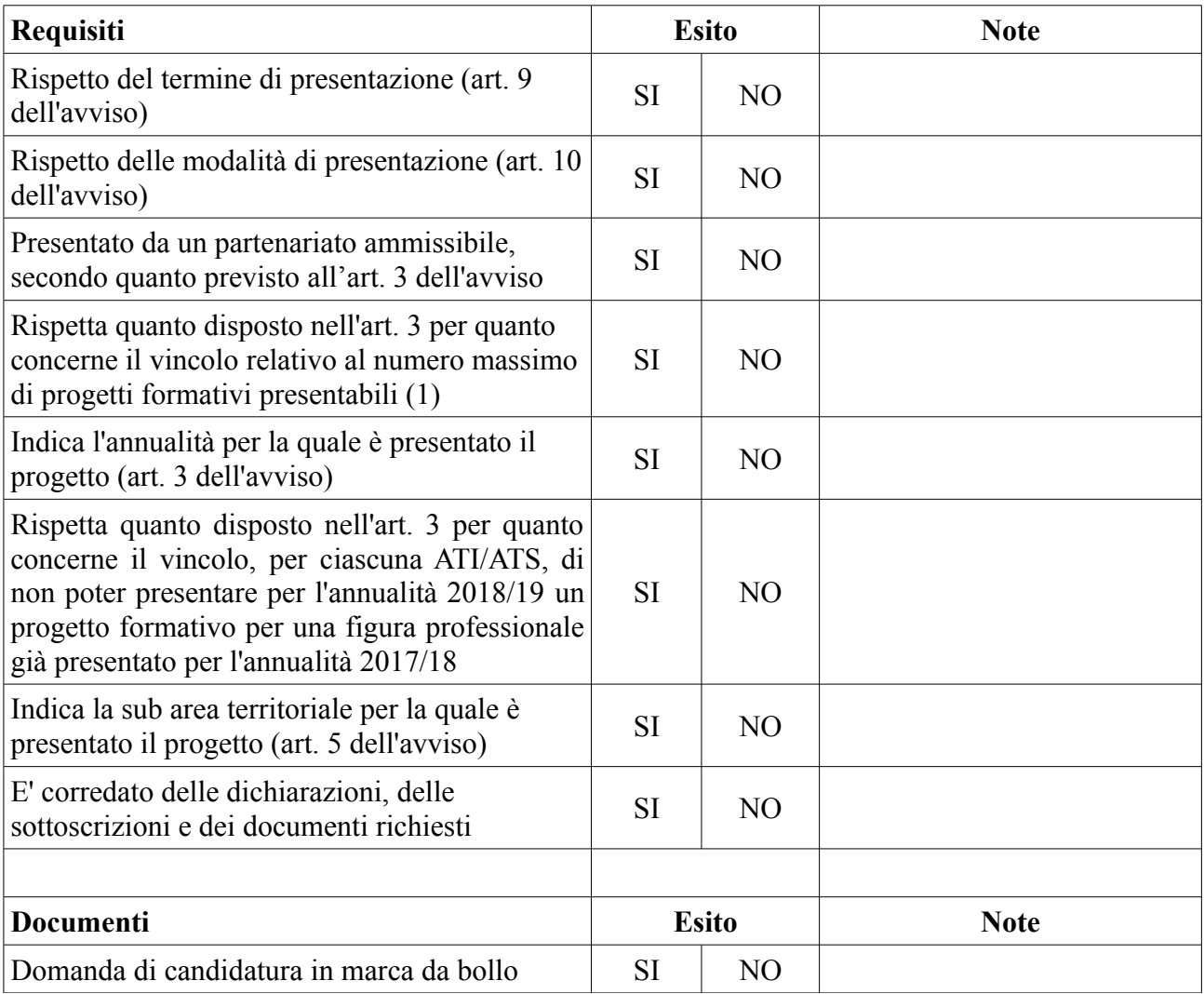

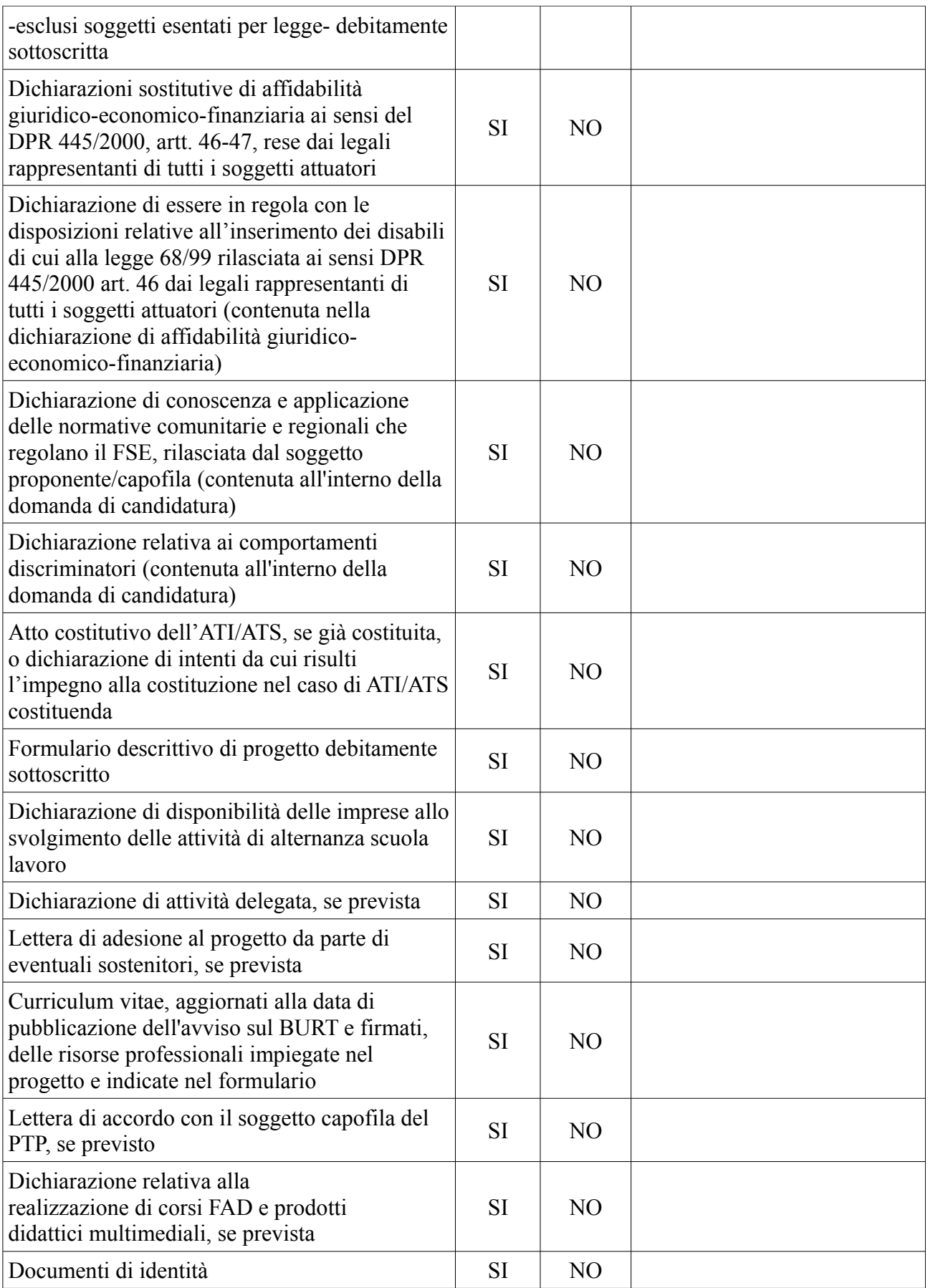

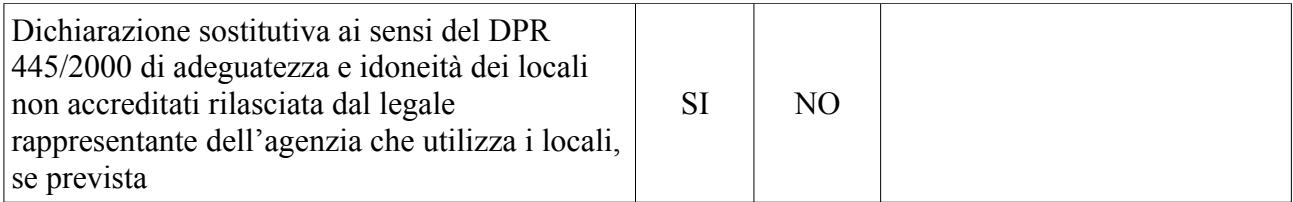

# **Esito finale:**

Il progetto è ammissibile: □ **SI □ NO**

# **Griglia di valutazione**

**Progetto n.**

**Annualità:** 

**Soggetto proponente capofila di ATI/ATS:**

**Partner:**

**Titolo del progetto:**

**Figura professionale:**

**Area territoriale: Sub Area territoriale:**

# **N. edizioni proposte:**

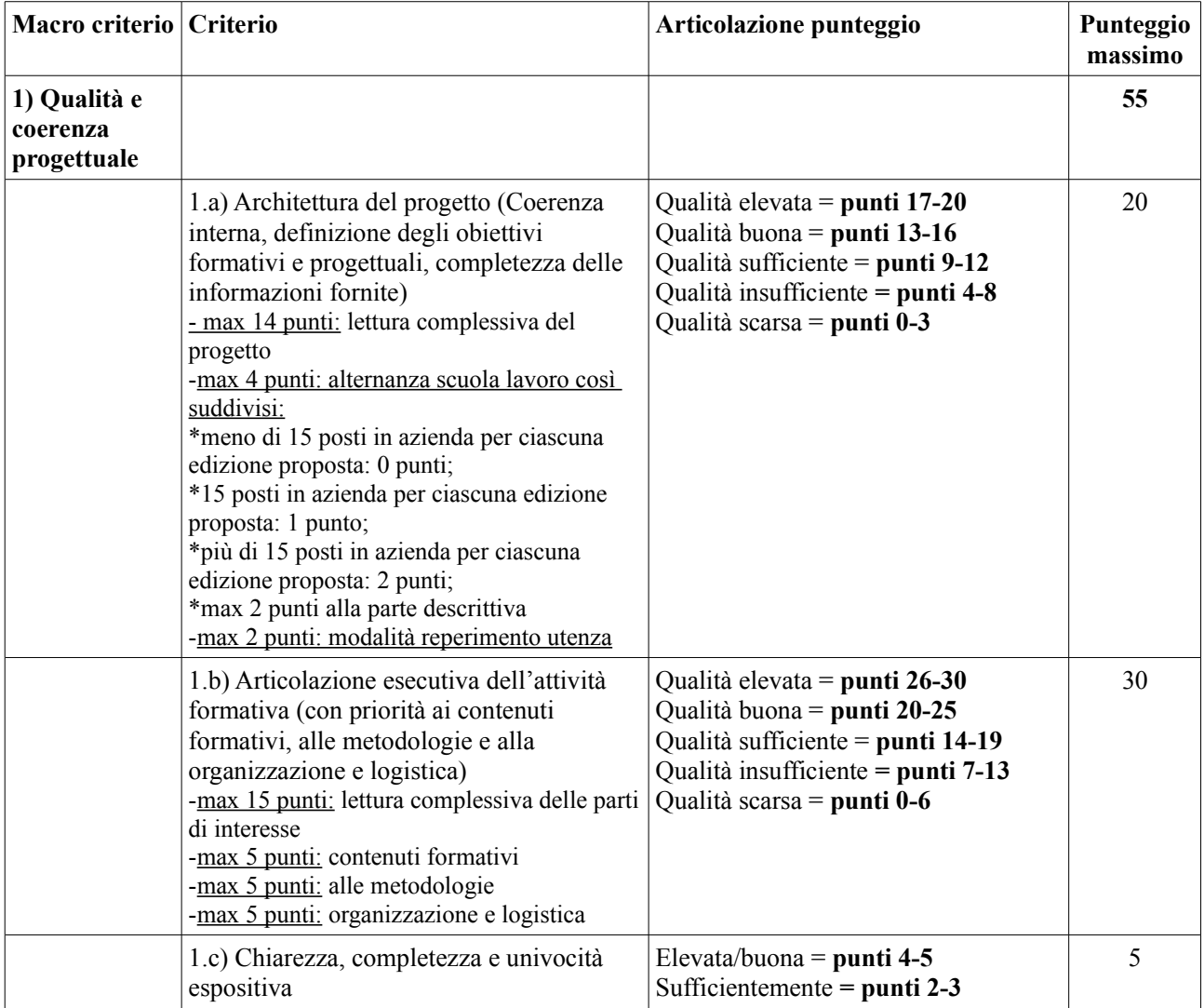

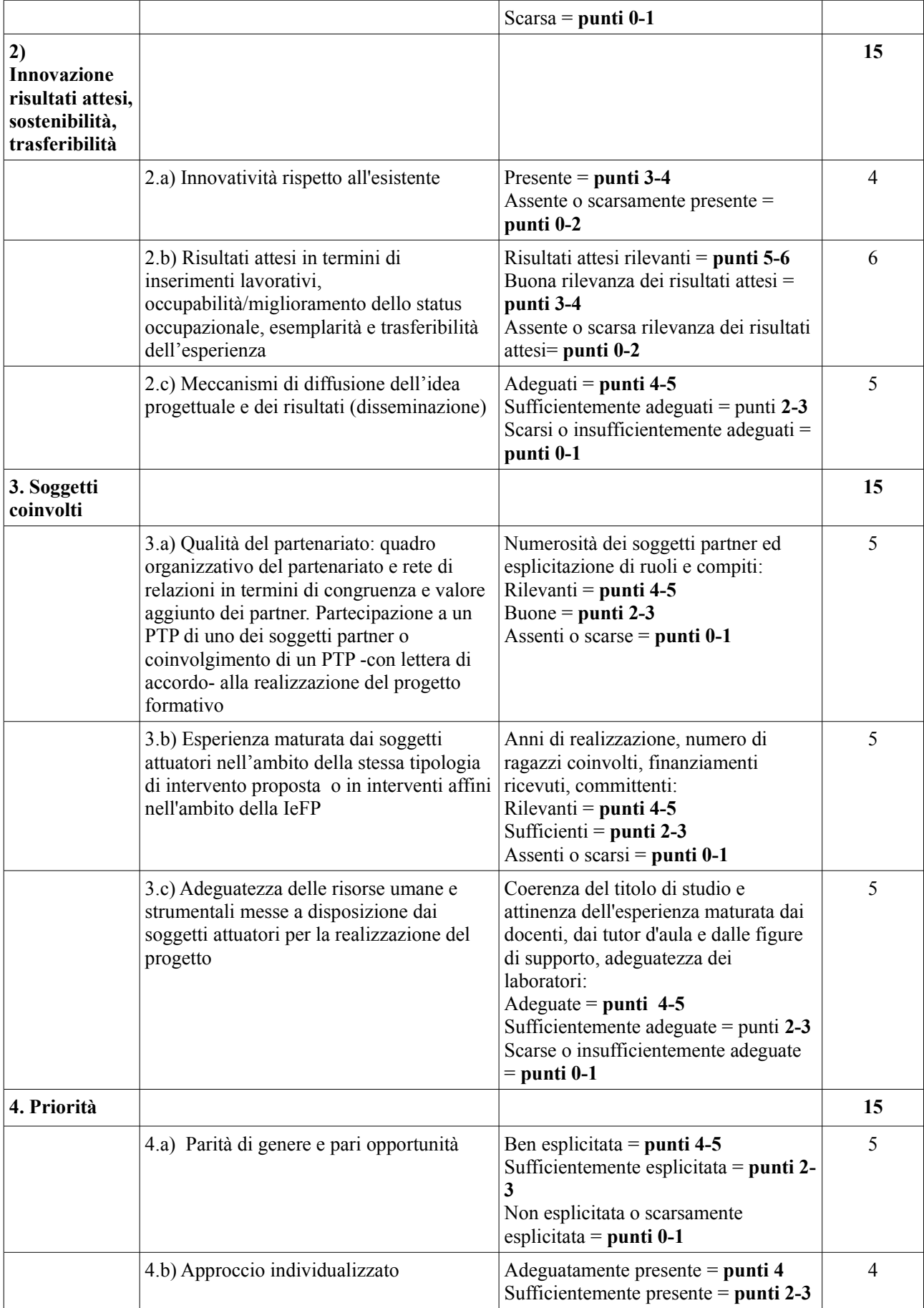

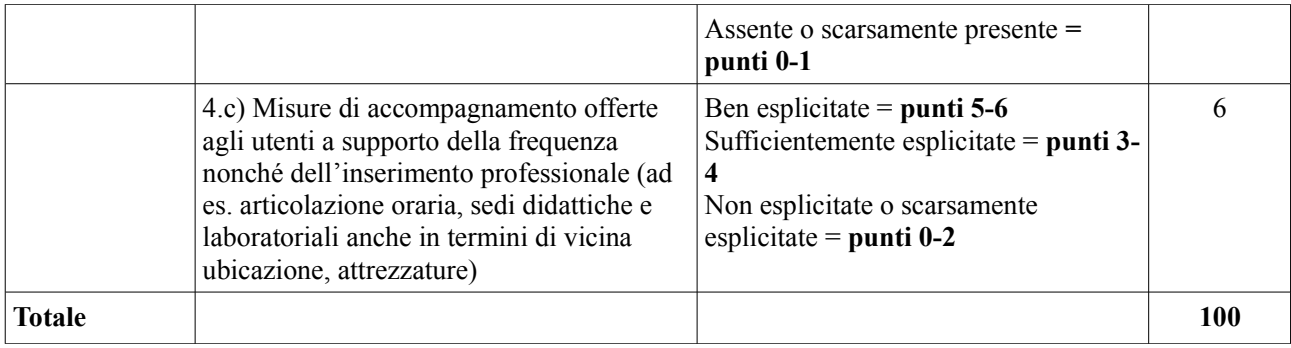

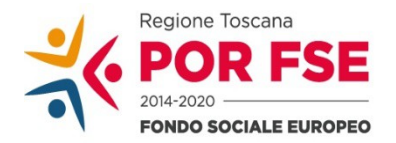

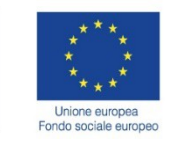

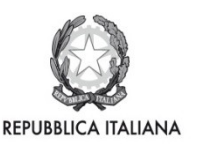

**Regione Toscana** 

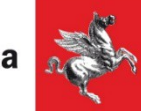

Allegato 3)

# **Modalità di presentazione delle domande**

#### **Istruzioni per compilazione e presentazione on line Formulario progetti FSE**

Si accede al Sistema Informativo FSE all'indirizzo web.rete.toscana.it/fse3 con l'utilizzo di Tessera Sanitaria – CNS attivata.

Se un soggetto non è registrato è necessario compilare la sezione "Inserimento dati per richiesta accesso".

Se un soggetto ha già un'utenza FSE ma non è registrato come legale rappresentante dell'ente che intende presentare la domanda, deve inviare una mail di richiesta a "alessandro.vettori@regione.toscana.it", specificando codice fiscale, nome e cognome, dati dell'ente rappresentato. L'invio mail sarà seguito da un riscontro che attesta l'avvenuta registrazione.

I soggetti censiti sul sistema informativo FSE possono presentare una candidatura tramite il "Formulario di presentazione progetti FSE " cliccando sul relativo link.

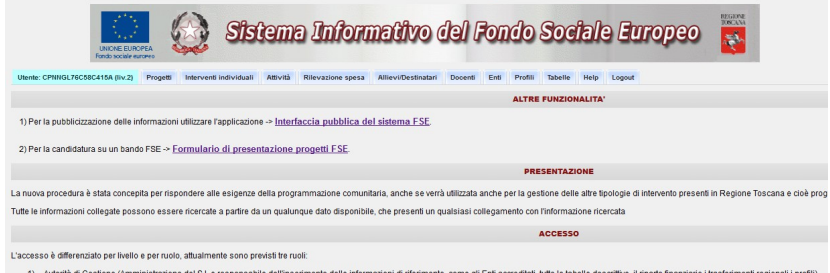

Come prima cosa è necessario consultare i bandi/avvisi presenti in procedura e selezionare quello d'interesse.

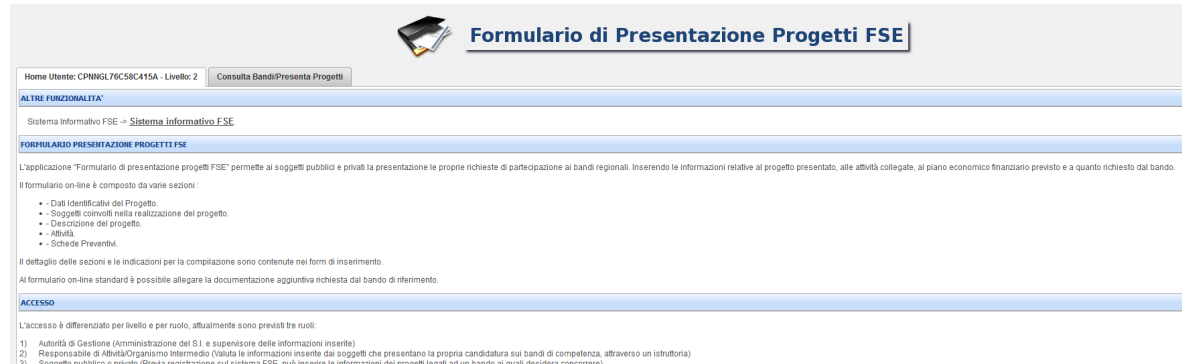

Una volta selezionato l'avviso d'interesse è possibile procedere alla compilazione on line del formulario, cliccando sulla relativa icona.

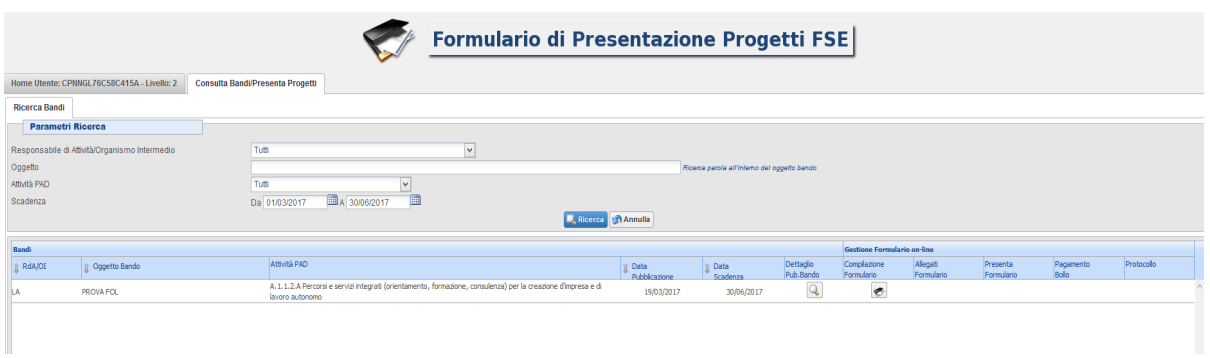

La compilazione riguarda le seguenti 5 sezioni:

- **1. Dati Identificativi del Progetto,** vengono richiesti i dati di sintesi del progetto: titolo, soggetto proponente, eventuale partenariato o presenza di consorzi, descrizione sintetica, destinatari, monte orario, finanziamento;
- **2. Soggetti coinvolti nella realizzazione del progetto**, vengono richiesti i dati di dettaglio per tutti i soggetti coinvolti, (soggetto proponente, soggetto partner, soggetto consorziato o soggetto delegato) che sono stati individuati nella parte precedente. Per ognuno, oltre alle informazioni anagrafiche, viene richiesta una descrizione del ruolo e delle attività in cui è coinvolto, su progetti già realizzati e sul valore aggiunto apportato al progetto;
- **3. Descrizione del progetto**, vengono richieste informazioni generali e di contestualizzazione del progetto;
- **4. Attività,** vengono richieste le informazioni relative alle attività del progetto (formative, non formative, attestato rilasciato, riferimento al repertorio regionale delle figure professionali ecc.). Le attività inserite in questa parte dovranno corrispondere alle attività descritte all'interno del Formulario descrittivo allegato.
- **5. Schede Preventivo**

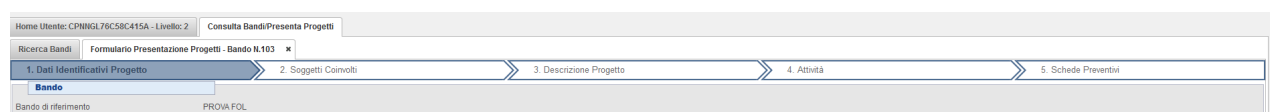

La compilazione delle sezioni è sequenziale quindi prima la 1, poi la 2 ecc. Il passaggio alla sezione successiva avviene dopo il relativo salvataggio.

Ogni singola parte deve essere salvata.

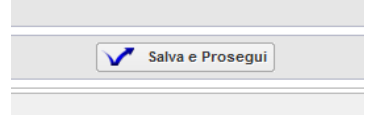

Una volta compilata e salvata l'ultima sezione, l'applicazione ripresenta la pagina iniziale dalla quale è possibile:

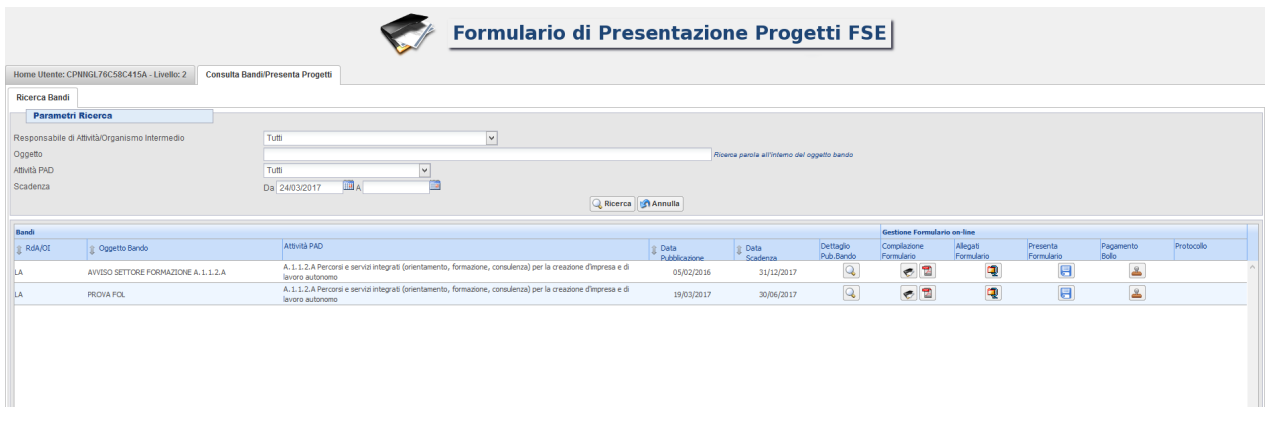

1. Visualizzare e stampare la versione PDF di quanto inserito

#### **2.** Allegare:

- Formulario descrittivo secondo il format allegato all'avviso;
- Altri allegati (Dichiarazioni e altre informazioni) richiesti dall'avviso.

Tutti i documenti devono essere in formato pdf e sottoscritti con firma autografa su carta, in forma estesa e leggibile, e non soggetta ad autenticazione.

Gli Allegati devono essere inseriti in un file .zip e aggiunti al sistema con la funzione Gestione Allegati

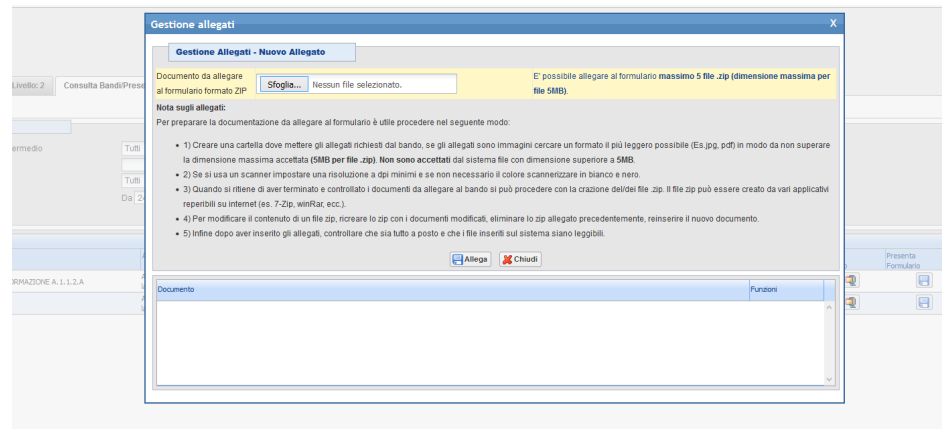

**3.** Attivare il pagamento del bollo on-line attraverso la funzione

Tale adempimento viene assolto mediante l'acquisto della marca da bollo presso un intermediario convenzionato con l'Agenzia delle Entrate, che rilascia la marca dotata di numero di identificazione. L'applicazione della marca da bollo sulla richiesta di ammissione dovrà essere effettuata inserendo il numero e la data della marca da bollo nell'apposito campo della domanda.

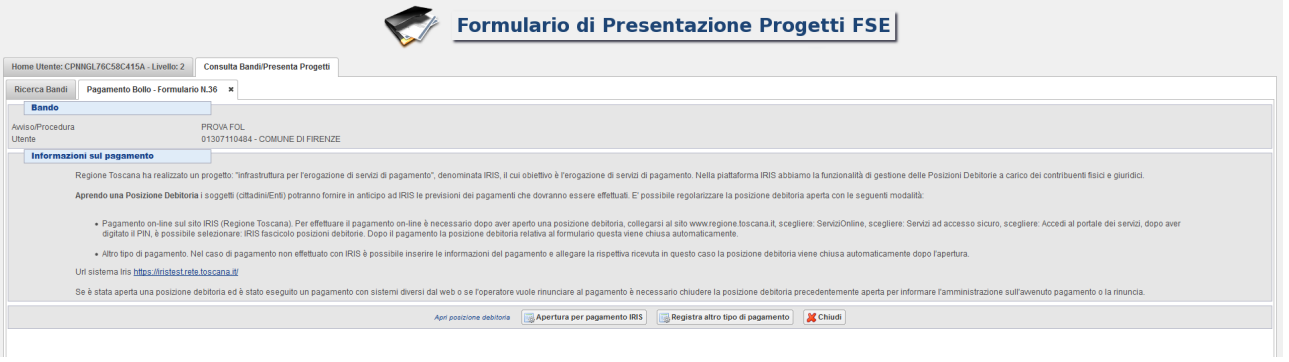

# **4.** Presentare il formulario

Con la presentazione verrà assegnata alla proposta una data ed un numero di protocollo (i dati inseriti non saranno più modificabili).

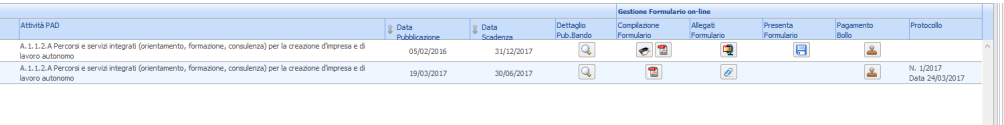

Allegato 4)

# **DOMANDA DI CANDIDATURA E DICHIARAZIONI**

- 1. Domanda
- 2. Dichiarazione di intenti a costituire l'ATI/ATS
- 3. Dichiarazione di affidabilità giuridico-economico-finanziaria
- 4. Dichiarazione di disponibilità delle imprese allo svolgimento delle attività di alternanza scuola lavoro
- 5. Dichiarazione relativa alla realizzazione di corsi fad e prodotti didattici multimediali
- 6. Dichiarazione locali non accreditati
- 7. Dichiarazione di attività delegata
- 8. Lettera di adesione al progetto da parte di eventuali sostenitori
- 9. Lettera di accordo con il soggetto capofila del PTP

# 1 – DOMANDA DI CANDIDATURA

Marca da bollo n. ….. del ….... (Є 16,00)

Alla Regione Toscana Settore Sistema Regionale della Formazione. Programmazione IeFP, Apprendistato e Tirocini

**Oggetto: POR FSE 2014-2020 Avviso pubblico per la presentazione di progetti formativi biennali di Istruzione e Formazione Professionale rivolti a soggetti che hanno assolto l'obbligo di istruzione e sono fuoriusciti dal sistema scolastico comprensivi della sperimentazione duale - Annualità 2017/2018 e 2018/2019**

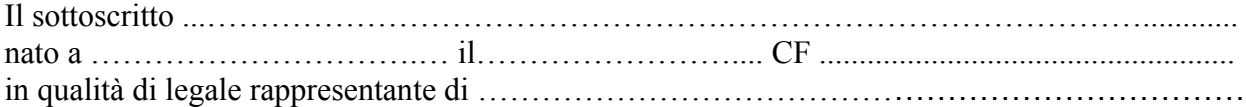

 $\square$  soggetto capofila della costituita ATI/ATS fra i seguenti soggetti:

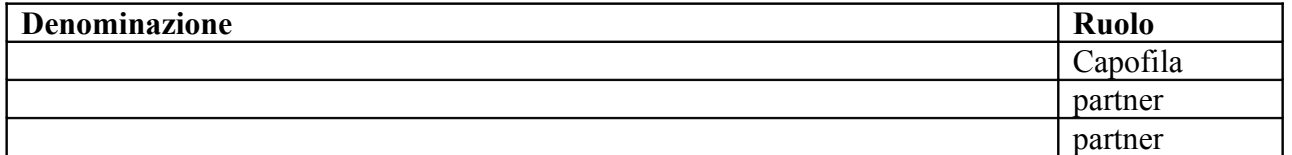

*oppure*

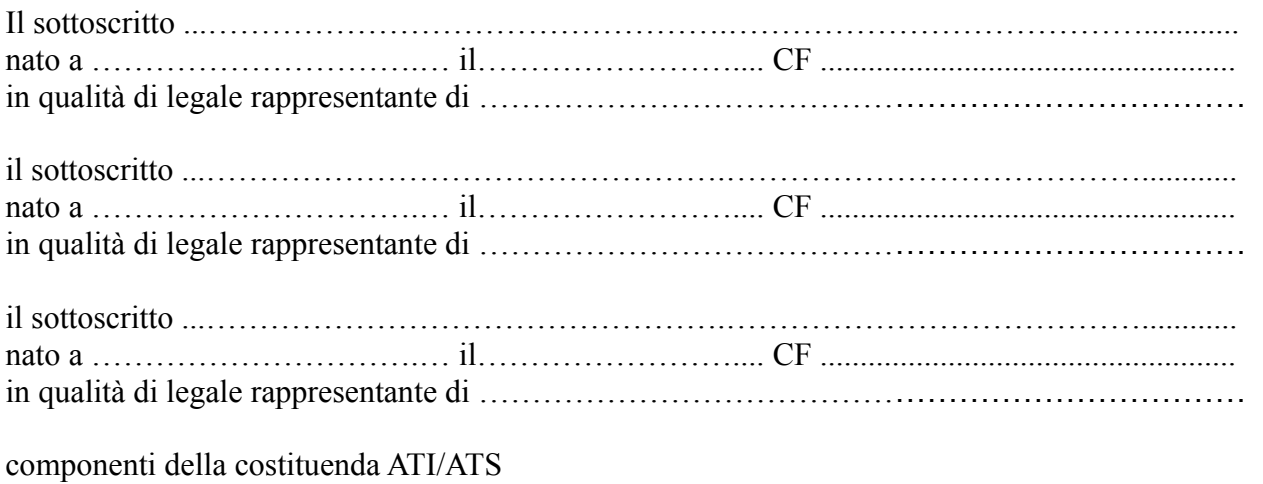

#### **CHIEDONO**

il finanziamento del progetto dal titolo …………................................................................

presentato a valere sull'avviso pubblico POR FSE 2014-2020 per la presentazione di progetti

formativi biennali di Istruzione e Formazione Professionale rivolti a soggetti che hanno assolto l'obbligo di istruzione e sono fuoriusciti dal sistema scolastico comprensivi della sperimentazione duale – Annualità 2017/2018 e 2018/2019

per l'annualità (*barrare l'annualità di riferimento*):  $\Box$  2017/2018  $\Box$  2018/2019

per la sub-area territoriale (*indicare una delle aree territoriali elencate all'allegato 6 dell'Avviso*) ………………….....................................................................

per la figura del Repertorio Regionale delle Figure Professionali/Profilo del Repertorio Regionale dei Profili Professionali ………………….....................................................................

#### DICHIARANO

- che il costo complessivo del progetto ammonta ad Euro 113.490,00 e che il cofinanziamento privato ammonta a Euro *\_\_\_\_\_\_\_\_\_\_\_\_\_\_\_\_,\_\_\_\_\_*

- che sono disposti a effettuare n. \_\_\_\_\_edizioni (*max 3 edizioni*) del progetto formativo

#### DICHIARANO ALTRESÌ

- di non aver usufruito in precedenza di altri finanziamenti finalizzati alla realizzazione anche parziale delle stesse azioni previste nel progetto;

- di conoscere la normativa comunitaria e regionale che regola la gestione del Fondo Sociale Europeo. In particolare dichiara di conoscere la Delibera della Giunta Regionale 635/2015, di tenerne conto in fase di predisposizione del progetto e in fase di gestione e di rendicontazione del progetto stesso;

- di non avere messo in pratica atti, patti o comportamenti discriminatori ai sensi degli artt. 25 e 26 del Decreto legislativo 198/2006 "Codice delle pari opportunità tra uomo e donna ai sensi dell'articolo 6 della legge 28 novembre 2005 n. 246", accertati da parte della direzione provinciale del lavoro territorialmente competente.

Si trasmettono in allegato alla presente domanda: *(barrare solo le caselle che interessano)*

Formulario di presentazione del progetto;

- o Scheda preventivo a costi standard;
- Copia dell'atto costitutivo dell'ATI/ATS;
- Dichiarazione di intenti alla costituzione dell'ATI/ATS;
- Dichiarazioni …............. (specificare tipologia e numero per ciascuna tipologia);
- Altri allegati …............... (specificare)

Luogo e data

Firma/e e timbro/i (*dei legali rappresentanti di tutti i componenti la costituenda ATI/ATS in caso di ATI/ATS costituenda*) (*del legale rappresentate del capofila in caso di ATI/ATS costituita)*

(allegare copia di documento d'identità chiara e leggibile)

2 – DICHIARAZIONE DI INTENTI A COSTITUIRE IL RAGGRUPPAMENTO *(dichiarazione obbligatoria in caso di di progetto presentato da costituenda ATI/ATS)*

> Alla Regione Toscana Settore Sistema Regionale della Formazione. Programmazione IeFP, Apprendistato e Tirocini

**Oggetto: POR FSE 2014-2020 Avviso pubblico per la presentazione di progetti formativi biennali di Istruzione e Formazione Professionale rivolti a soggetti che hanno assolto l'obbligo di istruzione e sono fuoriusciti dal sistema scolastico comprensivi della sperimentazione duale - Annualità 2017/2018 e 2018/2019**

I sottoscritti:

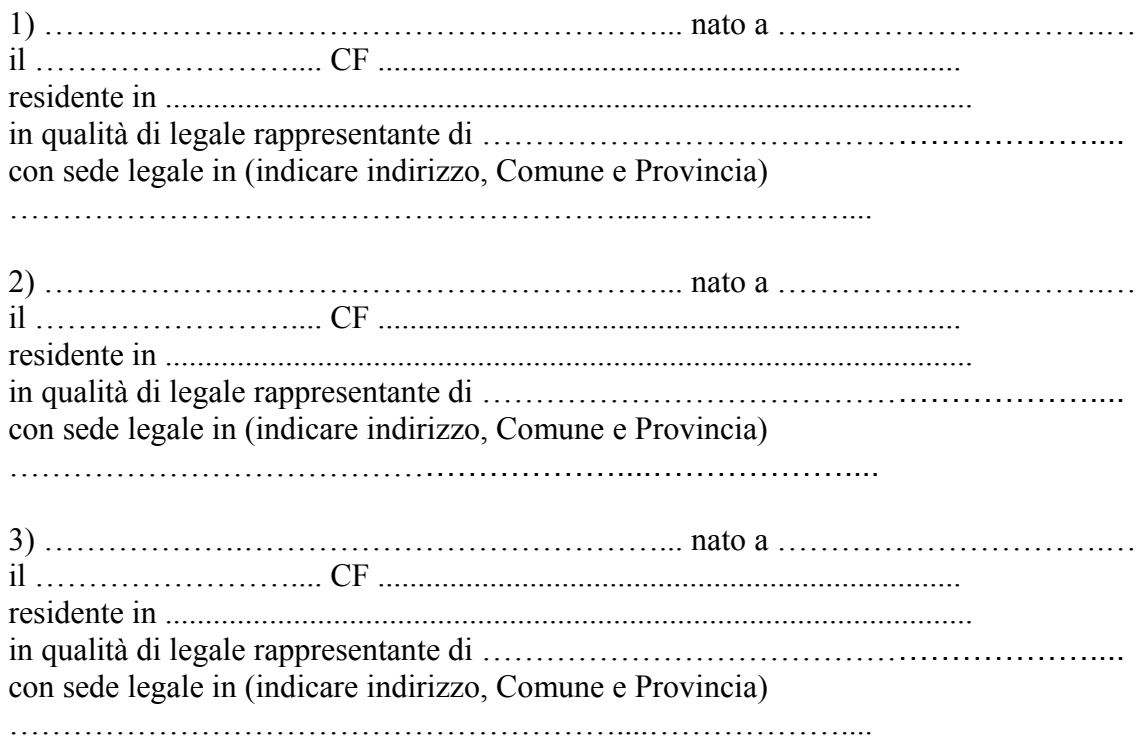

#### DICHIARANO

- che in caso di approvazione del progetto …………..………………………… (*indicare il titolo del progetto*) presentato a seguito dell'avviso per la concessione di finanziamenti secondo quanto in oggetto, provvederanno entro 30 giorni dalla data di pubblicazione sul BURT della graduatoria, ad associarsi formalmente in …………………… (*specificare se ATI o ATS);*
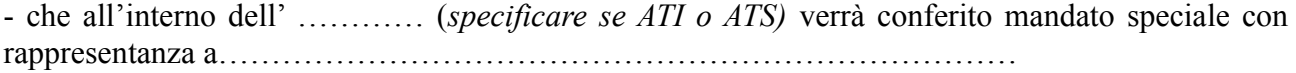

Luogo e data

Firma e timbro (*dei legali rappresentanti di tutti i componenti la costituenda ATI/ATS*)

(allegare copia di documento d'identità chiara e leggibile)

### 3 – DICHIARAZIONE SOSTITUTIVA DI AFFIDABILITÀ GIURIDICO-ECONOMICO-FINANZIARIA E RELATIVE AL RISPETTO DELLA L. 68/99 IN MATERIA DI INSERIMENTO AL LAVORO DEI DISABILI ai sensi del DPR 445/2000 artt. 46 e 47

*(dichiarazione obbligatoria. Ciascun soggetto proponente/capofila e partner componenti dell'ATI/ATS costituita/costituenda deve compilare la presente dichiarazione)*

> Alla Regione Toscana Settore Sistema Regionale della Formazione. Programmazione IeFP, Apprendistato e Tirocini

**Oggetto: POR FSE 2014-2020 Avviso pubblico per la presentazione di progetti formativi biennali di Istruzione e Formazione Professionale rivolti a soggetti che hanno assolto l'obbligo di istruzione e sono fuoriusciti dal sistema scolastico comprensivi della sperimentazione duale - Annualità 2017/2018 e 2018/2019**

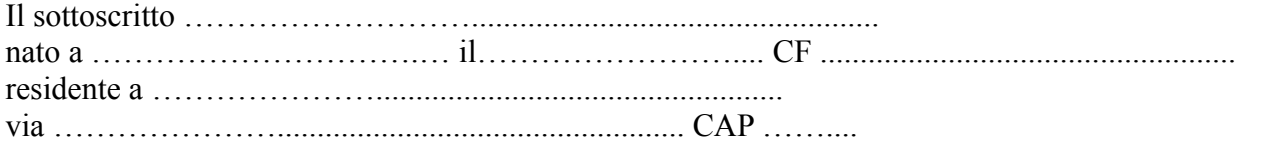

in qualità di legale rappresentante di ……………………………………………………………… avente C.F. o P.IVA ….………………………........ capofila mandatario dell'ATI/ATS o partner dell'ATI/ATS proponente il progetto ……………… ………………………………………

consapevole degli effetti penali per dichiarazioni mendaci, falsità in atti ed uso di atti falsi ai sensi dell'articolo 76 del citato DPR 445/2000, sotto la propria responsabilità:

#### DICHIARA

- che non si trova in stato di fallimento, di liquidazione, di cessazione di attività o di concordato preventivo e in qualsiasi altra situazione equivalente secondo la legislazione del proprio stato, ovvero di non avere in corso un procedimento per la dichiarazione di una di tali situazioni e che tali circostanze non si sono verificate nell'ultimo quinquennio;

- che non è stata pronunciata alcuna condanna nei confronti del sottoscritto, con sentenza passata in giudicato, per qualsiasi reato che determina l'incapacità a contrattare con la P.A.;

- di non avere procedimenti in corso ai sensi dell'art. 416/bis del codice penale;

- (*se soggetti privati*) di essere in regola con gli obblighi relativi al pagamento dei contributi previdenziali e assistenziali a favore dei lavoratori, secondo la legislazione del proprio stato e di avere i seguenti dati di posizione assicurativa:

INPS matricola enteries neede di INAIL matricola sede di

- (*se soggetti privati*) di essere in regola con gli obblighi concernenti le dichiarazioni in materia di imposte e tasse e con i conseguenti adempimenti, secondo la legislazione del proprio stato;

- (*per le cooperative*) di applicare il contratto collettivo di lavoro anche per i soci della cooperativa.

In riferimento agli obblighi previsti dalla Legge 68/1999 in materia di inserimento al lavoro dei disabili *(barrare una delle seguenti opzioni):*

*□* di non essere soggetto in quanto Istituto Scolastico o CPIA;

 $\Box$  di non essere soggetto in quanto ha un numero di dipendenti inferiore a 15;

□ di non essere soggetto in quanto pur avendo un numero di dipendenti compreso fra 15 e 35, non ha effettuato nuove assunzioni dal 18/01/2000 o, se anche le ha effettuate, rientra nel periodo di esenzione dalla presentazione della certificazione;

□ di essere tenuto all'applicazione delle norme che disciplinano l'inserimento dei disabili e di essere in regola con le stesse.

Luogo e data

Firma e timbro del legale rappresentante

………………………………………………

## 4 – DICHIARAZIONE DI DISPONIBILITÀ DELLE IMPRESE ALLO SVOLGIMENTO DELLE ATTIVITÀ DI ALTERNANZA SCUOLA LAVORO

*(la presente dichiarazione deve essere compilata da tutti i soggetti disponibili ad ospitare gli allievi per lo svolgimento delle attività di alternanza scuola-lavoro previste dal corso di formazione)*

> Alla Regione Toscana Settore Sistema Regionale della Formazione. Programmazione IeFP, Apprendistato e Tirocini

**POR FSE 2014-2020 Avviso pubblico per la presentazione di progetti formativi biennali di Istruzione e Formazione Professionale rivolti a soggetti che hanno assolto l'obbligo di istruzione e sono fuoriusciti dal sistema scolastico comprensivi della sperimentazione duale - Annualità 2017/2018 e 2018/2019**

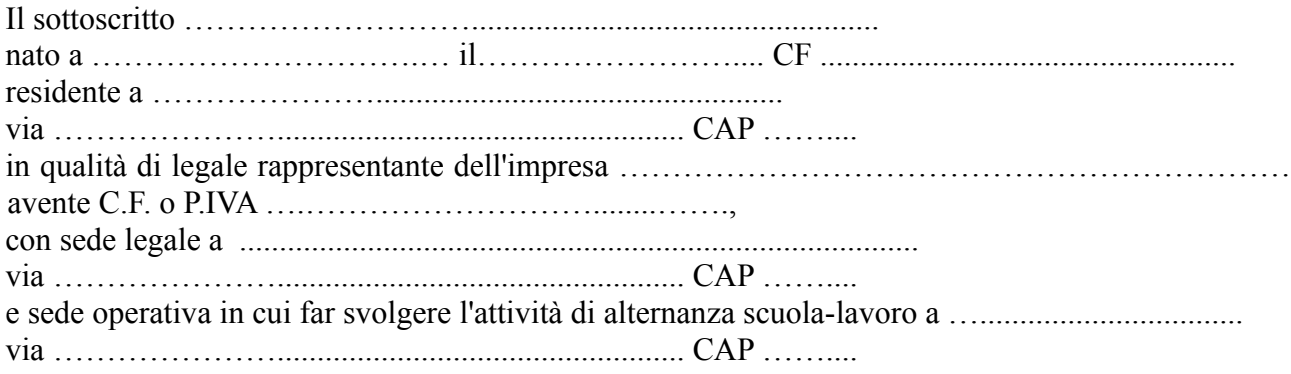

### DICHIARA

con riferimento al progetto denominato ……………………………………………………………

di impegnarsi a ospitare n. ….. allievi/e per lo svolgimento delle attività di alternanza scuola-lavoro.

Luogo e data

Firma/e e timbro/i del legale rappresentante

…...............................................

(allegare copia di documento d'identità chiara e leggibile)

## 5 - DICHIARAZIONE RELATIVA ALLA REALIZZAZIONE DI CORSI FAD E PRODOTTI DIDATTICI MULTIMEDIALI

*(in caso sia prevista la realizzazione di corsi FAD e/o prodotti didattici multimediali la presente dichiarazione deve essere compilata dal soggetto proponente per ATI/ATS costituita; dal capofila mandatario per ATI/ATS costituenda)*

> Alla Regione Toscana Settore Sistema Regionale della Formazione. Programmazione IeFP, Apprendistato e Tirocini

**Oggetto: POR FSE 2014-2020 Avviso pubblico per la presentazione di progetti formativi biennali di Istruzione e Formazione Professionale rivolti a soggetti che hanno assolto l'obbligo di istruzione e sono fuoriusciti dal sistema scolastico comprensivi della sperimentazione duale - Annualità 2017/2018 e 2018/2019**

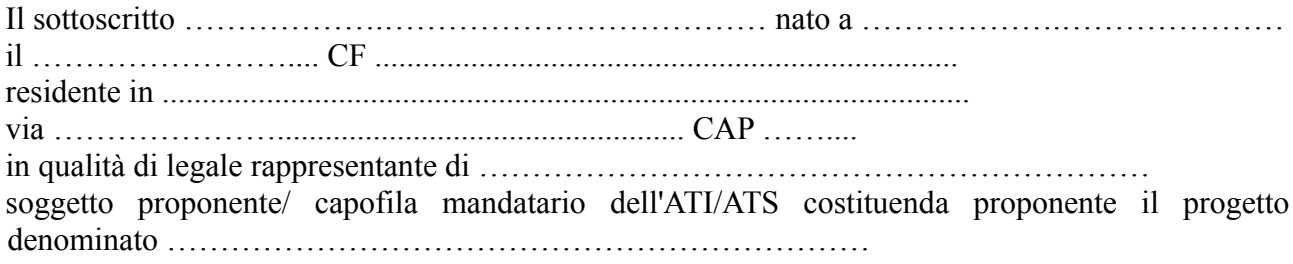

#### DICHIARA

- di aver preso visione dei corsi FAD e dei prodotti didattici multimediali già presenti nell'ambito del progetto TRIO;

- che quanto proposto nel suddetto progetto ………………..………………………… (*specificare se trattasi di corsi FAD o altri prodotti didattici multimediali*) non risulta già essere realizzato nell'ambito di TRIO.

Luogo e data

Firma e timbro del legale rappresentante

…...............................................

## 6 – DICHIARAZIONE SOSTITUTIVA DI ATTO NOTORIO ai sensi del DPR 445/2000

*(la presente dichiarazione deve essere compilata dal soggetto proponente che utilizza i locali non accreditati)*

> Alla Regione Toscana Settore Sistema Regionale della Formazione. Programmazione IeFP, Apprendistato e Tirocini

*Oggetto:* **POR FSE 2014-2020 Avviso pubblico per la presentazione di progetti formativi biennali di Istruzione e Formazione Professionale rivolti a soggetti che hanno assolto l'obbligo di istruzione e sono fuoriusciti dal sistema scolastico comprensivi della sperimentazione duale - Annualità 2017/2018 e 2018/2019**

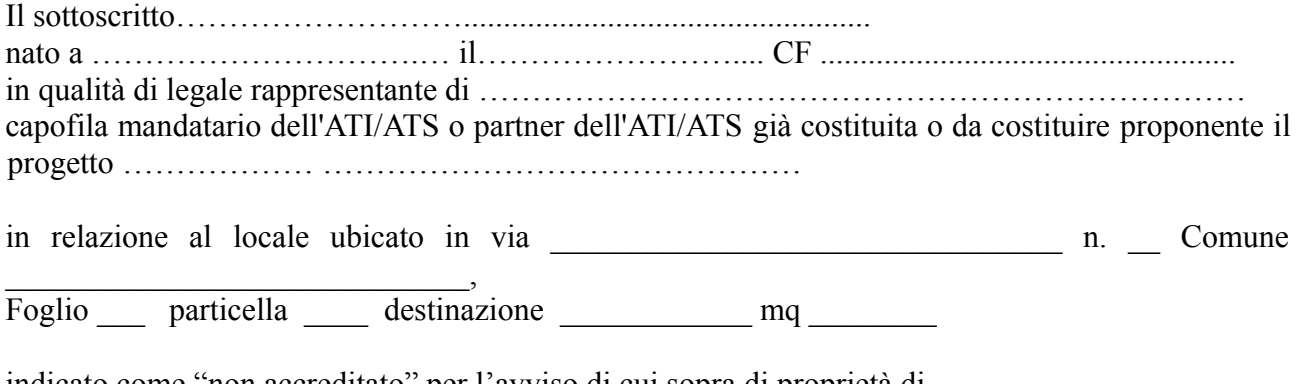

indicato come "non accreditato" per l'avviso di cui sopra di proprietà di \_\_\_\_\_\_\_\_\_\_\_\_\_\_\_\_\_\_\_\_\_, e di cui ne é possessore per affitto/ comodato/ altro (indicare la tipologia) \_\_\_\_\_\_\_\_\_\_\_\_\_\_\_\_\_\_\_\_\_

consapevole degli effetti penali per dichiarazioni mendaci, falsità in atti ed uso di atti falsi ai sensi dell'articolo 76 del citato DPR 445/2000, sotto la propria responsabilità

### DICHIARA

 $\square$  che tale locale è utilizzato come:

- Aula didattica
- Aula informatica
- Laboratorio

¨ che il locale sopra detto è idoneo a svolgervi la seguente attività didattica ….......................... per un numero massimo di allievi pari a …....;

 $\Box$  che il suddetto locale sarà utilizzato per un numero di ore pari a ….......... (corrispondente al ….% della durata totale del progetto);

 $\square$  che sono avvenute le comunicazioni previste dalla normativa (comunicazione di avvenuta elaborazione della relazione sulla valutazione dei rischi da parte del responsabile della sicurezza e del piano di sicurezza; comunicazione del nominativo del medico competente; comunicazione dei nominativi del responsabile e degli addetti al servizio di prevenzione e protezione);

 $\square$  che è in possesso di nullaosta tecnico rilasciato dalle autorità competenti o dichiarazione che è

stata presentata richiesta di rilascio del nullaosta all'autorità competente;

 $\Box$  che è in possesso del certificato prevenzione incendi o dichiarazione che è stata presentata richiesta di rilascio del certificato all'autorità competente;

 $\square$  che è in possesso dei verbali di collaudo e di verifica periodica degli impianti o dichiarazione che è stata presentata richiesta di rilascio di tali verbali al soggetto competente;

 $\square$  che sono disponibili presso la sede i documenti attestanti i titoli di proprietà/locazione/comodato altro di locali e attrezzature;

 $\square$  che consente, quale possessore dei locali, i sopralluoghi.

*(NB: Qualora talune certificazioni sopra dette non siano dovute, indicare il motivo)*

Si allega alla presente:

- dichiarazione del responsabile della sicurezza dei medesimi locali che il locale è idoneo ad effettuare attività didattica per il corso sopra indicato.

- copia, sottoscritta dal responsabile della sicurezza dei medesimi locali, della planimetria del locale in cui sia evidenziato l'accesso da pubblica piazza o strada nonché la disposizione delle attrezzature presenti in ogni aula o laboratorio riportandone la legenda per la loro identificazione;

Luogo e data

Firma/e e timbro/i del legale rappresentante

…...............................................

## 7 – DICHIARAZIONE DI ATTIVITÀ DELEGATA ai sensi del DPR 445/2000 *(se prevista)*

Alla Regione Toscana Settore Sistema Regionale della Formazione. Programmazione IeFP, Apprendistato e Tirocini

**Oggetto: POR FSE 2014-2020 Avviso pubblico per la presentazione di progetti formativi biennali di Istruzione e Formazione Professionale rivolti a soggetti che hanno assolto l'obbligo di istruzione e sono fuoriusciti dal sistema scolastico comprensivi della sperimentazione duale - Annualità 2017/2018 e 2018/2019**

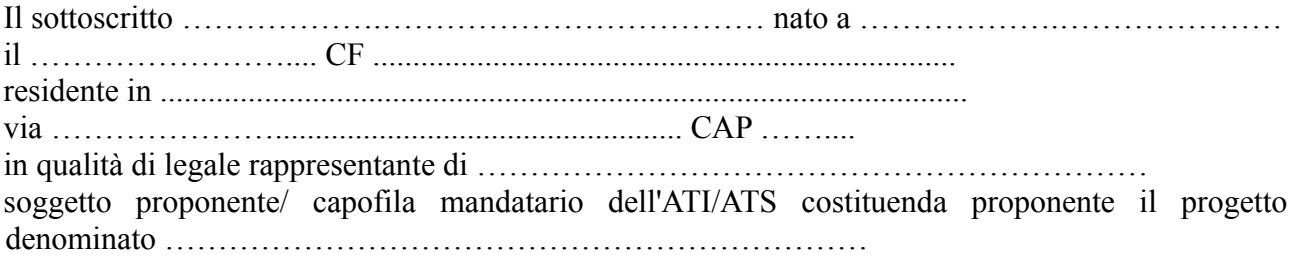

Considerato che la delega dell'attività è resa necessaria per le seguenti ragioni: ………………

………………………………….…………………

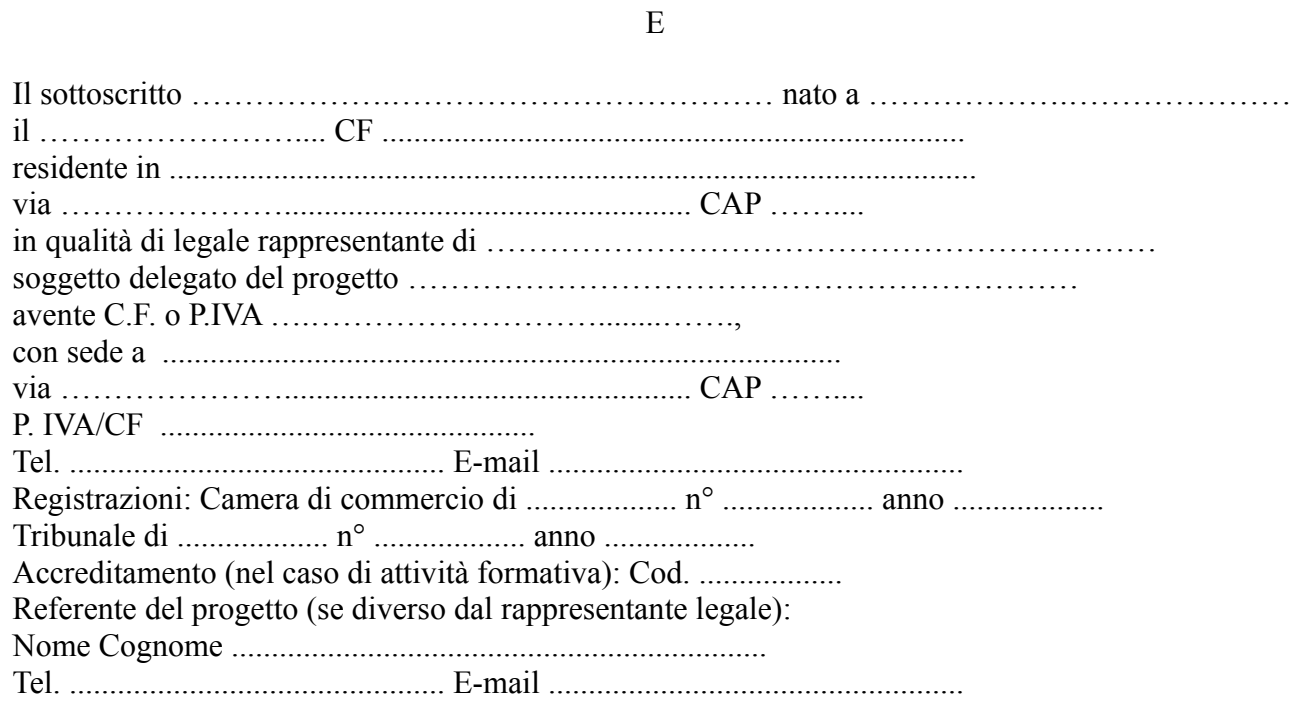

consapevoli degli effetti penali per dichiarazioni mendaci, falsità in atti ed uso di atti falsi ai sensi dell'articolo 76 del citato DPR 445/2000, sotto la propria responsabilità

### DICHIARANO

- che la delega riguarda attività di:

- Progettazione € .............................. pari a ...... %
- Docenza € .............................. pari a ....... %

#### *(nel caso di attività di docenza)*

*-* che l'attività delegata è articolata secondo le seguenti specifiche:

- contenuto e durata dei singoli moduli didattici ..........................................................
- numero, tipologia e caratteristiche docenti (allegare curriculum): .............................
- metodologie didattiche: ..........................................................
- materiale didattico: ..........................................................
- n° totale ore: ......................

- che il costo dell'attività delegata è: totale complessivo € ………*..….….* pari a ...... %

## SI IMPEGNANO ALTRESÌ

a presentare, a seguito dell'approvazione del progetto, copia della convenzione o del contratto fra le parti, in cui sono specificati incarichi, tempi e costi.

Luogo e data

Firma/e e timbro/i dei legali rappresentanti …...............................................

(allegare copia di documento d'identità chiara e leggibile)

## 8 – LETTERA DI ADESIONE AL PROGETTO DA PARTE DI EVENTUALI **SOSTENITORI**

*(se prevista)*

Alla Regione Toscana Settore Sistema Regionale della Formazione. Programmazione IeFP, Apprendistato e Tirocini

**Oggetto: POR FSE 2014-2020 Avviso pubblico per la presentazione di progetti formativi biennali di Istruzione e Formazione Professionale rivolti a soggetti che hanno assolto l'obbligo di istruzione e sono fuoriusciti dal sistema scolastico comprensivi della sperimentazione duale - Annualità 2017/2018 e 2018/2019**

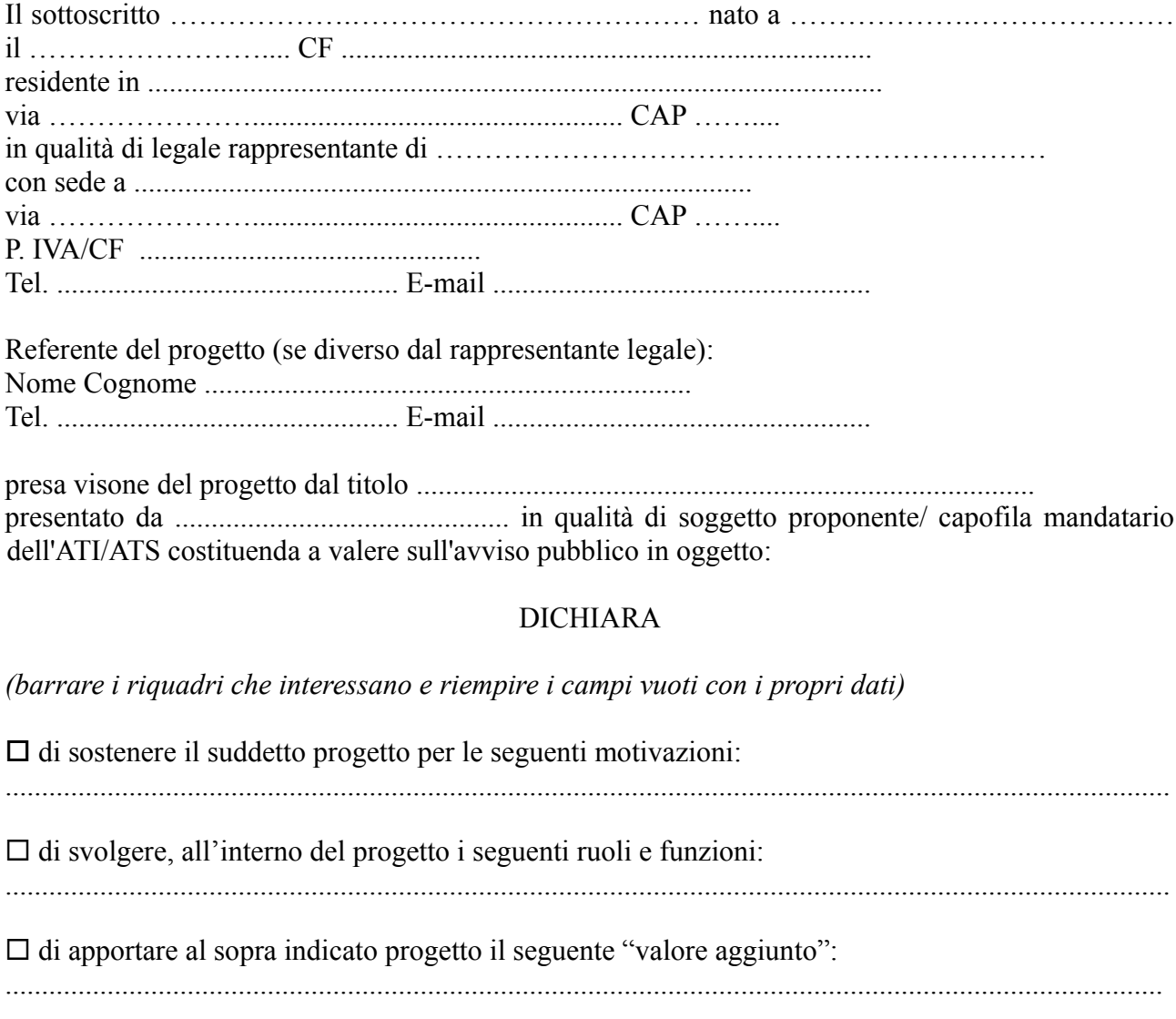

 $\Box$  di collaborare alla realizzazione del progetto mettendo a disposizione le seguenti risorse/ strumenti:

...............................................................................................................................................................

 $\Box$  di utilizzare le seguenti modalità di partecipazione: ...............................................................................................................................................................

### **NB**

Il soggetto "sostenitore", non svolge direttamente alcuna attività progettuale, limitando il proprio contributo al buon andamento del progetto.

Luogo e data

Firma/e e timbro/i dei legali rappresentanti …...............................................

(allegare copia di documento d'identità chiara e leggibile)

9 – LETTERA DI ACCORDO CON IL SOGGETTO CAPOFILA DEL PTP *(se prevista e se il capofila del PTP non fa parte dell'ATI/ATS che presenta il progetto)*

> Alla Regione Toscana Settore Sistema Regionale della Formazione. Programmazione IeFP, Apprendistato e Tirocini

**Oggetto: POR FSE 2014-2020 Avviso pubblico per la presentazione di progetti formativi biennali di Istruzione e Formazione Professionale rivolti a soggetti che hanno assolto l'obbligo di istruzione e sono fuoriusciti dal sistema scolastico comprensivi della sperimentazione duale - Annualità 2017/2018 e 2018/2019**

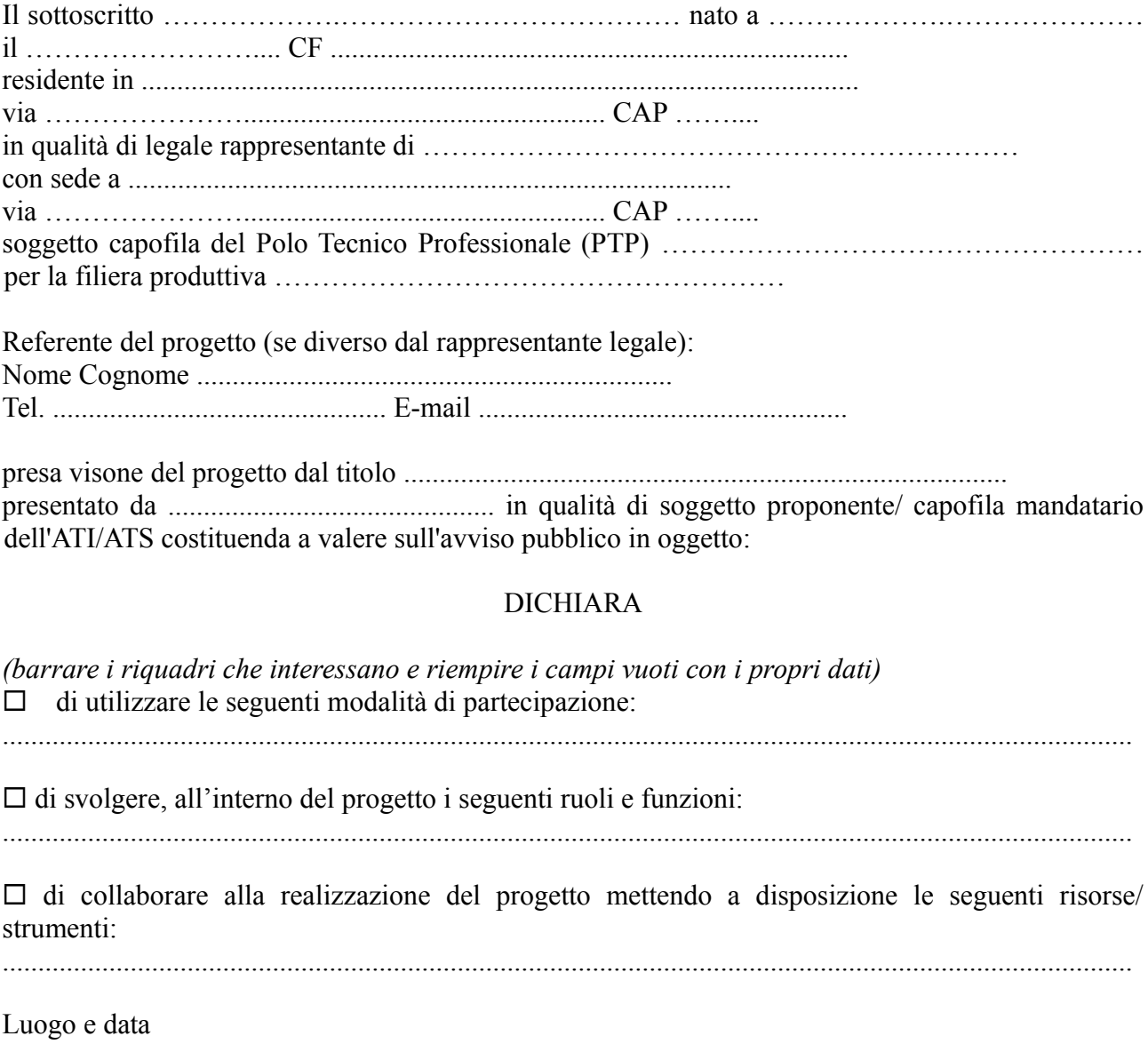

48

Firma/e e timbro/i dei legali rappresentanti …………………………………………………

(allegare copia di documento d'identità chiara e leggibile)

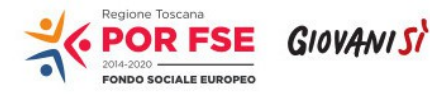

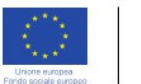

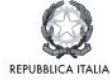

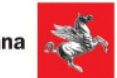

**Allegato 5)** 

## **POR FSE Regione Toscana 2014-2020 OB. COMPETITIVITA' REGIONALE E OCCUPAZIONE AVVISO PUBBLICO**

## **FORMULARIO DESCRITTIVO DI PROGETTI FONDO SOCIALE EUROPEO Programma Operativo Regionale 2014-2020**

**Oggetto: POR FSE 2014-2020 Avviso pubblico per la presentazione di progetti formativi biennali di Istruzione e Formazione Professionale rivolti a soggetti che hanno assolto l'obbligo di istruzione e sono fuoriusciti dal sistema scolastico comprensivi della sperimentazione duale per gli anni 2017/2018 e 2018/2019**

# **Indice**

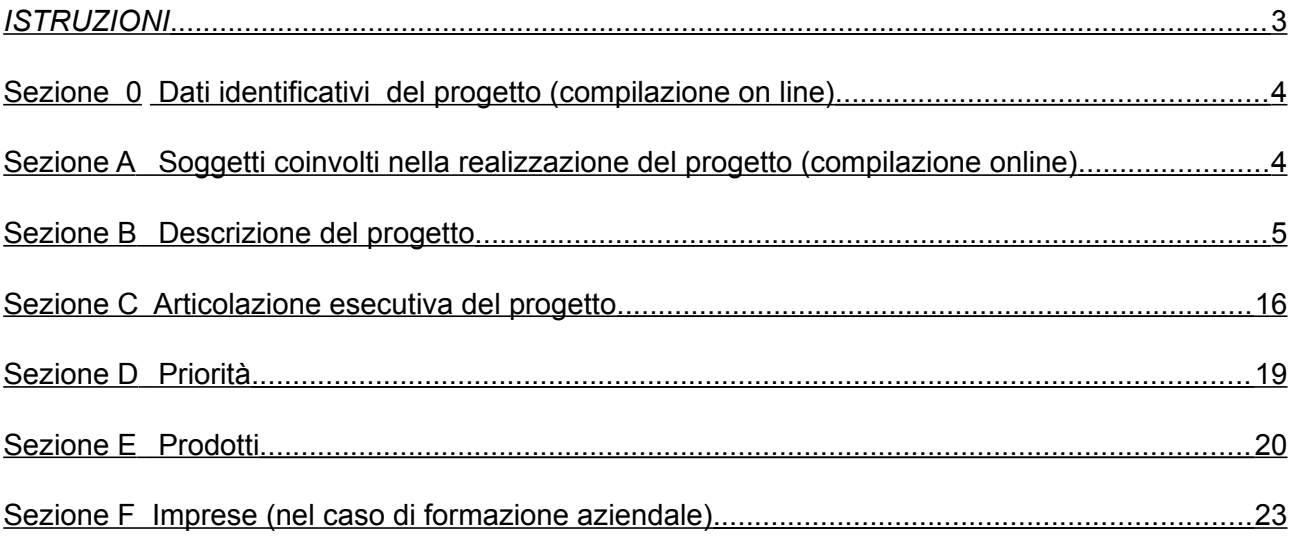

#### <span id="page-51-0"></span>**ISTRUZIONI**

Il presente documento si compone delle seguenti sezioni:

- Sezione 0 Dati identificativi del progetto
- Sezione A Soggetti coinvolti nella realizzazione del progetto
- Sezione B Descrizione del progetto
- Sezione C Articolazione esecutiva del progetto
- Sezione D Priorità
- Sezione E Prodotti
- Sezione F Imprese

Le sezioni 0, A e B1 devono essere compilate t**ramite sistema online**,

collegandosi al seguente indirizzo web: <https://web.rete.toscana.it/fse3>

e selezionando *2) Per la candidatura su un bando FSE -> Formulario di presentazione progetti FSE*

e in seguito *Consulta bandi/presenta progetti*, effettuando la ricerca dell'avviso a cui si desidera di presentare la propria candidatura attraverso i parametri a disposizione.

# <span id="page-52-1"></span>**Sezione 0 Dati identificativi del progetto (compilazione on line)**

<span id="page-52-0"></span>**Sezione A Soggetti coinvolti nella realizzazione del progetto (compilazione online)**

**B.1 Informazioni generali e contestualizzazione (compilazione on line)**

## <span id="page-53-0"></span>**B.2 Progettazione dell'attività formativa (solo per attività formative)**

### **B.2.1 Obiettivi formativi**

#### **B.2.1.1 Obiettivi di apprendimento**

#### **B.2.1.2 Contenuti formativi proposti in relazione agli obiettivi di apprendimento**

#### **B.2.1.3 Indicare l'annualità per la quale si presenta il progetto**

□ Annualità 2017/2018 □ Annualità 2018/2019

#### **B.2.1.4 Indicare la figura professionale per la quale si presenta il progetto**

□ Operatore dell'abbigliamento - Addetto alla realizzazione, rifinitura e stiratura di capi di abbigliamento

 $\Box$  Operatore delle calzature – Addetto al montaggio meccanizzato della tomaia

□ Operatore delle produzioni chimiche - Addetto al trattamento, alla lavorazione e alla conservazione di materie prime, semilavorati e prodotti chimici

□ Operatore edile - Addetto alla realizzazione di opere murarie

□ Operatore elettrico - Addetto alla preparazione, installazione, controllo e manutenzione degli impianti elettrici

□ Operatore elettronico - Addetto alla preparazione, installazione, controllo e manutenzione degli impianti elettronici

□ Operatore grafico Indirizzo Stampa e allestimento - Addetto all'organizzazione del processo di realizzazione grafica, di elaborazione di un prodotto grafico e di produzione e allestimento degli stampati

□ Operatore grafico Indirizzo Multimedia - Addetto all'organizzazione del processo di realizzazione grafica, di elaborazione di un prodotto grafico e di realizzazione di prodotti multimediali

□ Operatore di impianti termo-idraulici - Addetto alla preparazione, installazione, controllo e manutenzione degli impianti termo-idraulici

□ Operatore delle lavorazioni artistiche - Addetto alle lavorazioni orafe

□ Operatore delle lavorazioni artistiche - Addetto alle lavorazioni del marmo

□ Operatore del legno - Addetto alla realizzazione di manufatti lignei

□ Operatore del montaggio e della manutenzione delle imbarcazioni da diporto – Addetto alle operazioni di montaggio, finitura e manutenzione di imbarcazioni da diporto

□ Operatore alla riparazione dei veicoli a motore Indirizzo Riparazione di carrozzerie – Addetto alla riparazione, sostituzione e verniciatura di elementi accessori di autoveicoli

□ Operatore alla riparazione dei veicoli a motore Indirizzo Riparazione parti meccaniche ed elettromeccaniche del veicolo a motore – Tecnico meccatronico delle autoriparazioni (addetto)

□ Operatore meccanico – Addetto alla lavorazione, costruzione e riparazione di parti meccaniche

□ Operatore della ristorazione Indirizzo Preparazione pasti - Addetto all'approvvigionamento della cucina, conservazione e trattamento delle materie prime e alla preparazione dei pasti

□ Operatore della ristorazione Indirizzo Servizi di sala e bar - addetto all'approvvigionamento della cucina, conservazione e trattamento delle materie prime e alla distribuzione di pietanze e bevande □ Operatore ai servizi di promozione e accoglienza Indirizzo Strutture ricettive – Addetto al servizio di accoglienza, all'acquisizione di prenotazioni, alla gestione dei reclami ed all'espletamento delle attività di segreteria amministrativa

□ Operatore ai servizi di promozione e accoglienza Indirizzo Servizi del turismo – addetto alle attività di assistenza e consulenza turistica al banco e/o al telefono

□ Operatore ai servizi di vendita – Addetto alle operazioni di assistenza, orientamento, informazione del cliente e all'allestimento e rifornimento degli scaffali

□ Operatore dei sistemi e dei servizi logistici – Addetto alle operazioni di spedizione

□ Operatore della trasformazione agroalimentare – Addetto alla conduzione di impianti di lavorazione e confezionamento di prodotti agroalimentari

□ Operatore agricolo Indirizzo Coltivazioni arboree, erbacee, orto-floricole – Addetto agli interventi tecnici ed agronomici sulle coltivazioni e alla gestione di impianti, macchine ed attrezzature

□ Operatore agricolo Indirizzo Allevamento animali domestici - Addetto alle operazioni relative alle specie faunistiche e alla gestione di impianti, macchine ed attrezzature

□ Operatore agricolo Indirizzo Silvicoltura, salvaguardia dell'ambiente - Addetto alle operazioni relative alla silvicoltura, alla salvaguardia dell'ambiente e alla gestione di impianti, macchine ed attrezzature

□ Operatore del mare e delle acque interne – Addetto alle operazioni di navigazione, pesca e prima preparazione del pescato e di controllo degli impianti di acquacoltura/maricoltura

□ Operatore del benessere – Acconciatore (addetto)

 $\Box$  Operatore del benessere – Estetica (addetto)

B.2.1.5 Area territoriale in cui ricade il progetto fra quelle di cui all'allegato 6

B.2.1.6 Sub area territoriale in cui ricade il progetto fra quelle di cui all'allegato 6

B.2.1.7 Edizioni (*indicare il numero di edizioni che si è disponibili ad effettuare*)

#### **B.2.2 Metodologie**

*(descrivere le metodologie didattiche e organizzative adottate sia per un efficace apprendimento di saperi teorico-tecnici sia per un completo sviluppo di competenze richieste dallo standard professionale) (Max 20 righe)*

**B 2.3 Standard di riferimento per la progettazione dell'attività formativa**

**□ Repertorio Regionale delle Figure Professionali:** progettazione di percorso finalizzato all'acquisizione di competenze relative ad intere figure professionali o intere Aree di Attività: rilascio di attestato di qualifica o certificato di competenze *[Compilare la sezione B.2.4](#page-55-0)*

**□ Repertorio Regionale dei Profili Professionali**: progettazione di percorso finalizzato

all'acquisizione di competenze relative a profili professionali attivabili nella fase transitoria e profili professionali riferiti a qualifiche dovute per legge: rilascio di attestato di qualifica *[Compilare la sezione B.2.5](#page-58-1)*

**□ Dichiarazione degli apprendimenti** (solo per la formazione continua - eventuale)  *[Compilare la sezione B.2.6](#page-58-0)*

#### **□ Rilascio di attestato di frequenza**

#### <span id="page-55-0"></span>**B.2.4 Il progetto formativo prende a riferimento il Repertorio Regionale delle Figure Professionali e in particolare:**

**□** una Figura professionale *[Compilare la sezione B.2.4.1](#page-55-1)*

**□** una o più Aree di Attività *[Compilare la sezione B.2.4.2](#page-57-0)*

#### <span id="page-55-1"></span>**B.2.4.1 Indicazioni relative alla Figura professionale**

Denominazione e codice numerico identificativo della figura

Denominazione Aree di Attività che compongono la figura:

1)

2) …

Si prevede l'integrazione aggiuntiva di una o più Aree di Attività<sup>[1](#page-55-2)</sup>?

**□** NO

**□** SI (compilare la Denominazione Area di Attività)

Denominazione Area di Attività 1 (UC 1):

Denominazione Area di Attività 2 (UC 2):

Motivare la scelta di integrare il riferimento alla figura professionale attraverso l'indicazione aggiuntiva di una o più Aree di Attività:

Si prevede l'integrazione aggiuntiva di conoscenze e/o capacità?

**□** NO

**□** SI (compilare le tabelle sottostanti)

<span id="page-55-2"></span><sup>1</sup> Il numero di Aree di Attività individuate come riferimento aggiuntivo rispetto a quelle previste dalla figura che costituisce lo standard professionale minimo deve essere inferiore o pari ad un quarto del numero di Aree di Attività che caratterizzano la figura di riferimento. Le eventuali Aree di Attività aggiuntive devono essere presenti all'interno del Repertorio Regionale delle Figure Professionali.

*Conoscenze aggiuntive*

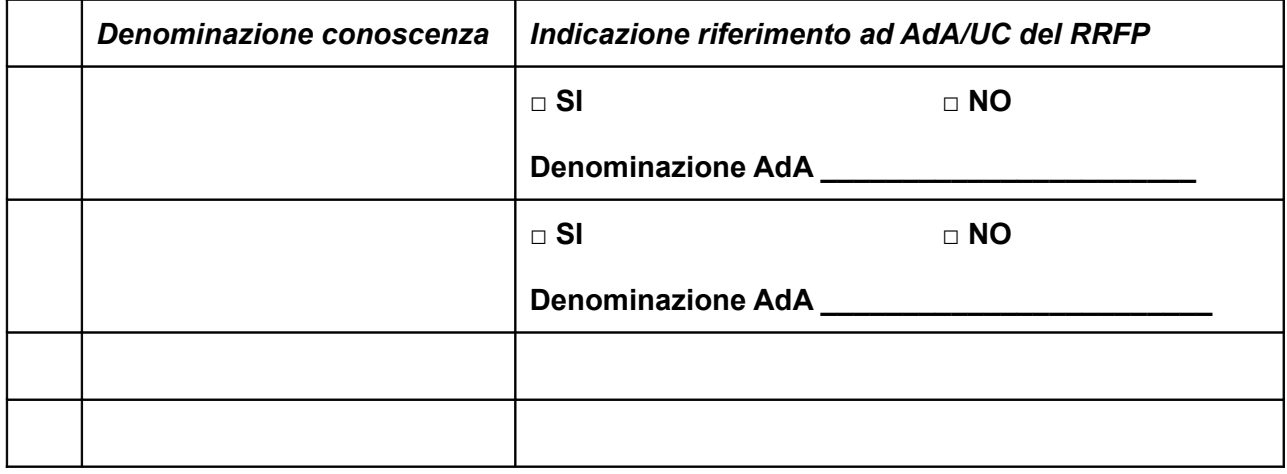

#### *Capacità aggiuntive*

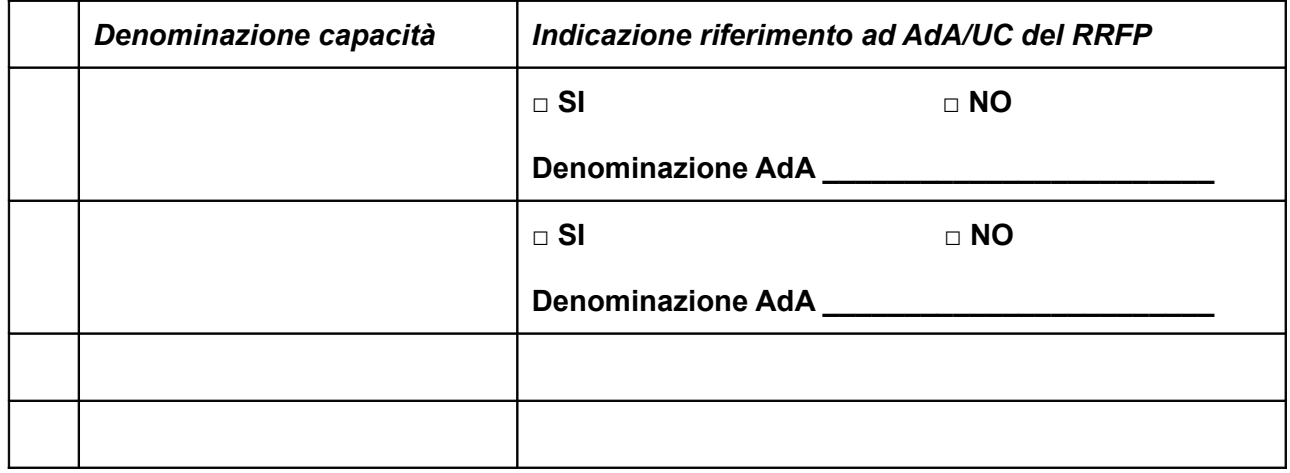

Motivare la scelta di integrare il riferimento all'Area di Attività attraverso l'indicazione aggiuntiva di una o più conoscenze/capacità:

Tipologia di attestato di qualifica professionale che si prevede di rilasciare in esito al percorso formativo:

**□** Qualifica di "Addetto" - Livello 2 EQF: percorsi rivolti a giovani che devono adempiere al diritto-dovere all'istruzione ed alla formazione professionale e che sono fuoriusciti dal sistema scolastico

**□** Qualifica di "Addetto" - Livello 2 EQF: percorsi rivolti a persone che hanno adempiuto al diritto-dovere all'istruzione ed alla formazione professionale

**□** Q*ualifica di Addetto - Livello 3EQF: percorsi rivolti a giovani che devono adempiere al diritto-dovere all'istruzione ed alla formazione professionale e che sono fuoriusciti dal sistema scolastico* 

**□** Qualifica di "Tecnico" - Livello 3 EQF

**□** Qualifica di "Tecnico" - Livello 4 EQF

**□** Qualifica di "Responsabile" - Livello 4 EQF

### <span id="page-57-0"></span>**B.2.4.2 Indicazioni relative alla/e Area/e di Attività (AdA) del Repertorio Regionale delle Figure**

Denominazione Area di Attività 1:

Denominazione della figura di riferimento dell'Area di Attività:

Unità di Competenze (UC):

*Ripetere per ciascuna delle AdA previste*

Si prevede l'integrazione aggiuntiva di conoscenze e/o capacità?

**□** NO

**□** SI *(compilare le tabelle sottostanti)*

#### *Conoscenze aggiuntive*

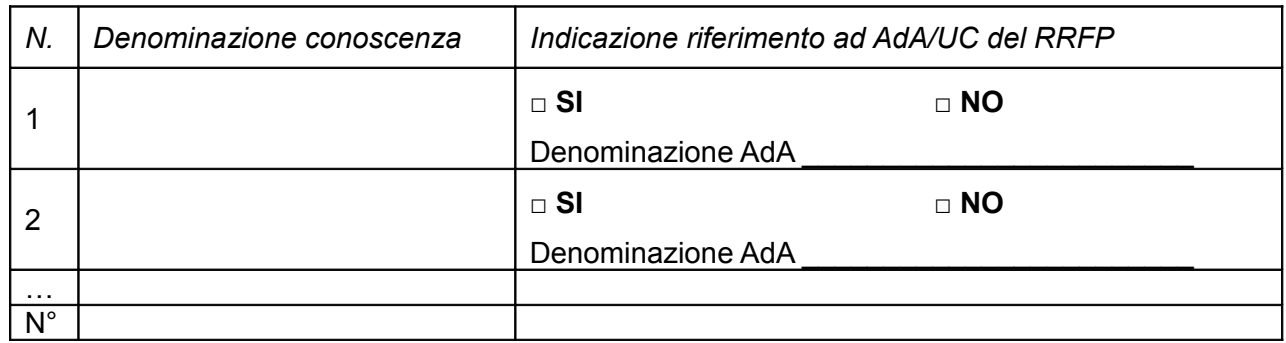

#### *Capacità aggiuntive*

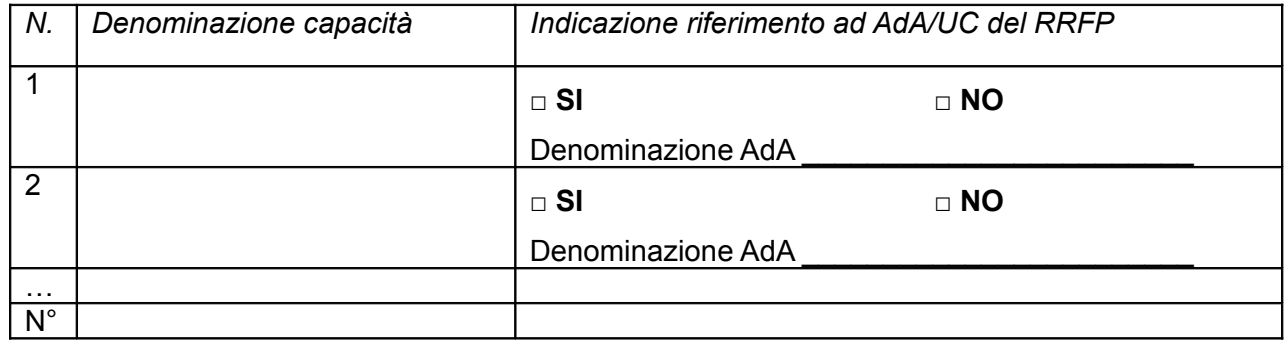

Motivare la scelta di integrare il riferimento all'Area di Attività attraverso l'indicazione aggiuntiva di una o più conoscenze/capacità:

Unità di Competenze (UC):

Tipologia di attestazione che si prevede di rilasciare in esito al percorso formativo:

Certificato di competenze

#### <span id="page-58-1"></span>**B.2.5 Il progetto formativo prende a riferimento il Repertorio Regionale dei Profili Professionali:**

Denominazione e codice numerico identificativo del profilo professionale

Tipologia di attestato di qualifica professionale che si prevede di rilasciare in esito al percorso formativo:

□ Qualifica di "Addetto" - Livello 2 EQF: percorsi rivolti a persone che hanno adempiuto al diritto-dovere all'istruzione ed alla formazione professionale

**□** Q*ualifica di Addetto - Livello 3EQF: percorsi rivolti a giovani che devono adempiere al diritto-dovere all'istruzione ed alla formazione professionale e che sono fuoriusciti dal sistema scolastico* 

□ Qualifica di "Tecnico qualificato" - Livello 3 EQF

- □ Qualifica di "Tecnico esperto" Livello 4 EQF
- □ Qualifica di "Esperto" Livello 5 EQF
- □ Qualifica di "Specialista" Livello 5 EQF

Attestato di qualifica "Dovuto per legge"

- $\sqcap$  NO
- $\sqcap$  SI

#### <span id="page-58-0"></span>**B.2.6 NON PERTINENTE Il progetto formativo prevede il rilascio della seguente dichiarazione degli apprendimenti:**

Indicazione delle conoscenze e capacità

*Conoscenze*

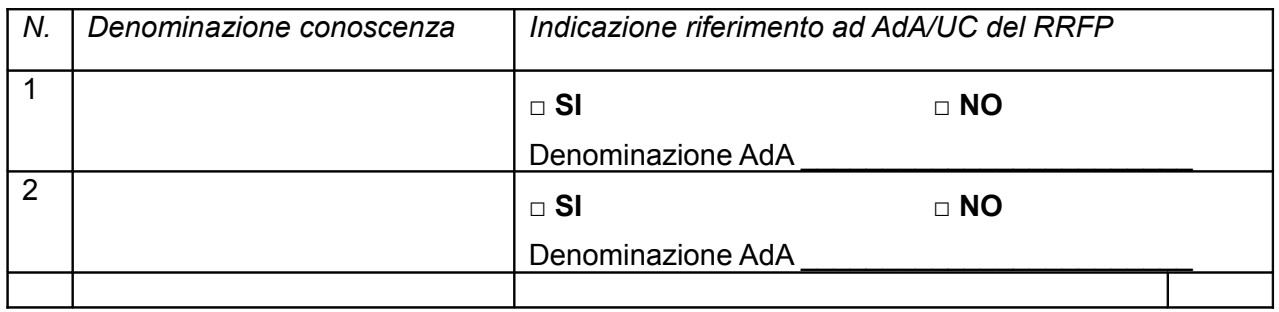

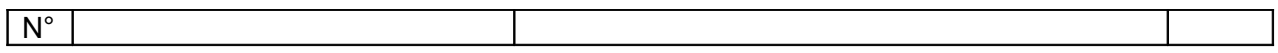

## *Capacità*

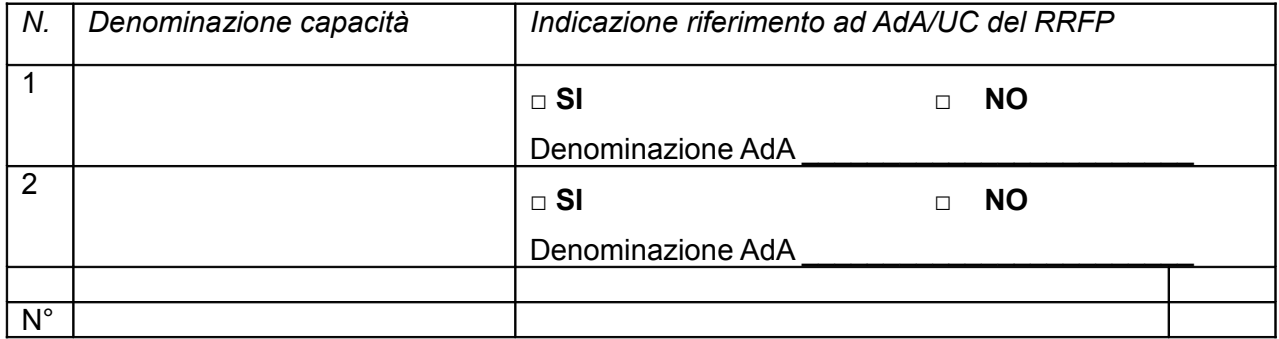

## **B.3 Architettura del Progetto e contenuti principali**

#### **B.3.1 Struttura e logica progettuale**

*Max 50 righe carattere "Arial 11"*

#### **B.3.2 Stage o Alternanza scuola/lavoro**

(*in caso di attività formative per le quali la normativa prevede la realizzazione di stage o nel caso esso sia comunque previsto dal progetto, indicare le aziende disponibili, gli obiettivi, la durata, le modalità organizzative e di attuazione*)

*Max 30 righe carattere "Arial 11"*

#### B.3.2.1 Imprese che si sono dichiarate disponibili ad accogliere gli alunni in stage (*allegare lettere di disponibilità*)

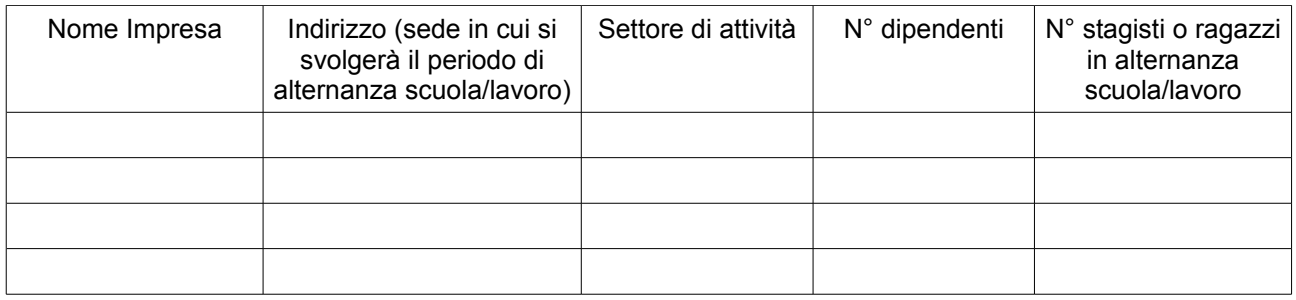

#### **B.3.3 Selezione dell'utenza**

B.3.3.1 Modalità di reperimento e sensibilizzazione *(descrivere le azioni e le modalità attraverso le quali verranno raggiunti e informati i potenziali destinatari)*

*Max 30 righe carattere "Arial 11"*

B.3.3.2 Requisiti minimi di ingresso al percorso formativo (come disposto dalla DGR 532/2009 e smi)

*Max 10 righe carattere "Arial 11"*

B.3.3.3 Requisiti di ingresso supplementari

*(specificare eventuali requisiti ritenuti opportuni sia in termini di maggiore età, patente di guida, titolo di studio, etc. sia attinenti al possesso di conoscenze, capacità o patenti/abilitazioni specifiche nonché previsti da specifiche normative nazionali/regionali di settore)* 

*Max 10 righe carattere "Arial 11"*

B.3.3.4 Procedure di selezione *(modalità di selezione iniziale dei partecipanti) Max 20 righe carattere "Arial 11"*

B.3.3.5 Modalità di eventuale selezione dei partecipanti in caso il numero di idonei superi di oltre il 20% il numero di posti previsti *(indicare attraverso quali procedure - criteri, metodologie e strumenti - si intende effettuare la selezione dei partecipanti nel caso in cui le richieste di partecipazione al percorso presentate da partecipanti in possesso dei requisiti richiesti superino del 20% il numero dei posti disponibili)* 

*Max 10 righe carattere "Arial 11"*

B.3.3.6 Procedure di accertamento delle competenze e riconoscimento di eventuali crediti in ingresso al percorso formativo *(indicare le modalità con cui l'organismo intende accertare che i partecipanti siano effettivamente in possesso del livello di competenza necessario per partecipare con successo all'attività formativa e per ottenere l'eventuale riconoscimento di crediti)*

*Max 20 righe carattere "Arial 11"*

#### **B.3.4 Accompagnamento dell'utenza**

- B.3.4.1 Accompagnamento in itinere
	- *(descrivere le attività di orientamento in itinere e le attività di supporto all'apprendimento compresi servizi di supporto per fabbisogni specifici)*
- B.3.4.1.1 Procedure di accompagnamento e supporto dei partecipanti nell'ambito del percorso formativo

*Max 30 righe carattere "Arial 11"*

B.3.4.1.2 Durata

*(specificare la durata dedicata ad attività di accompagnamento di gruppo e individuale)*

*Max 10 righe carattere "Arial 11"*

B.3.4.2 Accompagnamento in uscita (eventuale)

*(se previste all'interno del percorso formativo descrivere le attività di orientamento in uscita e le attività di placement)*

### B.3.4.2.1 Procedure di orientamento in uscita e/o attività di placement *Max 30 righe carattere "Arial 11"*

#### B.3.4.2.2 Durata

*(specificare la durata dedicata ad attività di accompagnamento di gruppo e individuale)*

*Max 10 righe carattere "Arial 11"*

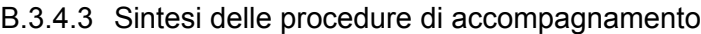

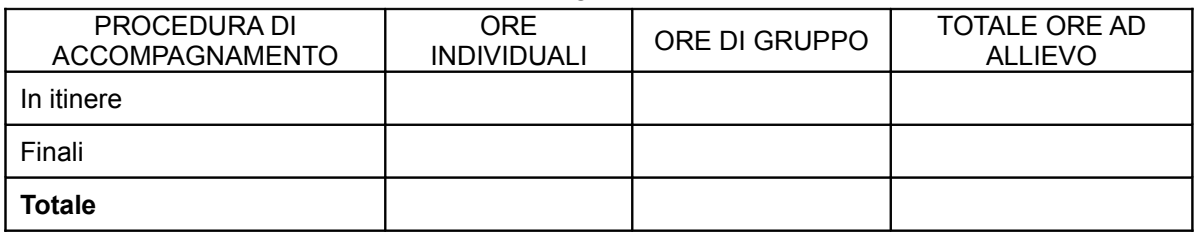

#### **B.3.5 Visite didattiche**

*(se previste nel progetto, indicare il numero, le possibili destinazioni e la durata indicativa, evidenziandone il valore rispetto agli obiettivi formativi)*

*Max 20 righe carattere "Arial 11"*

#### **B.3.6 Dotazioni ai partecipanti**

B.3.6.1 Materiale didattico *(indicare il materiale didattico ad uso individuale e collettivo)*

B.3.6.2 Vitto dei partecipanti

*(se previsto, indicare le modalità organizzative)*

#### B.3.6.3 Indumenti protettivi

*(indicare la tipologia di indumenti protettivi che saranno forniti a i partecipanti, se necessari per la tipologia di attività prevista)* 

#### **B.3.7 Prove di verifica**

Il progetto formativo prende a riferimento il Repertorio Regionale delle Figure Professionali ed è finalizzato al rilascio di attestato di qualifica/certificato di competenze:

 $\Box$  SI [Compilare le sezioni B.3.7.1](#page-63-1)  $\Box$  NO  [Compilare la sezione B.3.7.](#page-63-0)3

#### <span id="page-63-1"></span>**B.3.7.1 Articolazione e struttura delle prove di verifica**

*(descrivere l'architettura complessiva delle prove di verifica comprensiva delle prove intermedie e delle prove finali. Evidenziare il rapporto tra le prove finalizzate alla valutazione degli apprendimenti e le prove finalizzate alla verifica delle competenze necessarie al presidio di ciascuna Area di Attività)*

*Max 30 righe carattere "Arial 11"*

#### **B.3.7.2 Scheda di valutazione delle competenze N. 0 di 0**

*(Per ciascuna delle U.C. di riferimento compilare ed allegare una scheda B.3.7.2)* Compilate ed allegate n° …… schede B.3.9.2

Unità di Competenze oggetto della valutazione:

Tipologia di prova previste (prova tecnico-pratica, colloquio, altre eventuali prove):

Rapporto tra la prova e la/e Area/e di Attività:

Prestazione attesa:

Criteri di accettabilità della prestazione (indicatori ed eventuali misuratori della prestazione):

Modalità di svolgimento di ciascuna prova:

Tempi di somministrazione della prova:

Strumenti per la realizzazione delle prove di verifica finali (attrezzature e/o materiali, spazi, etc.):

### <span id="page-63-0"></span>**B.3.7.3 Verifiche di apprendimento in itinere e prove di verifica finale**

*(indicare le tipologie di prove e le relative modalità di realizzazione sia delle verifiche intermedie di apprendimento sia delle verifiche finali) Max 30 righe carattere "Arial 11"*

#### **B.3.8 Monitoraggio del progetto in itinere**

*(descrivere le modalità di rilevazione, precisando chi svolge le relative funzioni) Max 30 righe carattere "Arial 11"*

#### **B.3.9 Verifica finale**

*(descrivere le attività di rilevazione ed analisi degli esiti del progetto, ad es. se si prevede di predisporre strumenti di rilevazione per verificare il raggiungimento degli obiettivi e il grado di soddisfazione, di effettuare rilevazioni e analisi, ecc.)*

*Max 30 righe carattere "Arial 11"*

#### **B.3.10 Disseminazione**

*(esplicitare i meccanismi dell'eventuale disseminazione dell'idea progettuale e/o dei suoi risultati, specificando prodotti e/o manifestazioni previste e la loro coerenza e opportunità in riferimento al progetto, il pubblico di riferimento)*

*Max 30 righe carattere "Arial 11"*

## **B.4 Risorse da impiegare nel progetto**

#### **B.4.1 Risorse umane (compilare una riga per ogni persona coinvolta nell'attuazione del progetto) (1)**

*Numero e tipologia dei formatori: risorse umane che svolgono attività di docenza, codocenza, tutoraggio e orientamento all'interno delle azioni del progetto (\*)*

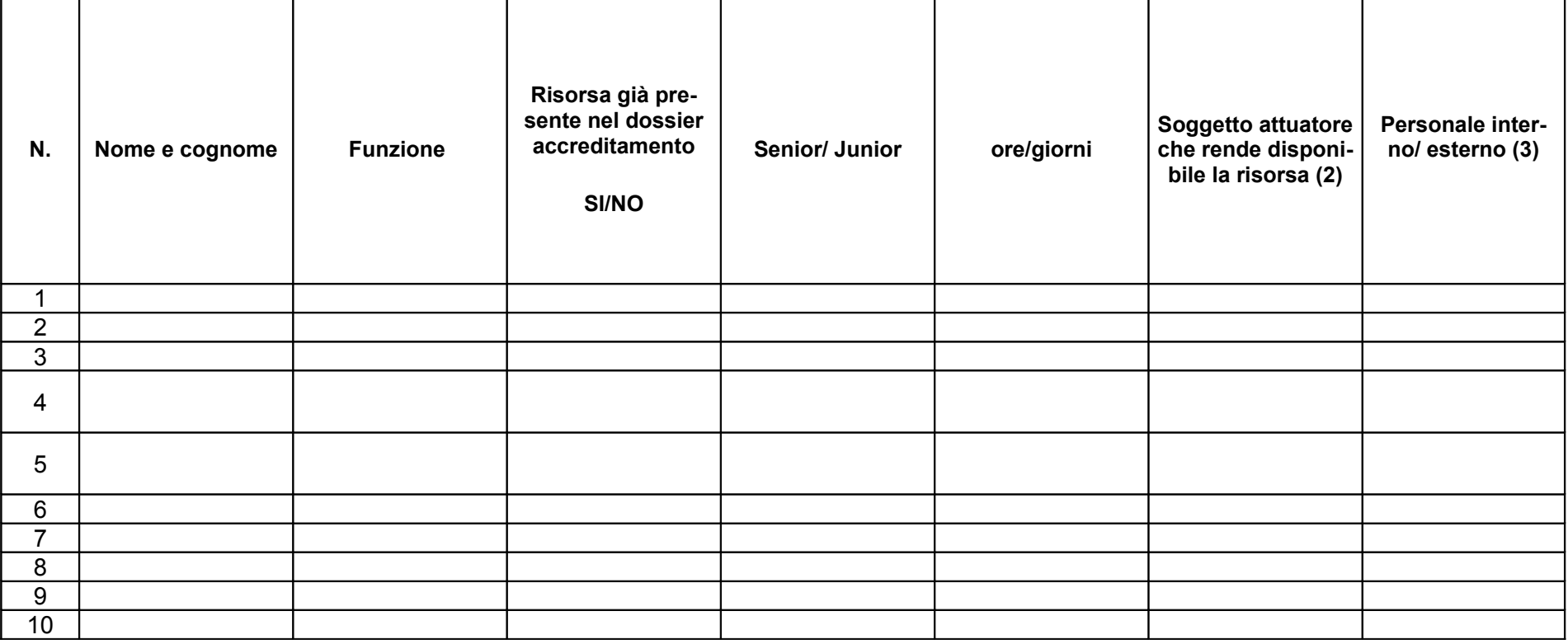

 *\* Per tali risorse deve essere allegato CV, secondo quanto previsto dall'avviso*

*Indicare tutte le funzioni che intervengono per l'attuazione del progetto, specificando nella colonna (B) se trattasi di risorsa prevista dall'accreditamento o meno*

 *da compilare solo nel caso di ATI/ATS/Consorzio/Associazione, Fondazione, indicare il nome del soggetto che mette a disposizione la risorsa (soggetto attuatore con cui intercorre il rapporto di lavoro)*

*indicare "interno" nel caso di persona legata al soggetto attuatore da un rapporto di lavoro di tipo subordinato, "esterno" per tutte le altre tipologie di rapporto di lavoro*

#### **B.4.2 Risorse umane utilizzate**

 *(indicare le caratteristiche delle seguenti figure professionali utilizzate nel progetto: docenti, codocenti, tutor, coordinatore e direttore).*

*Max 30 righe carattere "Arial 11"*

#### **B.4.3 Impegno nel progetto di titolari di cariche sociali** (se previsto dal progetto)

*L'impegno in attività specifiche e direttamente connesse allo svolgimento dell'attività progettuale, deve essere preventivamente autorizzato dall'Amministrazione; l'approvazione del progetto in cui è previsto tale impegno implica l'autorizzazione a farvi ricorso nei limiti ed alle condizioni ivi previsti e nel rispetto delle norme di gestione*

*Il costo della partecipazione di titolari di cariche sociali all'attività progettuale, in ragione della loro specifica funzione (non può configurarsi come gettone di presenza, né come retribuzione), deve essere limitato al mero rimborso delle spese effettivamente sostenute in occasione di attività connesse al progetto ed espletate nella funzione istituzionale (es. partecipazione a seminari o ad altri contesti che richiedono un intervento a carattere rappresentativo nell'ambito dell'operazione cofinanziata). Tali spese rientrano tra i costi indiretti.* 

*I costi o le indennità relative allo svolgimento delle funzioni connesse alle cariche sociali non sono ammissibili.* 

*Sono ammissibili le spese relative a eventuali funzioni operative all'interno del progetto svolte da persone che ricoprono cariche sociali nell'ambito del soggetto attuatore, purché preventivamente autorizzato dall'Amministrazione.*

B.4.3.1. Titolare di carica sociale

Cognome e nome: Ditta/Società (soggetto proponente/capofila/partner): Carica sociale ricoperta: exercise to the dal:

B.4.3.2. Funzione operativa che sarà svolta da titolare di carica sociale

Tipo di prestazione: Periodo di svolgimento: dal established al qualitatività di established al established al established al establ Ore o giornate di lavoro previste: \_\_\_\_\_\_\_\_ Compenso complessivo previsto: €\_\_\_\_\_\_\_\_\_\_\_\_\_\_\_\_ Compenso orario o a giornata: €

B.4.3.3. Motivazioni

*(illustrare e motivare nel dettaglio la necessità/opportunità dello svolgimento della prestazione da parte del titolare di carica sociale, con particolare riguardo alle competenze del soggetto ed all'economicità della soluzione proposta)*

*Allegare curriculum professionale dell'interessato.*

#### **B.4.4 NON PERTINENTE Docenza impartita dall'imprenditore (solo per i progetti di formazione continua)**

B.4.4.1 Dati dell'imprenditore

Cognome e nome:

Ditta/Società (soggetto proponente/capofila/partner):

B.4.4.2. Impegno previsto come docente nel progetto

Periodo di svolgimento: dal \_\_\_\_\_\_\_\_\_\_\_\_\_\_\_\_al \_\_\_\_\_\_\_\_\_\_\_\_\_\_\_ Ore o giornate di lavoro previste: Compenso complessivo previsto: €\_\_\_\_\_\_\_\_\_\_\_\_\_\_\_\_ Compenso orario o a giornata: €\_\_\_\_\_\_\_\_\_\_\_\_\_\_\_\_\_\_

#### B.4.4.3. Motivazioni

*(illustrare e motivare nel dettaglio la necessità/opportunità dello svolgimento della docenza da parte dell'imprenditore, con particolare riguardo alle competenze del soggetto ed all'economicità della soluzione proposta)*

#### **B.4.5 Comitato tecnico scientifico**

*(se previsto, indicare il numero dei componenti, l'impegno previsto,e descrivere la funzione, evidenziandone il valore aggiunto in relazione ai contenuti e alla articolazione del progetto)* 

*Max 20 righe carattere "Arial 11"*

#### **B.4.6 Risorse strutturali e strumentali da utilizzare per il progetto**

B.4.6.1 Locali

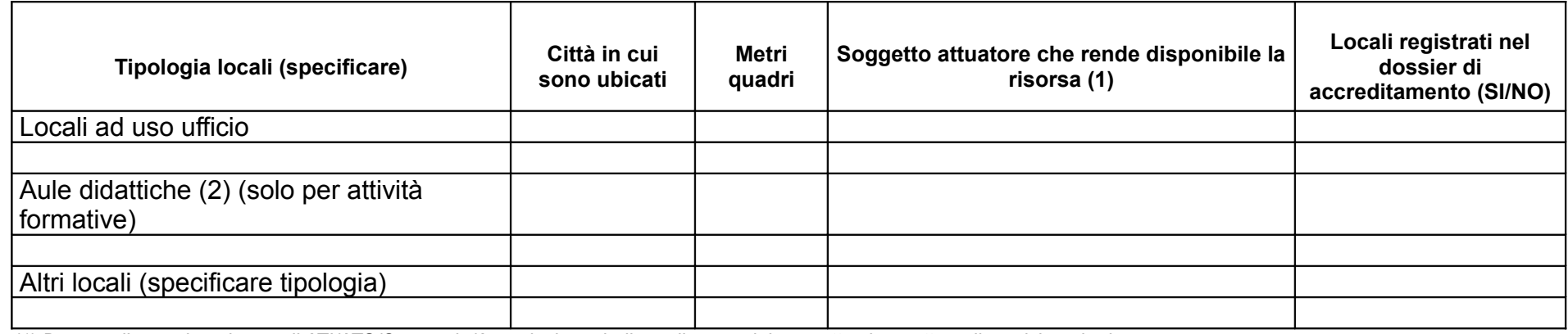

*(1) Da compilare solo nel caso di ATI/ATS/Consorzio/Associazione, indicare il nome del soggetto che mette a disposizione la risorsa* 

*(2) Deve essere garantita una superficie netta delle aule didattiche di mq 1,8 per allievo (solo per attività formativa)*

#### B.4.6.2 Attrezzature

*(indicare le principali attrezzature da utilizzare con finalità didattiche per la realizzazione del progetto)*

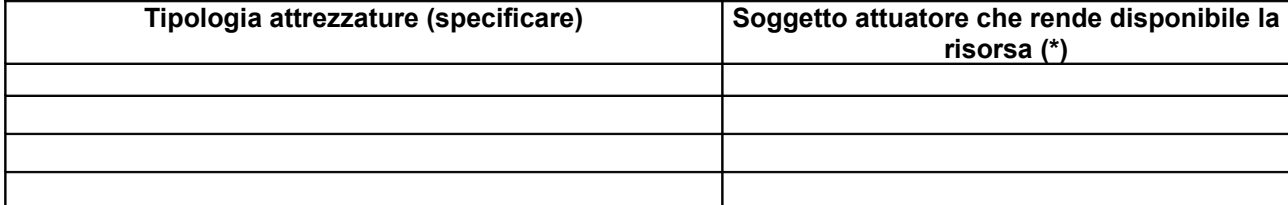

*(\*) Da compilare solo nel caso di ATI/ATS/Consorzio/Associazione,fondazione indicare il nome del soggetto che mette a disposizione la risorsa* 

B.4.6.3 Caratteristiche delle attrezzature didattiche (solo per attività formative) *Max 20 righe carattere "Arial 11"*

B.4.6.4 Motivazione dell'utilizzo di risorse non registrate nel dossier di accreditamento (eventuale) (solo per attività formative) *Max 10 righe carattere "Arial 11"*

## **B.5 Risultati attesi**

#### **B.5.1 Occupabilità e/o miglioramento della condizione professionale dei destinatari del progetto**

*(descrivere come l'intervento contribuisca ad aumentare la potenzialità occupazionale e la condizione professionale dei destinatari)*

*Max 20 righe carattere "Arial 11"*

#### **B.5.2 Continuità degli effetti e stabilità dei percorsi attivati**

*(descrivere come le azioni attivate e le caratteristiche del progetto siano tali da consentire la continuità/stabilità dei suoi effetti occupazionali e professionali)*

*Max 20 righe carattere "Arial 11"*

#### **B.5.3 Ricaduta dell'intervento**

*(specificare l'impatto dell'intervento sulle aziende/settori interessati) Max 20 righe carattere "Arial 11"*

#### **B.5.4 Esemplarità e trasferibilità dell'esperienza (eventuale)**

(*specificare in quale senso il progetto può essere considerato esemplare/trasferibile. Soffermarsi in particolare sulla descrizione degli utenti che potenzialmente potrebbero usufruire del modello e/o della metodologia del progetto*)

*Max 20 righe carattere "Arial 11"*

### **B.6 Carattere innovativo**

#### **B.6.1 Caratteristiche innovative del progetto (eventuale)** *(descrivere la presenza di caratteristiche innovative dell'intervento in termini di obiettivi, processi, contesto e reti di relazione)*

*Max 30 righe carattere "Arial 11"*

## <span id="page-71-0"></span>**Sezione C Articolazione esecutiva del progetto**

## **C.1 Articolazione attività**

Codice e Titolo Attività del PAD:

#### **C.1.1 Quadro riepilogativo dell'articolazione progettuale (ad es. per attività formativa AdA, modulo/i formativo/i, seminario, ecc.)**

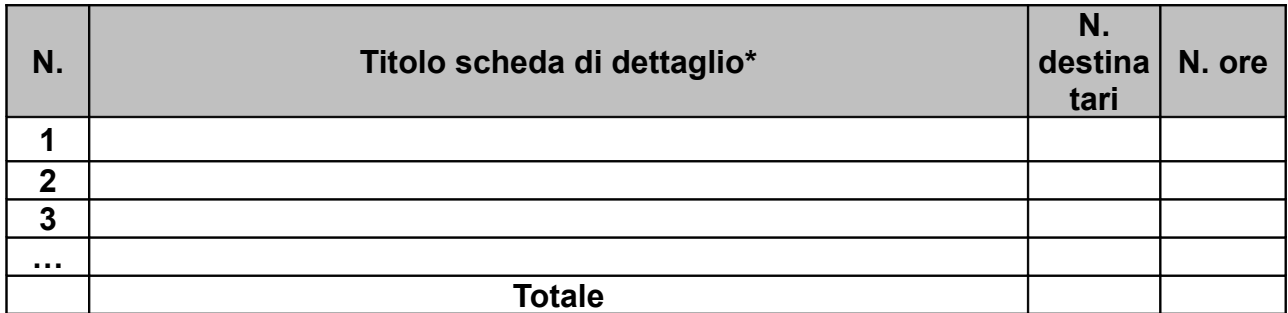

*Solo per attività formativa: nell'articolazione progettuale, il numero dei destinatari e di ore previste dovrà fare riferimento a quanto indicato in ordine alla sezione dati di sintesi del progetto compilata on line. In particolare, ai fini del riconoscimento dei costi sostenuti in caso di applicazione dei "Costi standard" ciò che rileverà in fase di conclusione sarà il numero complessivo di allievi come risulteranno dalle "anagrafiche" inserite nel SI FSE 2014-20.* 

*Per ciascuna delle righe sopra indicate compilare ed allegare una "Scheda di dettaglio" C.2* **Compilate ed allegate n°***\_\_\_\_\_\_\_\_* **schede C.2**

\*I dati inseriti devono corrispondere con quelli inseriti nella sezione 4 "Attività" del formulario on line
# **C.2 Scheda di attività N°… DI…**

Titolo:

# **C.2.1 Obiettivi generali**

*(in caso di azione, finalizzata all'acquisizione di competenze relative ad intere Figure professionali o intere Aree di Attività -AdA-, declinare gli obiettivi formativi generali in termini di competenze chiave e competenze tecnicoprofessionali; in caso di percorso finalizzato all'acquisizione di competenze relative a profili professionali, declinare gli obiettivi formativi generali in termini di competenze di base, tecnico-professionali e trasversali)*

*Max 20 righe carattere "Arial 11"*

# **C.2.2 Descrizione contenuti**

*Max 20 righe carattere "Arial 11"*

# **C.2.3 Il progetto formativo prende a riferimento gli standard del Repertorio Regionale delle Figure Professionali:**

 $\Box$  SI

Compilare le sezioni C.2.3.1 e C.2.3.2 (se previste conoscenze/capacità/competenze aggiuntive compilare le sezioni C.2.3.3 e C.2.3.4)

 $\Box$  NO

Compilare dalla sezione C.4.3

C.2.3.1 Competenze chiave per l'apprendimento permanente di cui Raccomandazione del Parlamento Europeo e del Consiglio del 18 dicembre 2006 (2006/962/CE)<sup>1</sup>

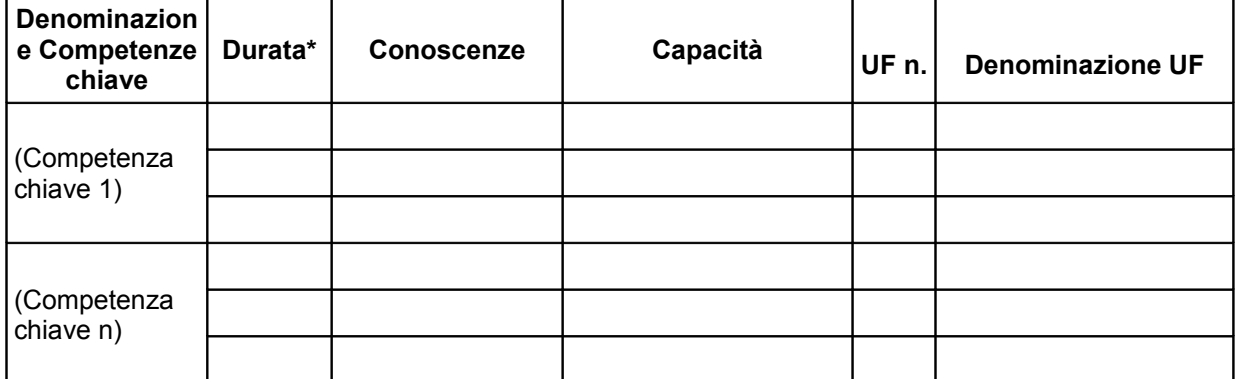

1. Verificare la percentuale (%) di ore previste per le competenze chiave riferite a ciascuna filiera (Cfr. DGR 532/09 e smi)

\* Indicare quante ore del percorso formativo si prevede di dedicare all'acquisizione di ciascuna competenza

#### C.2.3.2 Unità di Competenze – UC

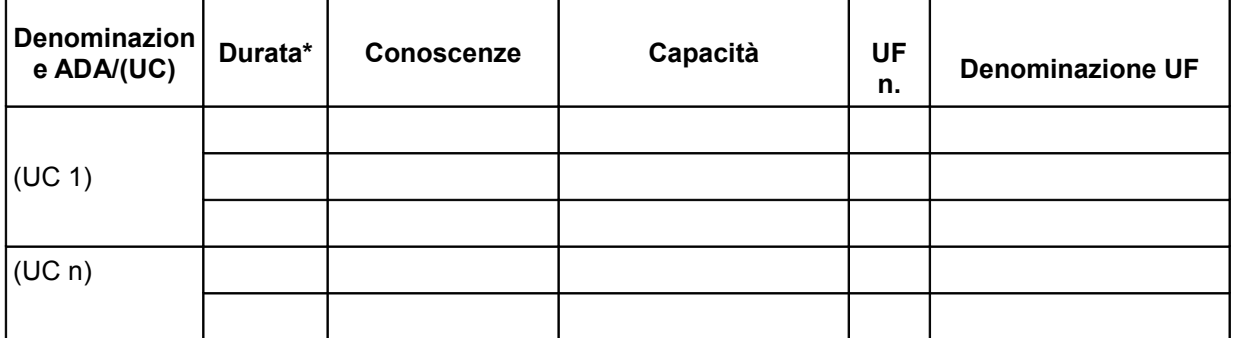

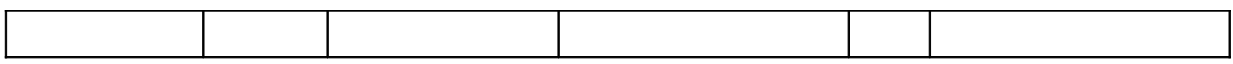

C.2.3.3 Unità di Competenze - UC aggiuntive (in caso il percorso formativo prenda a riferimento il Repertorio Regionale delle Figure Professionali e nella progettazione del percorso vengano proposte intere Unità di Competenze aggiuntive )

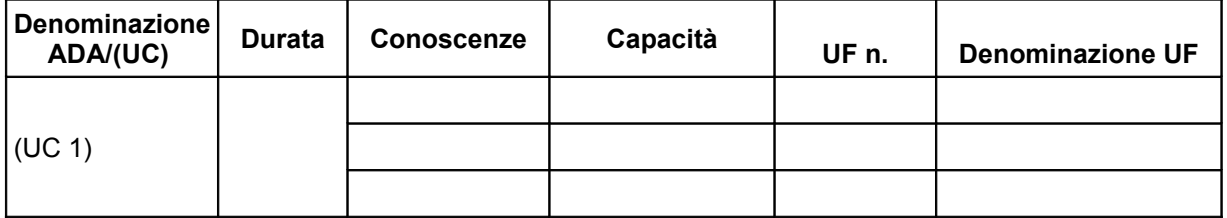

C.2.3.4 Conoscenze/capacità aggiuntive (in caso il percorso formativo prenda a riferimento il Repertorio Regionale delle Figure Professionali e nella progettazione del percorso vengano proposte conoscenze/capacità aggiuntive )

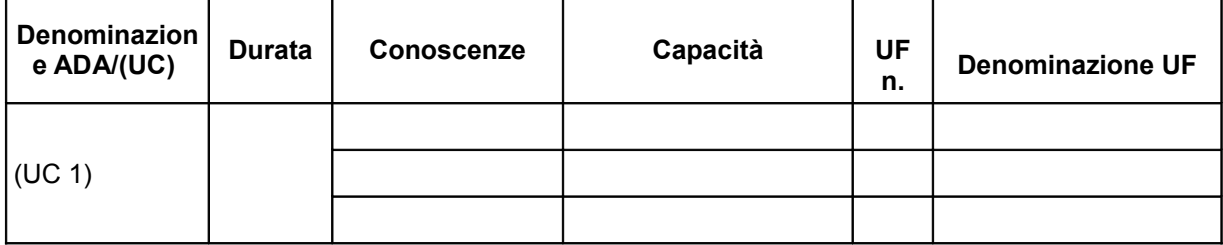

### **C.2.4 Metodologie e strumenti**

*(in caso di attività formativa, focalizzare la descrizione sulle diverse modalità didattiche con le quali i contenuti della formazione vengono veicolati, come ad esempio, aula, laboratorio, stage, FAD, simulazioni, casi di studio, ecc. e relative ripartizioni tra le stesse espresse in ore ed in % sulle ore complessive)*

*Max 30 righe carattere "Arial 11"*

# **C.2.5 Numero e tipologia formatori (solo per attività formativa)**

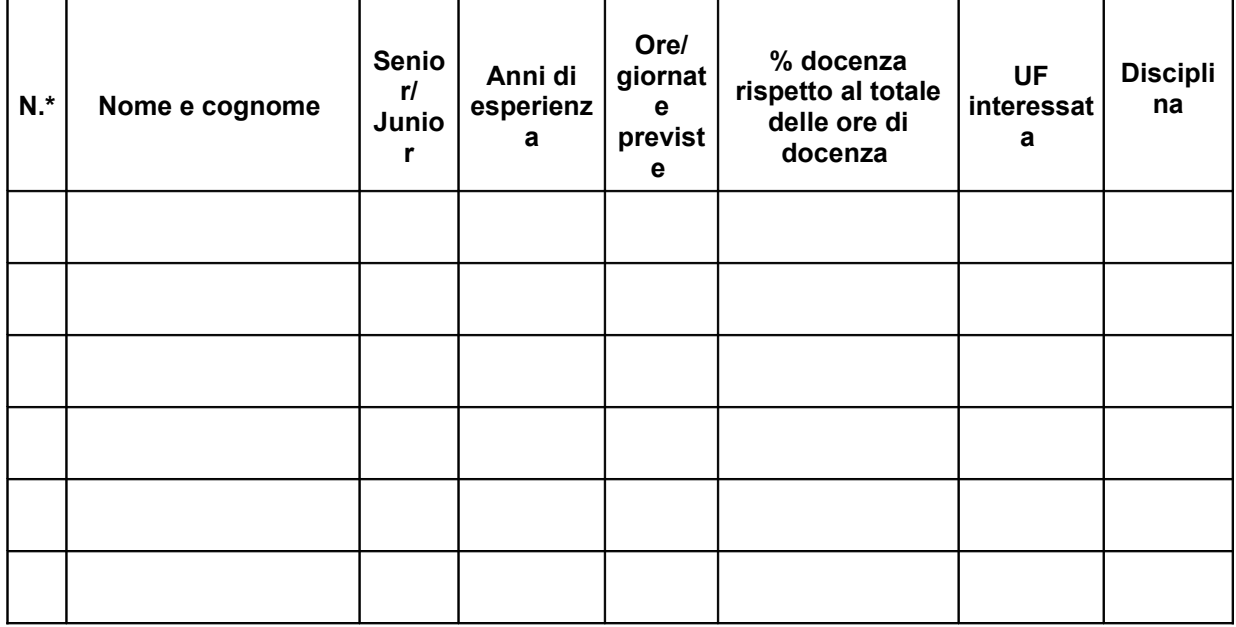

\**Riportare il numero indicato nella tabella generale delle risorse umane (nella sottosezione B.4.1) in corrispondenza di ciascuna funzione*

# C.2.6 Numero e tipologia delle principali figure professionali coinvolte

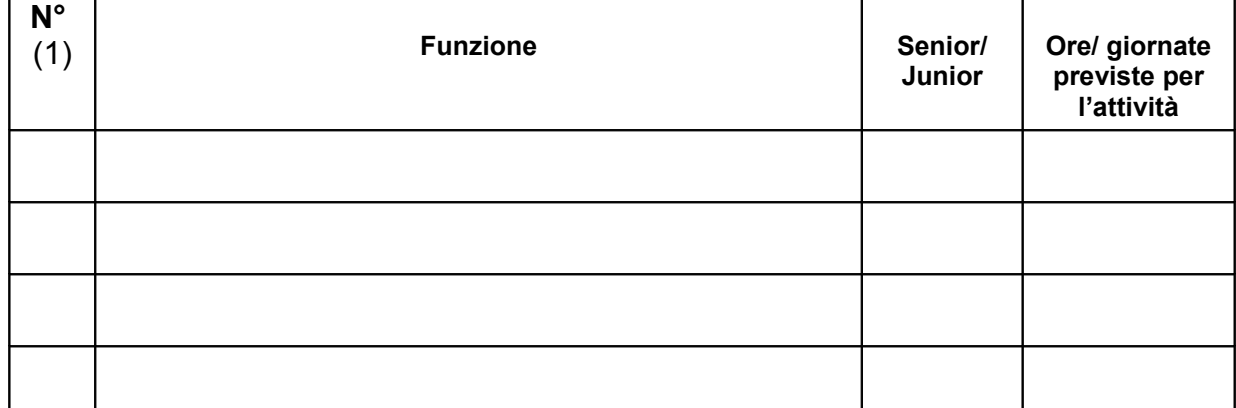

*(1) Riportare il numero indicato nella tabella generale delle risorse umane (nella sottosezione B.4.1) in corrispondenza di ciascuna funzione*

# **C.2.7 Verifiche e valutazione (tipologia, modalità di svolgimento)**

*Max 20 righe carattere "Arial 11"*

# **C.2.8 Risultati attesi**

*Max 20 righe carattere "Arial 11"*

# **C.2.9 Inserire le unità formative (U.F.) previste dall'attività**

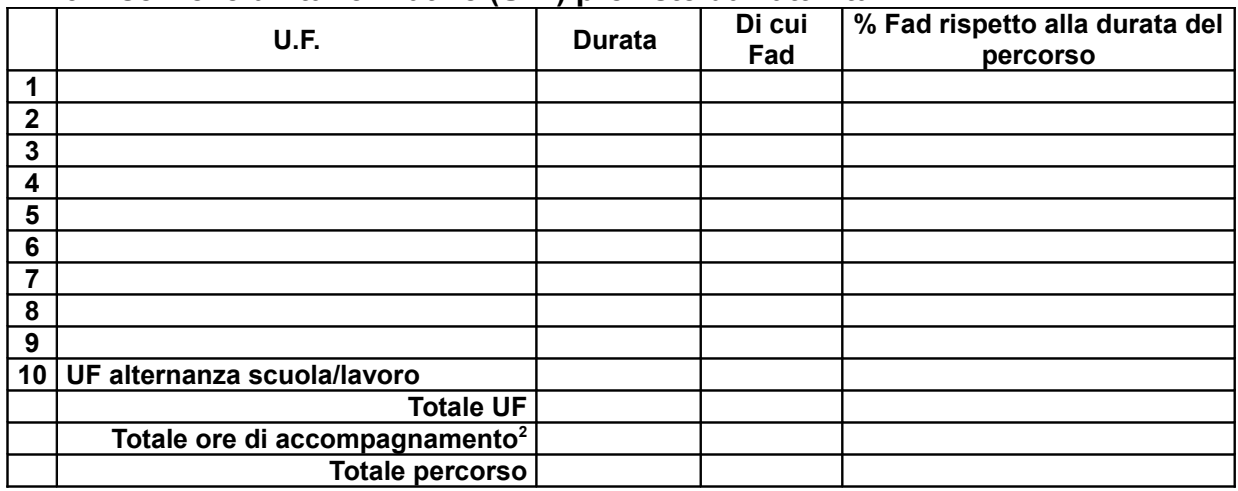

*Per ciascuna delle U.F. sopra indicate compilare ed allegare una scheda* C.2.10 **Compilate ed allegate n° …… schede C.2.10**

<span id="page-74-0"></span><sup>&</sup>lt;sup>2</sup> Inserire il totale delle ore ad allievo dedicate a misure di accompagnamento, ai sensi della DGR 532/09 e smi (in ingresso, in itinere e finali) di cui al paragrafo B.3.8 (si ricorda che le ore di accompagnamento fanno parte del percorso formativo).

# **C.2.10 Scheda di unità formativa N° 0 DI 0**

Titolo U.F.: Durata:

C.2.10.1 Obiettivi specifici di apprendimento in termini di *Max 30 righe carattere "Arial 11"*

conoscenze:

capacità:

C.2.10.2 Contenuti formativi (descrivere i contenuti specifici proposti in relazione agli obiettivi di apprendimento definiti)

*Max 20 righe carattere "Arial 11"*

C.2.10.3 Metodologie (descrivere le metodologie adottate sia per un efficace apprendimento di saperi teorico-tecnici sia per un completo sviluppo di competenze richieste dallo standard professionale)

*Max 20 righe carattere "Arial 11"*

C.2.10.4 Professionalità coinvolte (indicare le figure professionali attivate nell'unità formativa) *Max 10 righe carattere "Arial 11"*

C.2.10.5 Organizzazione e logistica (indicare le principali attrezzature e materiali necessari in relazione alla metodologia didattica adottata e alle finalità formative) *Max 10 righe carattere "Arial 11"*

C.2.10.6 Metodologie e strumenti di verifica degli apprendimenti *Max 20 righe carattere "Arial 11"*

Tipologie di prove intermedie previste:

Modalità di valutazione degli esiti delle prove intermedie:

# **C.3 Cronogramma del progetto**

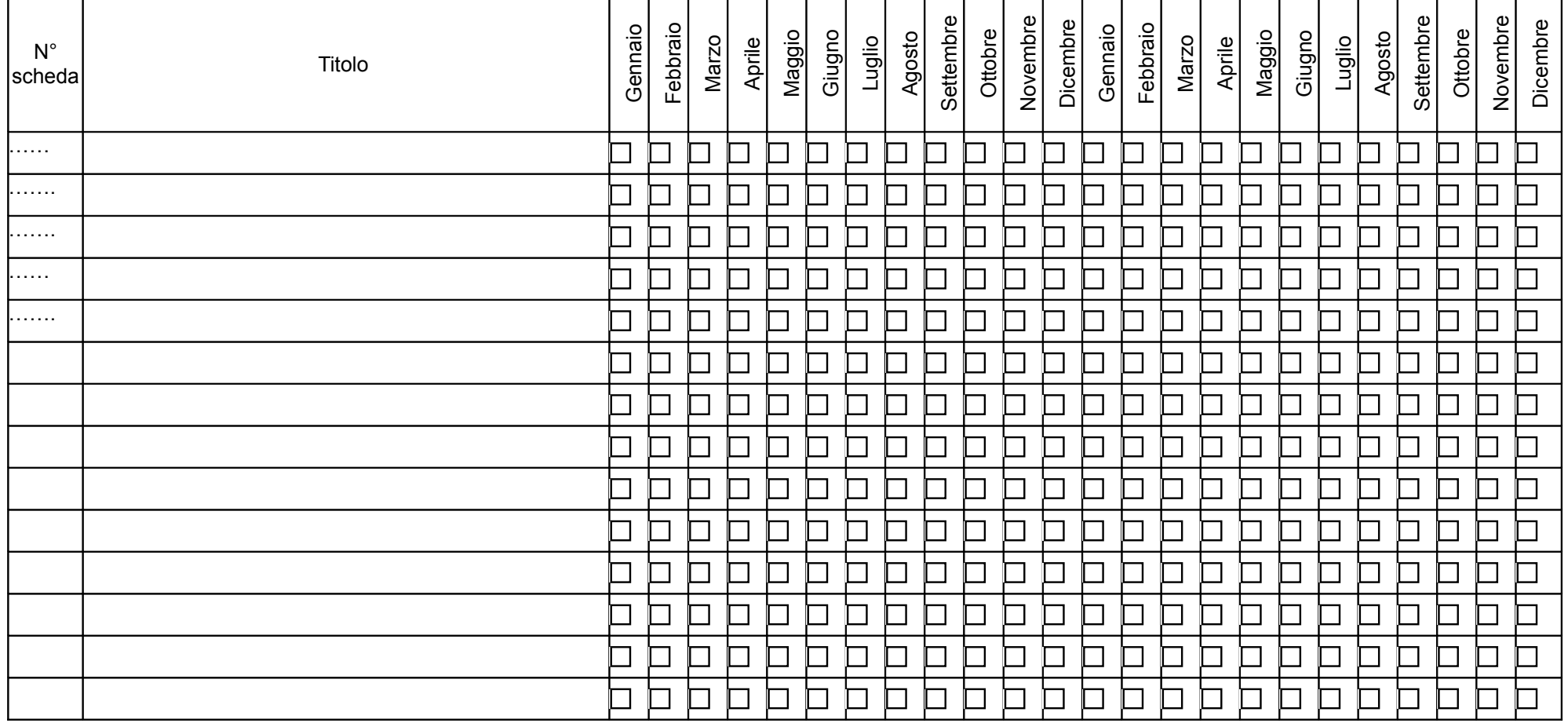

Indicare i tempi di svolgimento elencando le schede di dettaglio previste, come individuate nella/e scheda/e C.2

# **Sezione D Priorità**

# **D.1 Priorità orizzontali riferibili al POR**

# **D.1.1 Strategie per la parità di genere**

*(indicare le azioni previste nel progetto che soddisfano tale strategia, adeguata presenza di donne fra i destinatari; specifiche modalità informative, promozionali, di accesso ed attuative; azioni tese alla possibilità di realizzare la conciliazione fra vita familiare e/o aspettative di carriera; azioni tese ad affrontare il problema di sotto-rappresentatività delle donne nel settore/profilo; altro specificare)*

*Max 15 righe carattere "Arial 11"*

# **D.1.2 Strategie per le pari opportunità**

*(indicare le azioni previste affinché pari opportunità e possibilità siano date ai soggetti più deboli, svantaggiati, emarginati e in condizioni di disabilità, secondo un approccio di mainstreaming: priorità di accesso, se compatibile con le finalità e caratteristiche degli interventi; specifiche modalità informative, promozionali, altro specificare)*

*Max 20 righe carattere "Arial 11"*

### **D.1.3 Maggiori opportunità per i giovani**

*(indicare come e se il progetto concorre allo sviluppo delle competenze e al miglioramento delle condizioni di occupabilità della componente giovanile)*

*Max 20 righe carattere "Arial 11"*

#### **D.1.4 Approccio individualizzato**

*(esplicitate le modalità operative con le quali si intende attuare tale approccio, tenendo conto delle caratteristiche dei singoli destinatari, dello specifico fabbisogno di sostegno in relazione alla loro posizione sul mercato del lavoro e delle potenzialità di inserimento lavorativo esistenti, nonché di modalità attuative dell'intervento flessibili, calibrate il più possibile sulle esigenze individuali) Max 20 righe carattere "Arial 11"*

# **Sezione E Prodotti**

# **E.1 PRODOTTO a stampa o multimediale[3](#page-78-0) N° 0 di 0**

**E.1.1 Titolo**

# **E.1.2 Argomento**

# **E.1.3 Autori (Enti o singoli)**

#### **E.1.4 Descrizione**

*(indicare se trattasi di elaborati a contenuto didattico, originali o acquistati sul mercato, di prodotti per la pubblicizzazione e diffusione delle azioni che si intendono realizzare, di prodotti per la disseminazione delle esperienze e dei risultati del progetto)*

## **E.1.5 Tipologia e formato**

#### **E.1.6 Proprietà dei contenuti**

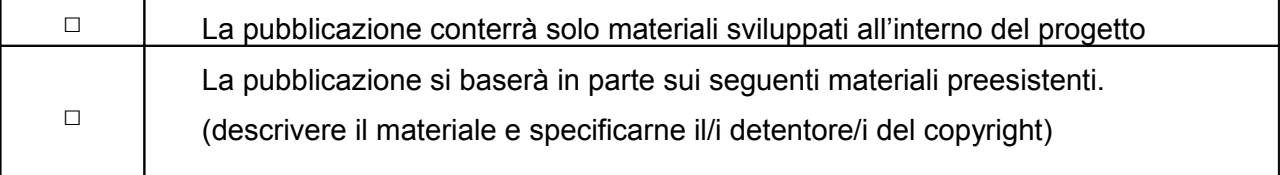

*Aggiungere sottosezione E.1.per ciascun prodotto* 

<span id="page-78-0"></span><sup>3</sup> I prodotti a stampa o multimediali (diversi da e-learning) saranno realizzati all'interno del progetto approvato secondo le modalità ivi previste e consegnati dal soggetto attuatore alla presentazione del rendiconto/documentazione di chiusura del progetto.

# **E.2 PRODOTTO e-learning (FAD) N° 0 di 0**

Si tratta di prodotti espressamente progettati come moduli FAD. Tali prodotti devono uniformarsi alle specifiche tecniche adottate dal sistema regionale di web learning disponibili sul sito [www.progettotrio.it](http://www.progettotrio.it/) ed essere fruibili on-line attraverso la Didateca del sistema regionale di web learning TRIO. L'utilizzo della piattaforma tecnologica TRIO è gratuito. Il soggetto gestore di TRIO mette a disposizione su richiesta il format di produzione di materiali per la FAD; a tal fine è disponibile il seguente indirizzo di posta elettronica: [por@progettotrio.it.](mailto:por@progettotrio.it)

# **E.2.1 Titolo**

# **E.2.2 Argomento**

# **E.2.3 Autori (Enti o singoli)**

**E.2.4 Descrizione** (secondo la scheda catalografica allegata all'avviso)

# **E.2.5 Tipo di supporto utilizzato**

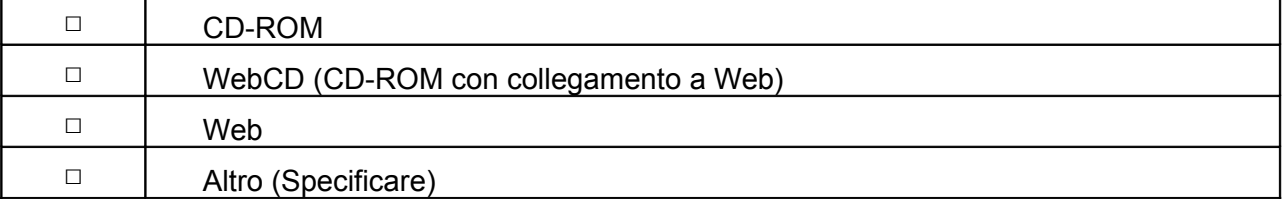

# **E.2.6 Il prodotto sarà fruibile gratuitamente per l'utenza**

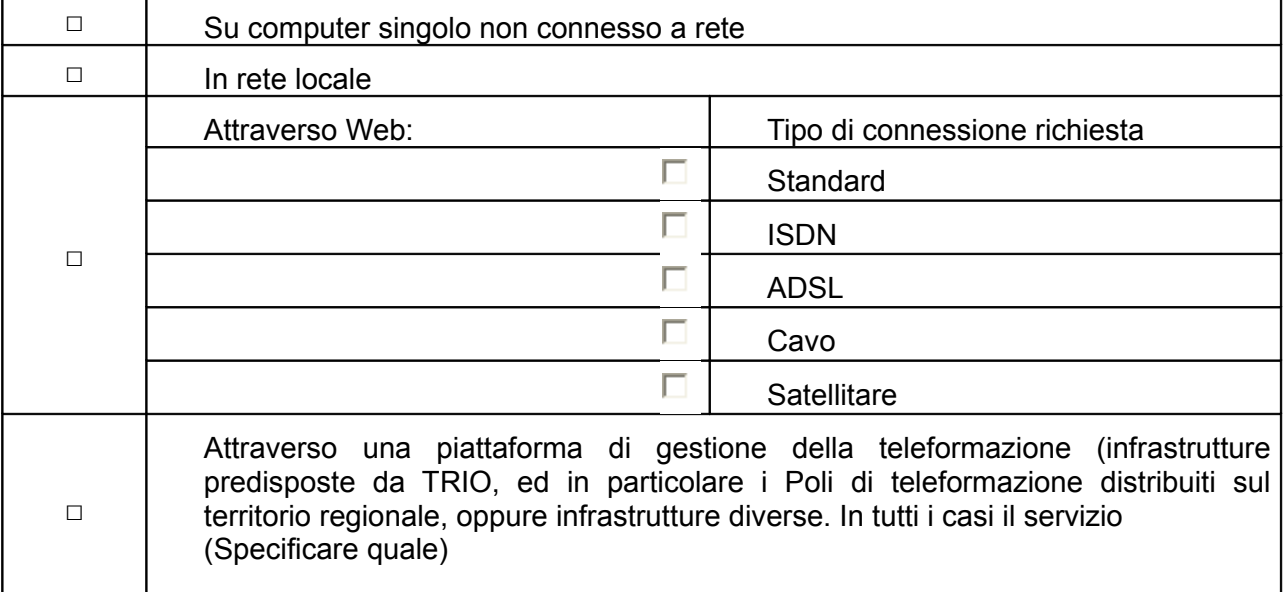

# **E.2.7 Collana di destinazione prevista (per l'inserimento nella Didateca Centrale TRIO della Regione Toscana)**

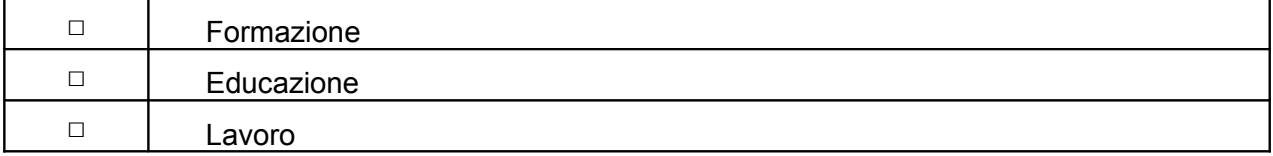

# **E.2.8 Proprietà dei contenuti**

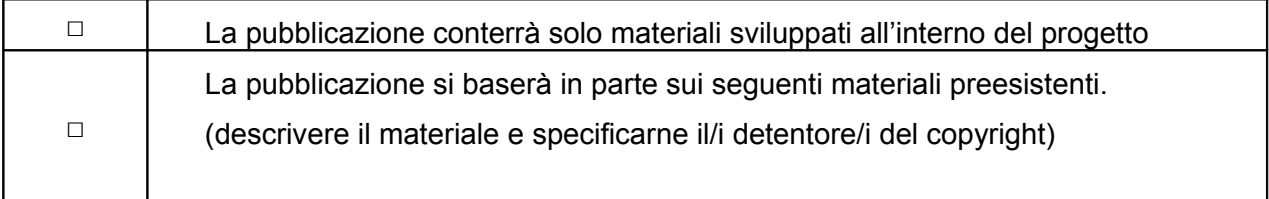

# **SEZIONE F – NON PERTINENTE Imprese (nel caso di formazione aziendale)**

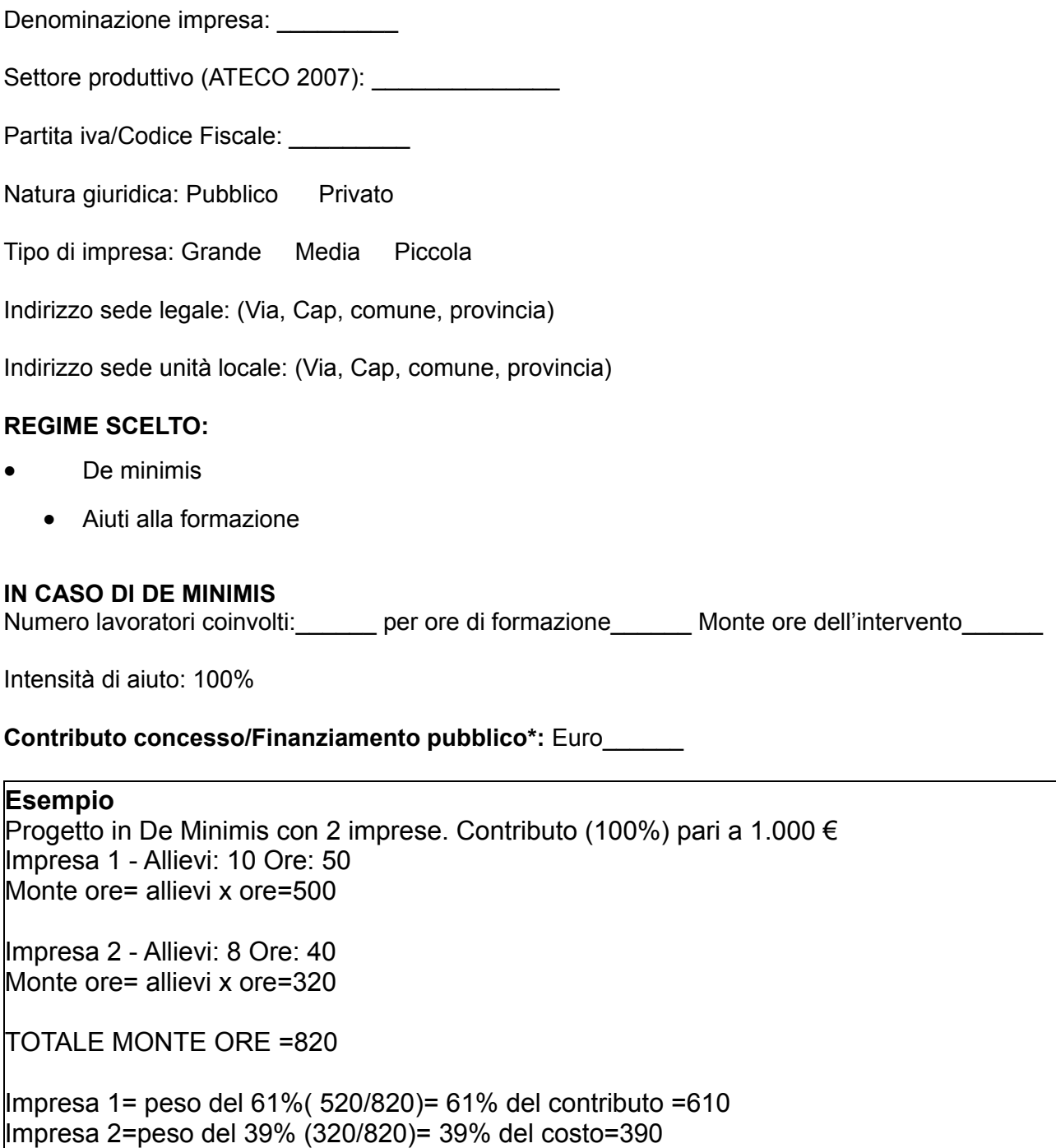

# **IN CASO DI AIUTI ALLA FORMAZIONE**

Numero lavoratori coinvolti: \_\_\_\_\_\_\_\_\_ per ore di formazione\_\_\_\_\_\_\_\_\_\_\_\_\_

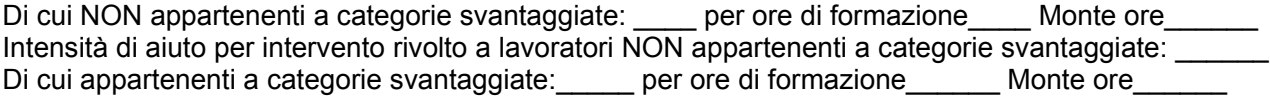

Intensità di aiuto per intervento rivolto a lavoratori appartenenti a categorie svantaggiate: \_\_\_\_\_\_\_\_\_\_\_

**Contributo concesso/Finanziamento pubblico\*:** Euro \_\_\_\_\_\_\_\_

**Costo totale\***: Euro \_\_\_\_\_\_\_\_

**Contributo privato\***: Euro \_\_\_\_\_\_

\* Alla voce "contributo concesso/finanziamento pubblico", "Costo totale" e "Contributo privato" riportare esiti della relativa scheda preventivo compilata.

 Nel caso di più imprese coinvolte, il contributo concesso sarà ripartito in base al monte ore (ore per allievi) di ognuna. TABELLE DI RIFERIMENTO PER IL CALCOLO DELL'INTENSITA' DI AIUTO[4](#page-82-0)

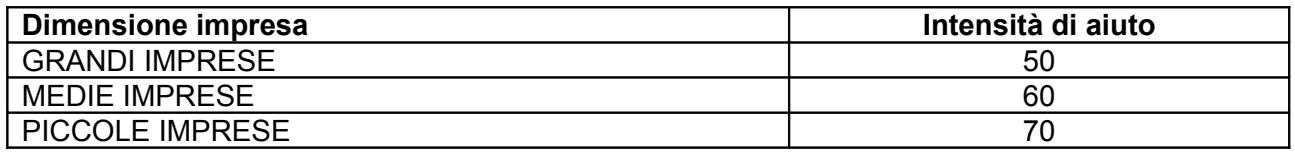

Le intensità riportate nelle tabelle di cui sopra sono **maggiorate di 10 punti percentuali** qualora la formazione sia destinata esclusivamente a **"lavoratori svantaggiati", SENZA PERO' POTER OLTREPASSARE L'INTENSITA' MASSIMA DEL 70%.** Nel caso di progetti che prevedono la formazione sia di lavoratori svantaggiati che di occupati che non rientrano in tale categoria, dovrà essere applicata l'intensità dettata per i lavoratori non svantaggiati.

# **Esempio:**

Contributo concesso pari a € 1.000

IMPRESA 1

MEDIA IMPRESA – Intensità di aiuto = 60% ALLIEVI NON SVANTAGGIATI (8) ORE (30) = MONTE ORE (240) ALLIEVI SVANTAGGIATI (2) ORE (20)=MONTE ORE (40)

IMPRESA 2 MEDIA IMPRESA – Intensità di aiuto = 60% + maggiorazione del 10% = (70%) ALLIEVI SVANTAGGIATI (5) ORE (30) = MONTE ORE (150)

Quindi: monte ore totale 240+40+ 150= 430

**Contributo concesso** ripartito

Impresa 1 allievi svantaggiati e non = 1.000 € x (280/430) = 651 Impresa 2 allievi svantaggiati = 1.000 € x (150/430) = 349

**Costo** ripartito Impresa 1 allievi svantaggiati e non = 651/0,6 = 1.085 Impresa 2 allievi svantaggiati = 349/0,7 = 498

**Quota privata** ripartita Impresa 1 allievi svantaggiati e non = 1.085-651 = 434 Impresa 2 allievi svantaggiati = 498-349 = 149

a) i partecipanti alla formazione non sono membri attivi dell'equipaggio, ma sono soprannumerari;

b) la formazione viene impartita a bordo di navi immatricolate nei registri dell'Unione

<span id="page-82-0"></span><sup>4</sup> Le intensità di aiuto sono quelle del Regolamento 651/2014. Inoltre come recepito nell'art. 31, se l'aiuto è concesso nel settore dei trasporti marittimi, l'intensità può essere aumentata fino al 100 % dei costi ammissibili, purché siano soddisfatte le seguenti condizioni:

<sup>&</sup>quot;… in caso di intensità di aiuto diversa (piccole-medie-grandi imprese) viene applicata a tutte le imprese beneficiarie del progetto l'intensità più bassa" – DGR 635/2015 e s.m.i..

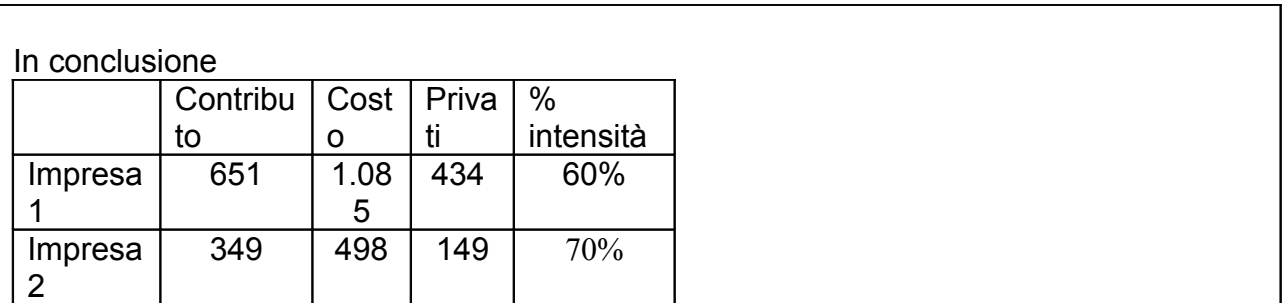

# **AVVERTENZE**

- Il formulario deve essere compilato in tutte le sue parti, fatto salvo quanto stabilito dall'avviso. Nel caso in cui uno o più elementi richiesti non ricorrano per il progetto specifico, sarà sufficiente indicarlo nella corrispondente sezione/sottosezione del formulario.
- Il formulario deve essere sottoscritto –pena l'esclusione– dal legale rappresentate del capofila che presenta il progetto nel caso di ATI/ATS costituita o dai legali rappresentanti del capofila e di tutti i partner dell'ATI/ATS nel caso di associazione costituenda.

# **SOTTOSCRIZIONE DEL FORMULARIO**

Il /i sottoscritto/i……………………………………….in qualità di rappresentante/i legale/i del capofila/del soggetto partner…………………………del progetto……………….

### **Attesta/Attestano**

l'autenticità di tutto quanto dichiarato nel formulario e sottoscrive/sottoscrivono tutto quanto in esso contenuto.

# FIRME E TIMBRI

Allegato 6)

# **Ripartizione del territorio regionale in sub aree territoriali**

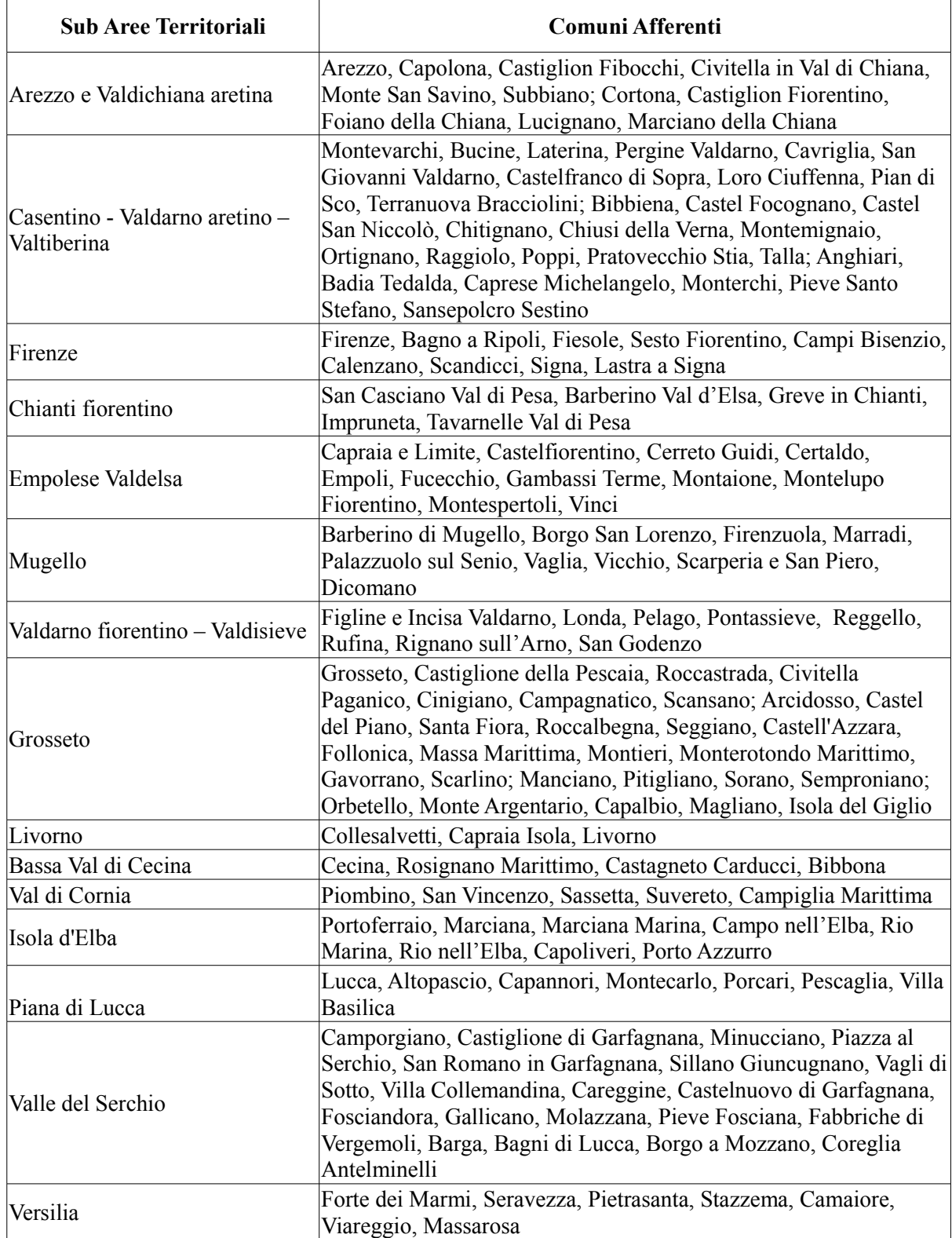

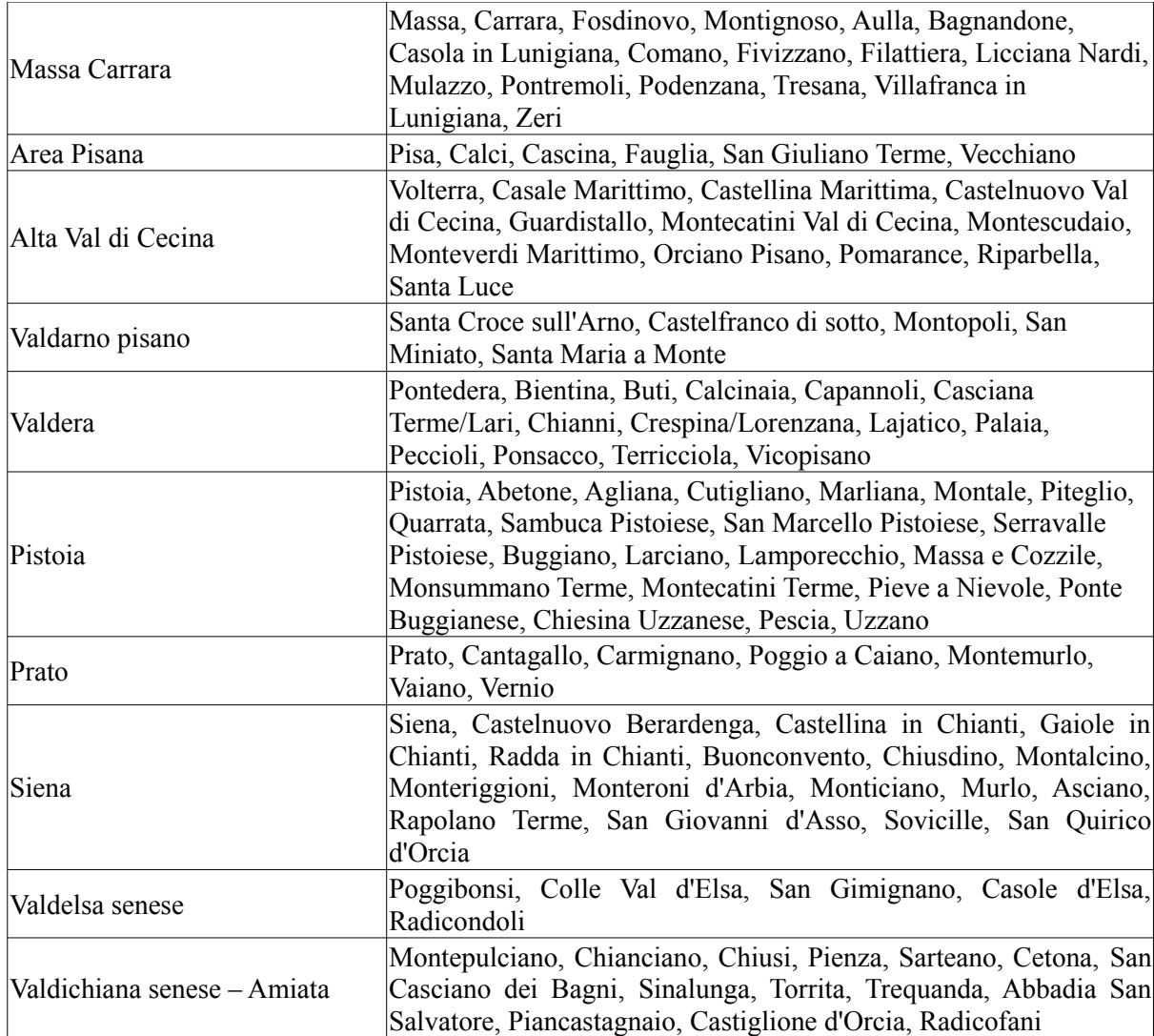